<span id="page-0-0"></span>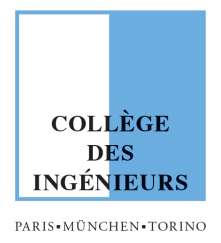

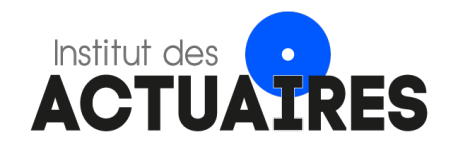

## Mémoire présenté devant le Collège des Ingénieurs pour l'admission à l'Institut des Actuaires

Par : Elise Laurent

Titre : Solvabilité d'un organisme vie et optimisation dans un contexte de taux négatifs

Confidentialité :  $\Box$  Non  $\Box$  Oui (Durée :  $\Box$  1 an  $\Box$  2 ans)

Les signataires s'engagent à respecter la confidentialité ci-dessus

Membres présents du jury de l'Institut Entreprise : des Actuaires : Nom : Actuelia

Signature :

Membres présents du Jury du Collège Nom : David Fitouchi des Ingénieurs : Signature :

Directeur de Mémoire en entreprise :

Autorisation de publication et de mise en ligne sur un site de diffusion de documents actuariels (après expiration de l'éventuel délai de confidentialité)

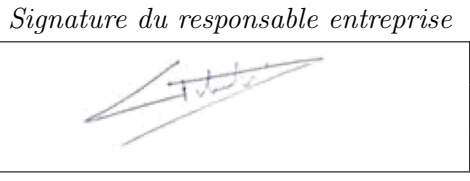

Signature du candidat

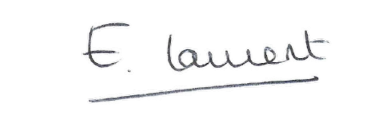

#### Résumé

Les principales économies européennes connaissent depuis plusieurs années maintenant une baisse ininterrompue des taux d'intérêt sans risque. Si, à court terme, cette situation peut être bénéfique pour les financements de certaines activités marchandes, elle met au défi les compagnies d'assurance vie étant engagées envers leurs adhérents sur de longues durées. En effet, certains de ces assureurs peuvent être engagés sur le stock à des taux techniques élevés alors que les actifs actuels ne permettent pas d'obtenir un rendement comparable sans prise de risque accrue.

La Directive Solvabilité 2, qui régit les organismes d'assurance depuis le 1er janvier 2016, impose l'évaluation de la richesse des organismes en vision économique. Dans ce contexte, l'actualisation des engagements futurs à un taux sans risque faible a pour conséquence de réduire fortement les fonds propres des assureurs ce qui impacte directement leur niveau de solvabilité. Les enjeux liés aux fluctuations de la courbe des taux sont donc majeurs pour ces derniers.

Dans un premier temps, ce mémoire visera à construire un générateur de scénarios économiques ainsi qu'un modèle ALM afin de calculer la solvabilité d'un organisme vie. Ces outils permettront, dans un second temps, d'étudier la sensibilité des indicateurs de solvabilité aux variations des taux. L'objectif sera de déterminer un possible axe d'évolution des produits d'assurance vie afin de renforcer le ratio de solvabilité des organismes.

Mot clés : Assurance vie, fonds euros, Solvabilité 2, modèle ALM, Générateurs de Scénarios Economiques, taux bas, Best Estimate

#### Abstract

The economy of many European countries has experienced for the past years a risk-free rate decrease. If in the short term, this situation could be advantageous to fund some trading activities, it challenges the life insurance organizations, which are committed to their policyholders in the long term. Indeed, some insurers are committed to contracts with high technical rates while the actual performance of assets is not comparable without taking more risk.

The Solvency II Directive regulates insurance organizations since January 2016. It requires evaluating the wealth of insurers through an economic vision. In this context, the discounted cash flows at a risk-free rate result in lower economic equity and a lower level of solvency. Thus one of the major challenges is the volatility of the risk-free rates.

First, the dissertation will present how to construct an Economic Scenario Generator and an ALM model to calculate the solvency ratio of life insurance. These tools will then allow studying the sensitivity of solvency to rate fluctuations. The purpose will be to define how to develop life insurance products to strengthen the level of solvency.

Key words : Life insurance, euro fund, Solvency 2, ALM model, Economic Scénario Generator, low rates, Best Estimate

#### Remerciements

Je tiens dans un premier temps à remercier les associés du cabinet Actuelia, pour m'avoir donné l'opportunité de travailler au sein de leur entreprise et plus particulièrement David Fitouchi pour son accompagnement. Je remercie également Benjamin Aubin pour son aide dans l'élaboration de ce mémoire.

J'émets une attention particulière à Patrick Cohen, Maryam Hariki, Kévin Ma et Jean-Nicolas Marrilliet pour le temps qu'ils ont consacré à ce mémoire.

J'adresse un grand merci également à tous les collaborateurs d'Actuelia pour leur accueil, leur bonne humeur quotidienne et leurs conseils.

En outre, j'adresse mes remerciements au Collège des Ingénieurs, et en particulier à Philippe Mahrer et Bruno Boulay pour leur soutien.

# Table des matières

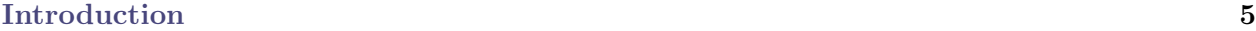

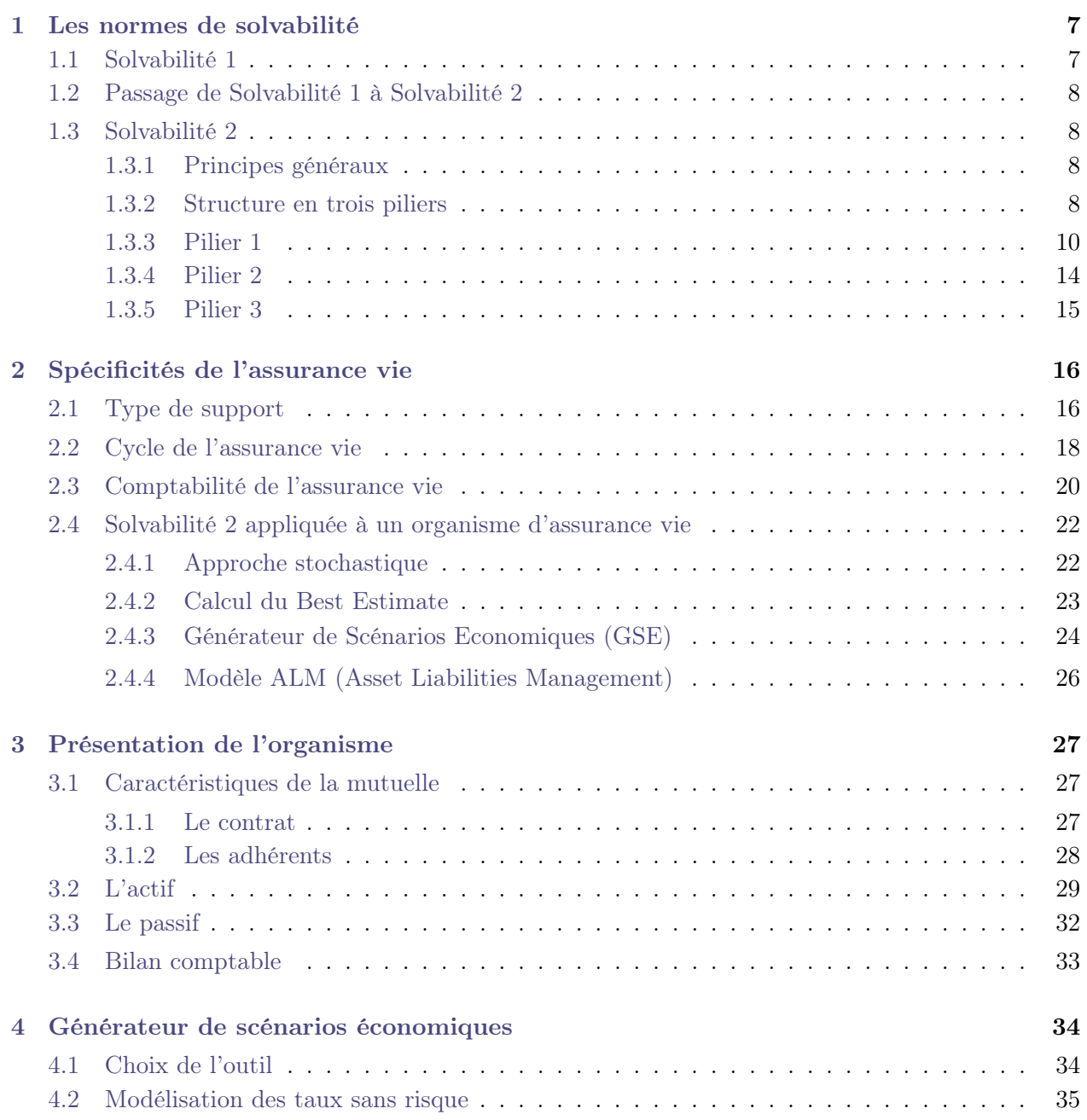

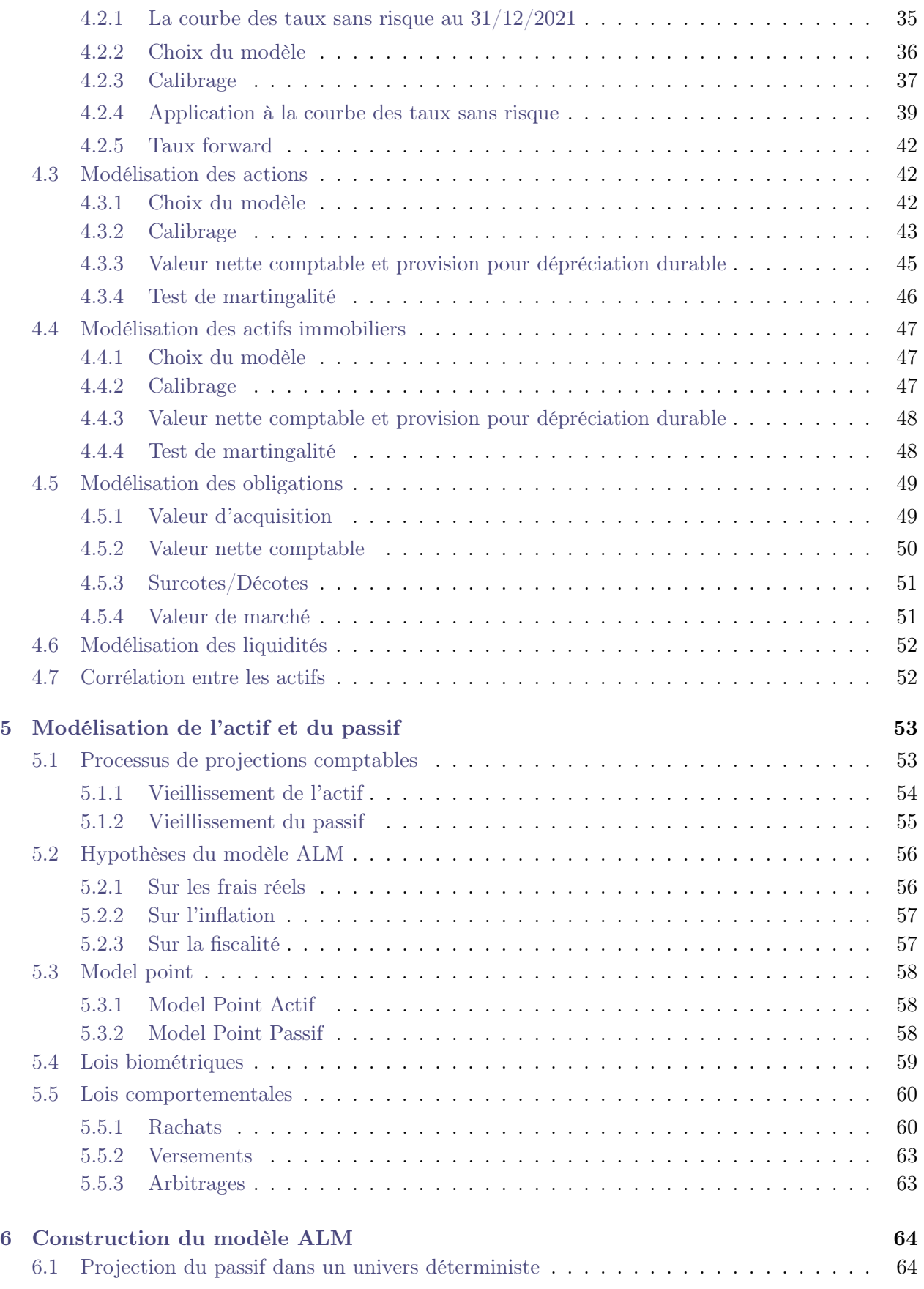

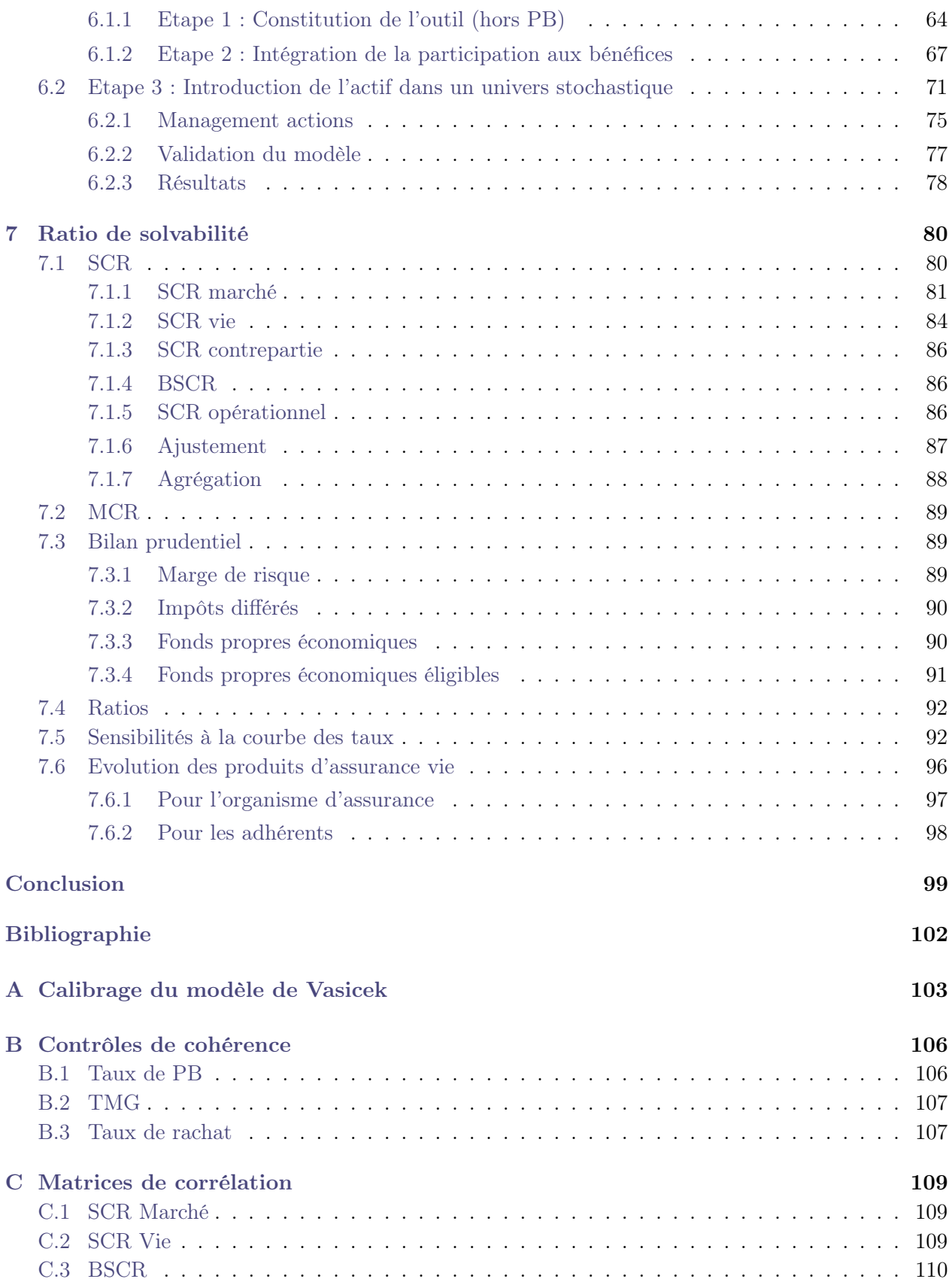

## <span id="page-8-0"></span>Introduction

La directive Solvabilité 2 est entrée en vigueur au 1er janvier 2016. Elle a pour objectif d'uniformiser les normes au niveau européen et de renforcer la solvabilité des organismes d'assurance. La directive a entre autres introduit la vision économique qui visait à déterminer, au plus près des risques, les engagements vis-à-vis des adhérents.

Pour les branches longues comme l'assurance vie, l'arrivée de Solvabilité 2 a complexifié la valorisation des provisions appelées Best Estimate. Dorénavant, les organismes d'assurance vie doivent disposer d'outils sophistiqués pour calculer leurs engagements et en déduire leur ratio de solvabilité. Par exemple, le générateur de scénarios économiques ou le modèle ALM peuvent être cités.

Selon la directive, ces outils doivent être développés dans un contexte risque-neutre, c'est-à-dire que le rendement des actifs doit être en moyenne égal à la courbe des taux sans risque. Cette dernière est publiée mensuellement sur le site de l'EIOPA. Cette propriété introduite par Solvabilité 2 était cohérente avec les taux observés à l'entrée en vigueur de la Directive.

Toutefois, depuis quelques années, les taux sans risque ne cessent de diminuer et sont entrés progressivement en territoire négatif. Ainsi, un décalage non négligeable est observé par les organismes vie entre les taux garantis du portefeuille pouvant aller au-delà de 3% et les taux sans risque.

La combinaison de ces différents éléments a eu pour conséquence de remettre en cause la solvabilité de nombreux organismes d'assurance vie. Pour ceux commercialisant principalement voire exclusivement des fonds garantis en euros, l'enjeu est considérable puisqu'il s'agit de contrats à taux garanti dont le risque est uniquement porté par l'assureur.

L'environnement de taux bas, voire négatifs, constitue donc une des principales préoccupations des organismes d'assurance vie d'autant plus depuis l'annonce de la clause de revoyure. En effet, l'EIOPA souhaite faire évoluer la directive en modifiant la méthodologie d'obtention de la courbe des taux sans risque. Elle serait ainsi revue à la baisse à plus long terme. Cette modification aurait des impacts non négligeables sur la solvabilité des organismes vie.

Ce mémoire traite ainsi des problématiques introduites par la directive Solvabilité 2 et par la baisse des taux. Pour ce faire, un outil de calcul du Best Estimate pour les contrats épargne a été construit suivant plusieurs étapes présentées au travers des différents chapitres.

#### Introduction

Sur la base de l'outil construit, une analyse de la sensibilité du modèle à la courbe des taux sera introduite. Cette étude a pour objectif de déterminer comment faire évoluer les produits d'assurance vie pour donner un second souffle aux assureurs vie.

## <span id="page-10-0"></span>Chapitre 1

## Les normes de solvabilité

L'activité d'assurance est un transfert de risque au travers d'un contrat d'assurance formalisé entre l'adhérent et l'organisme, c'est-à-dire que l'organisme accepte de couvrir un risque futur.

L'activité d'assurance se caractérise par l'inversion du cycle de production : les organismes d'assurance perçoivent la cotisation avant de verser une prestation. Il est donc primordial que l'organisme soit en mesure de respecter ses engagements vis-à-vis de ses assurés. Pour les contrats d'assurance vie, l'inversion du cycle induit également la gestion de fortes masses de liquidité. L'organisme doit alors assumer la gestion d'actifs pour générer un revenu financier suffisant.

Ainsi, depuis 1973 pour les assurances non-vie et 1979 pour les assurances vie, des normes de solvabilité ont été mises en place au niveau européen afin de protéger les assurés. En pratique, les organismes d'assurance détiennent une richesse : des fonds propres qui doivent être suffisants pour faire face à tout imprévu (chute des marchés, hausse de la sinistralité).

### <span id="page-10-1"></span>1.1 Solvabilité 1

Dans les années 2000, une directive des organismes d'assurance nommée Solvabilité 1 est entrée en vigueur. Elle s'applique au niveau européen.

Cette réglementation s'articule autour de trois piliers fondamentaux :

— Pilier 1 : Passif - Des provisions suffisantes

Les provisions techniques doivent être calculées de manière prudente de sorte que les provisions soient supérieures en moyenne au montant de règlements à venir.

- Pilier 2 : Actif Règles d'investissement Les organismes doivent détenir des actifs de qualité en représentation des provisions techniques, notamment en définissant des limites de gestion d'actif.
- Pilier 3 : Solvabilité

Le niveau de fonds propres doit être suffisant pour couvrir la marge de solvabilité. Cette

dernière représente la mesure du risque pris par l'organisme d'assurance. Elle est déterminée selon un pourcentage des primes, des sinistres et des provisions.

Un ratio supérieur est alors défini. S'il est supérieur à 1, il permet de garantir la solvabilité d'un organisme :

ratio de solvabilité = 
$$
\frac{\text{fonds propres complables}}{\text{marge de solvabilité}} > 100\%
$$
 (1.1)

### <span id="page-11-0"></span>1.2 Passage de Solvabilité 1 à Solvabilité 2

La réglementation Solvabilité 1 présente de nombreux avantages, en particulier la facilité de calcul des indicateurs de solvabilité. Par ailleurs, peu de faillites d'organismes d'assurance ont été observées au niveau européen sous Solvabilité 1. Il s'agit donc d'une réglementation simple, efficace et robuste.

Toutefois, des faiblesses non négligeables ont été identifiées au cours de son application :

- La difficulté de comparer les informations entre les pays européens
- L'absence de différenciation entre les branches d'assurance
- La non-prise en compte de l'aspect qualitatif
- <span id="page-11-1"></span>— Le calcul forfaitaire de la marge de solvabilité.

### 1.3 Solvabilité 2

#### <span id="page-11-2"></span>1.3.1 Principes généraux

Au vu des faiblesses observées sous Solvabilité 1, une réflexion a été menée au niveau européen pour faire évoluer la réglementation vers Solvabilité 2. La nouvelle réglementation a été construite autour de plusieurs grands principes :

- Harmoniser les méthodes de calcul de solvabilité entre les pays
- Adapter la mesure de risque aux spécificités de l'organisme
- Mettre en place un suivi des risques
- Renforcer la gouvernance
- <span id="page-11-3"></span>— Accroître la transparence envers le public et l'autorité de régulation.

#### 1.3.2 Structure en trois piliers

A partir de ces grands principes, a été construite sur plusieurs années la réglementation Solvabilité 2. Elle est entrée en vigueur au 1er janvier 2016.

Cette directive s'organise autour de 3 niveaux de références réglementaires :

- 1. La directive Solvabilité 2 2009/138 présente sous forme d'articles l'ensemble des exigences requises. Toutefois, elle reste descriptive dans la mesure où aucune méthodologie de mise en œuvre des processus n'est décrite au sein du texte réglementaire.
- 2. Le règlement délégué 2015/35 de la Commission européenne a pour vocation de venir expliciter et détailler certains points de la réglementation.
- 3. Les normes techniques d'exécution sont proposées par l'EIOPA [1](#page-0-0) puis adoptées par la Commission européenne dans les trois mois suivants leur réception. Ils sont d'application directe.

Les orientations sont adoptées par l'EIOPA puis, au sein de chaque autorité nationale, soumises à une procédure dite de comply or explain.

Tout comme Solvabilité 1, Solvabilité 2 s'organise autour de 3 Piliers :

- Pilier 1 : Exigences quantitatives Il regroupe les modalités de calcul du ratio de solvabilité.
- Pilier 2 : Exigences qualitatives Il vient renforcer la gouvernance de l'organisme d'assurance.
- Pilier 3 : Communication Il a pour objectif d'accroître la transparence avec le public et le contrôleur.

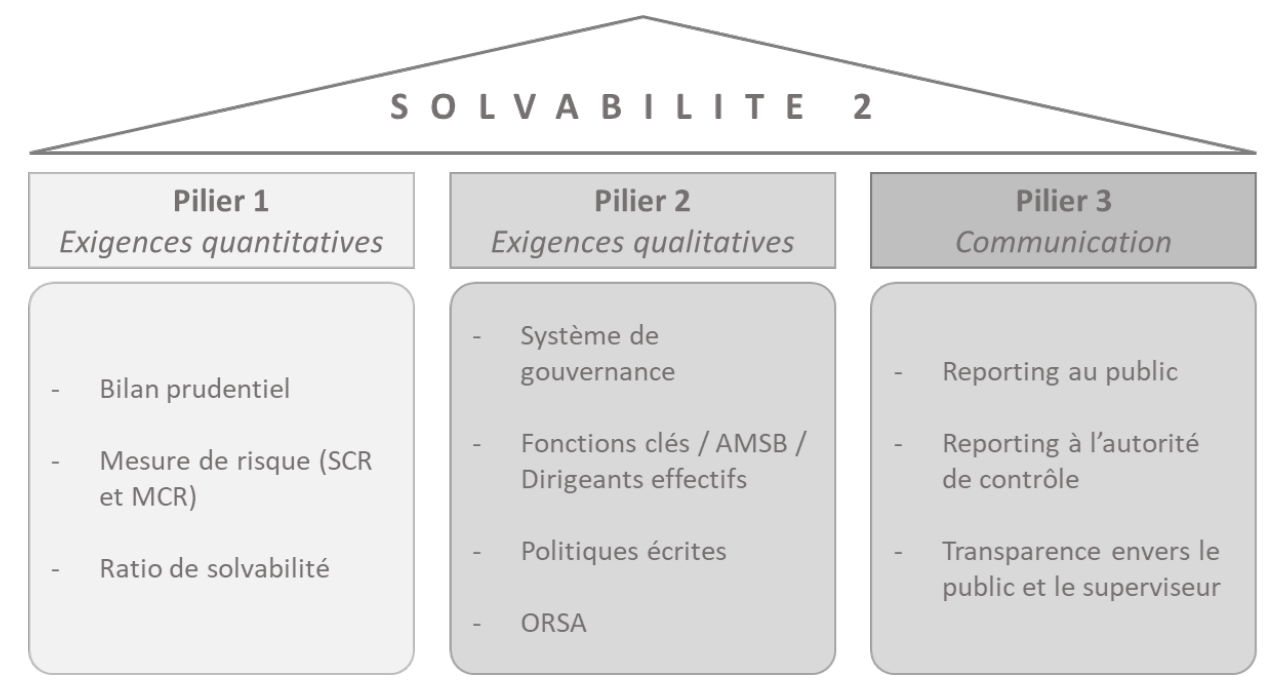

Figure 1.1 – Trois piliers de Solvabilité 2

<sup>1.</sup> L'EIOPA (European Insurance and Occupational Pensions Authority) est l'autorité de régulation européenne des organismes d'assurance.

#### <span id="page-13-0"></span>1.3.3 Pilier 1

Le Pilier 1 de Solvabilité 2 définit le calcul du niveau de solvabilité d'un organisme d'assurance à travers le ratio de solvabilité qui mesure la richesse de celui-ci proportionnellement aux risques auxquels il est exposé<sup>[2](#page-0-0)</sup>:

> ratio de solvabilité  $=\frac{richesse}{risque}$ risque

Toutefois, les méthodologies et les mesures de richesse et de risque ne sont pas exactement les mêmes que sous Solvabilité 1.

#### Bilan prudentiel

Selon Solvabilité 1, la richesse d'un organisme d'assurance est évaluée par ses fonds propres issus du bilan comptable :

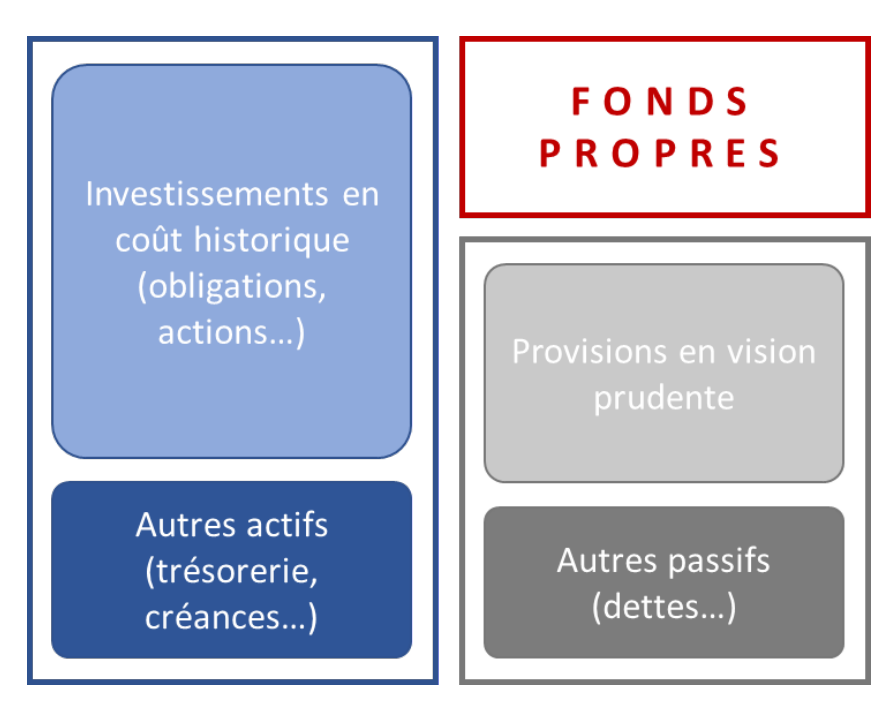

Figure 1.2 – Bilan comptable

Dans le cadre de Solvabilité 2, la richesse d'un organisme est déterminée par ses fonds propres cette fois-ci évalués en vision économique. Ils sont issus du bilan prudentiel, ce dernier étant constitué à partir du bilan comptable.

<sup>2.</sup> La richesse et le risque sont évalués chaque année à la date du 31 décembre.

#### 1. Actif

En vision comptable, l'ensemble des investissements est évalué en coût historique, c'est-à-dire à leur valeur d'acquisition diminuée d'une éventuelle provision pour dépréciation. Cette méthodologie a pour limite de ne pas prendre en compte toutes les fluctuations du marché.

Solvabilité 2 a ainsi introduit une nouvelle notion : la valeur de marché. Il s'agit de la valeur de l'actif à laquelle il serait échangé sur un marché coté.

En vision Solvabilité 2, l'actif est composé des investissements estimés à la valeur de marché et des autres actifs tels que les liquidités et les créances qui sont généralement valorisés à leur valeur comptable.

#### 2. Passif

Selon les normes comptables, les provisions techniques des organismes d'assurance sont estimées selon une vision prudente (elles intègrent une marge de prudence).

Solvabilité 2 a souhaité une estimation au plus près de la réalité des engagements de l'organisme. Ainsi, les provisions sont définies dans la directive comme la meilleure estimation possible des engagements de l'organisme à la date t. Cette provision est nommée le Best Estimate.

Les méthodologies de calcul varient suivant le type d'engagement de l'organisme. Dans le cas des branches longues et notamment pour l'assurance vie, une modélisation plus complexe des risques est nécessaire du fait de la durée de l'engagement et des éventuelles clauses de participation aux bénéfices des contrats.

Le passif est également composé de dettes qui sont généralement valorisées à leur valeur comptable.

En vision Solvabilité 2, s'ajoute au passif une nouvelle notion introduite par la directive : la marge de risque. Ce montant correspond à la marge supplémentaire que demanderait un second organisme d'assurance pour accepter de reprendre ces nouveaux risques au sein de son portefeuille. Il s'agit du coût d'immobilisation des fonds propres pour couvrir les risques jusqu'à extinction des engagements de l'organisme.

#### 3. Impôts différés

Entre la vision comptable et la vision économique, des différences de valorisation existent à la fois à l'actif et au passif ce qui implique des gains ou des pertes de richesse future et ainsi de potentiels impôts ou crédits d'impôts futurs.

Solvabilité 2 a ainsi introduit la notion d'impôts différés actifs et passifs pour tenir compte de ces écarts de valorisation. Par exemple si la valeur de marché des placements est supérieure à la valeur comptable, cette situation induit un impôt différé au passif et dans le cas inverse, un impôt différé à l'actif.

#### 4. Fonds propres économiques

Ces différents retraitements et ajouts opérés à l'actif et au passif permettent d'arriver à la construction du bilan en vision économique selon Solvabilité 2. Il est ainsi possible, par différence entre la valorisation de l'actif et la valorisation du passif, d'en déduire le niveau des fonds propres économiques de l'organisme, c'est-à-dire sa richesse :

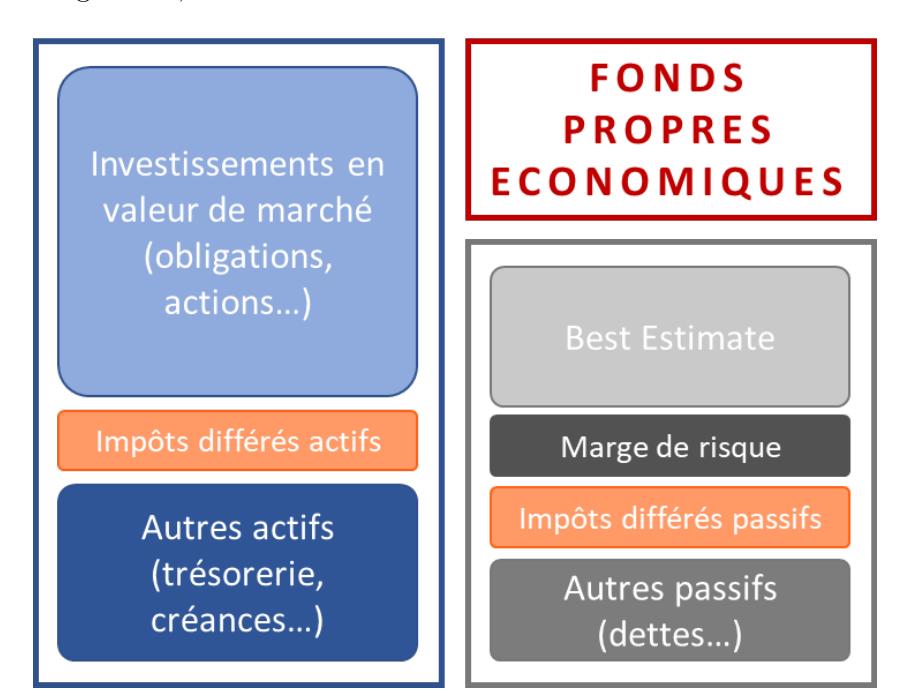

Figure 1.3 – Bilan prudentiel

#### Mesure de risque

La mesure de risque dans le cadre de la directive Solvabilité 2 est appelée SCR (Solvency Capital Requirement). Il s'agit de la perte associée à un risque très rare ayant une probabilité d'occurrence de 1 sur 200 à horizon un an, soit un risque bicentenaire. C'est l'exigence de capital nécessaire pour un organisme afin d'éviter la faillite avec une probabilité de 99,5%.

Le SCR peut être calculé de différentes manières, notamment grâce à la formule standard ou avec un modèle interne. La majorité des organismes européens ont recours à la formule standard, il s'agit d'une méthodologie standardisée basée sur un profil de risque moyen.

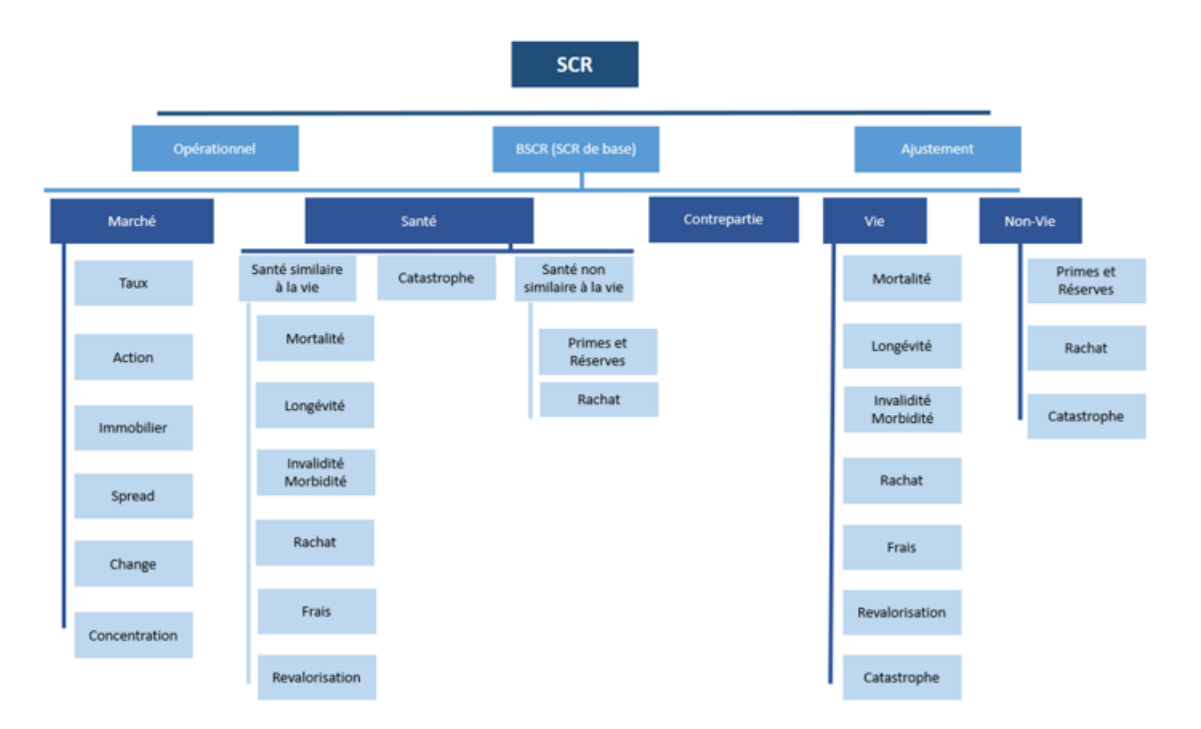

Selon la formule standard, le SCR est défini selon une architecture modulaire comprenant les risques suivants :

Figure 1.4 – Formule standard

Pour chacun des sous-modules, un SCR est calculé à partir d'un scénario défini dans le Réglement Délégué. Ces mesures de risque sont ensuite agrégées pour déterminer le SCR, soit le dénominateur du ratio de solvabilité.

Dans la directive, une seconde mesure de risque a été introduite : il s'agit du MCR (Minimum Capital Requirement). Ce montant correspond au minimum de fonds propres que doit détenir un organisme afin de conserver son agrément.

#### Ratio de solvabilité

A partir de ces données, les ratios de couverture du SCR et du MCR peuvent être calculés. Toutefois, selon Solvabilité 2, les fonds propres économiques sont classés selon leur nature et leur capacité d'absorption des pertes en 3 niveaux appelés tiers :

- Tier 1 : Fonds propres, réserves, plus-values latentes
- Tier 2 : Capital souscrit non appelé, rappels de cotisations, TSDI, lettre de crédit
- Tier 3 : Impôts différés actifs et autres dispositions contractuelles.

Pour la couverture des exigences en capitaux réglementaires, les fonds propres doivent satisfaire les conditions suivantes :

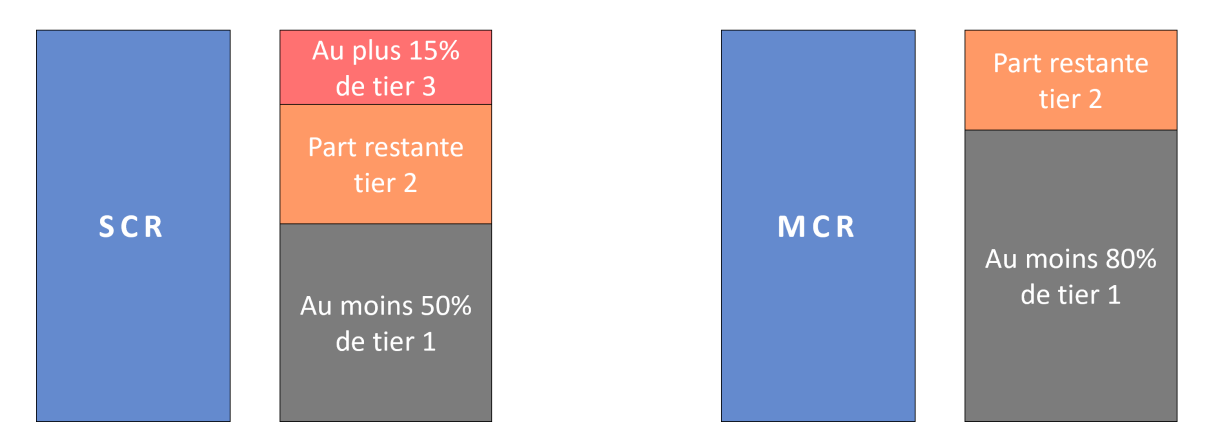

Figure 1.5 – Fonds propres éligibles à la couverture du SCR et MCR

Ainsi, les ratios de couverture s'écrivent de la manière suivante :

ratio de couverture<sub>SCR</sub> = 
$$
\frac{FP \text{ éligibles}_{SCR}}{SCR} > 100\%
$$
 (1.2)  
ratio de couverture<sub>MCR</sub> =  $\frac{FP \text{ éligibles}_{MCR}}{MCR} > 100\%$  (1.3)

### <span id="page-17-0"></span>1.3.4 Pilier 2

Le Pilier 2 se concentre sur l'aspect qualitatif à travers une refonte et un renforcement du système de gouvernance en définissant :

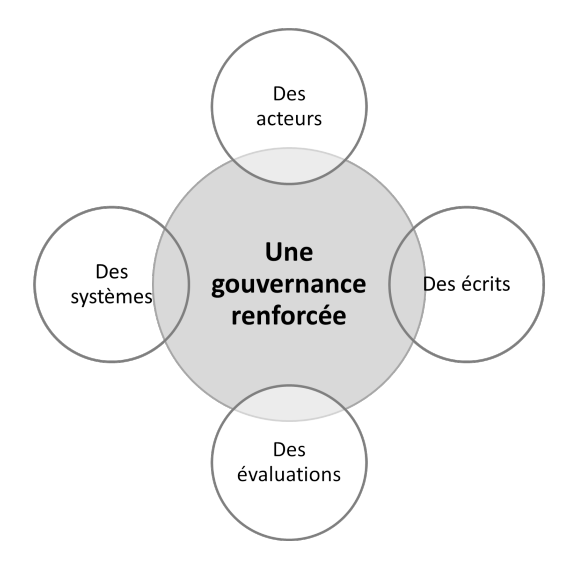

Figure 1.6 – Organisation du Pilier 2

— Des acteurs :

- L'AMSB (Administrative Management or Supervisory Body) : l'instance de décisions et de validations ultimes relative à Solvabilité 2
- Les Dirigeants Effectifs : les personnes qui dirigent au quotidien l'organisme
- Les 4 fonctions clés : Actuariat, Gestion des Risques, Conformité et Audit interne
- Des écrits : Les politiques écrites sont les bonnes pratiques de l'organisme. Elles définissent le rôle et les responsabilités de chacun.
- Des systèmes :
	- Le système de gestion des risques : c'est un dispositif de suivi des risques
	- Le système de contrôle interne : c'est un dispositif de contrôle spécifique aux risques opérationnels
- Des évaluations : L'ORSA (Évaluation interne des risques et de la solvabilité) est un outil d'aide à la décision stratégique.

### <span id="page-18-0"></span>1.3.5 Pilier 3

Le Pilier 3 de la directive concerne le reporting, l'objectif étant de :

- Accroître la transparence avec le public
- Communiquer au superviseur les données nécessaires au contrôle.

## <span id="page-19-0"></span>Chapitre 2

## Spécificités de l'assurance vie

Après avoir introduit le contexte global de la directive Solvabilité 2 à laquelle est soumise une majorité des organismes d'assurance en France, il s'agit dans cette partie de présenter les grands principes de l'assurance vie qui sera le coeur de métier de l'organisme étudié.

Historiquement, l'assurance vie est l'un des placements les plus prisés par les Français. Il s'agit d'un dispositif permettant au souscripteur de se constituer son épargne qui peut être versée sous forme de capital et/ou de rente. Le versement s'effectue sous deux formes :

- Au décès du souscripteur au profit de la ou des personne(s) de son choix
- En cas de vie du souscripteur, par exemple, pour préparer sa retraite.
- L'engouement pour ce type de placement s'explique par plusieurs facteurs :
- Un produit flexible
- Une fiscalité avantageuse
- <span id="page-19-1"></span>— Un rendement intéressant.

## 2.1 Type de support

Il existe différents types de contrats d'assurance vie en fonction du support d'investissement choisi par le souscripteur.

#### a) Fonds en euros ou fonds libellés en devises

Ce type de support est historiquement celui sur lequel investissait la grande majorité des Français. Il se caractérise par un taux minimum garanti (TMG), c'est-à-dire que l'assureur s'engage à revaloriser à minima le contrat du souscripteur à ce taux.

Le TMG ou taux technique est défini réglementairement et évolue selon un pas de 0,25%. Il est calculé mensuellement et ne peut excéder 60% de la moyenne des 6 derniers mois des taux moyens d'emprunt d'état (TME).

Toutefois depuis décembre 2019, compte tenu des taux négatifs, un seuil a été fixé à 0% afin de maintenir l'attractivité de ce type de placements.

Actuellement, les rendements sont très bas et le taux aurait dû passer à -0,25% en novembre 2020.

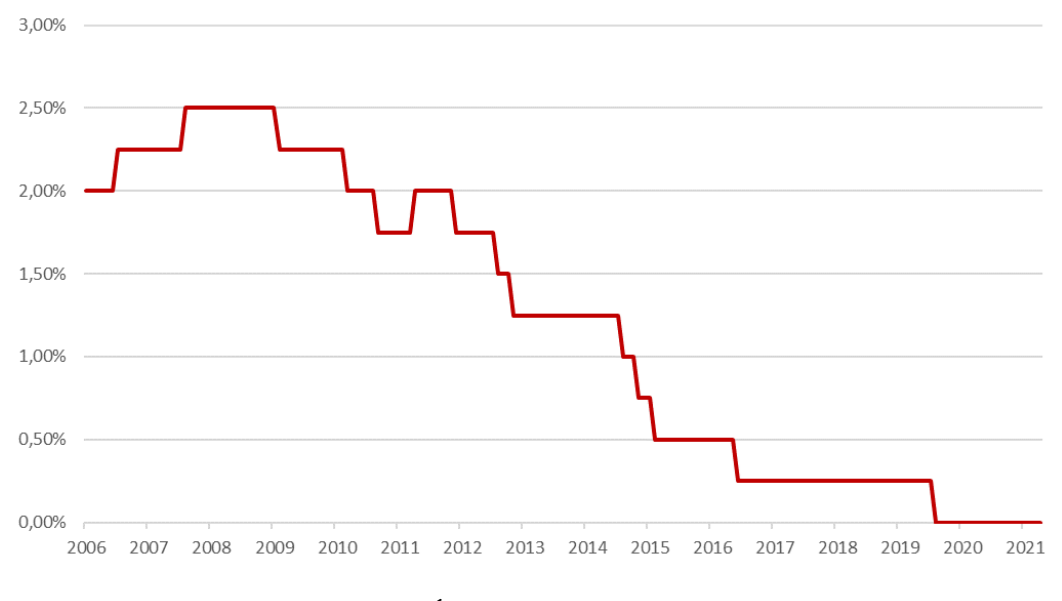

Figure 2.1 – Évolution du TMG depuis 2006

Ce graphique permet d'illustrer l'évolution des marchés financiers. Depuis quelques années, les rendements ne cessent de diminuer. Toutefois, les assureurs se sont engagés à revaloriser des anciens contrats à des taux élevés de l'ordre de 3%. Ainsi, afin de maîtriser leurs risques, les organismes d'assurance favorisent de plus en plus un second type de support, celui en unités de compte.

#### b) Unités de compte

Les **unités de compte (UC)** constituent un autre type de support pour les contrats d'assurance vie. Contrairement aux fonds euros, le risque est ici porté par le souscripteur, c'est-à-dire que le risque est transféré de l'assureur au souscripteur.

En pratique, le souscripteur choisit les actifs sur lesquels il souhaite placer l'ensemble de son capital. L'objectif est de constituer un portefeuille diversifié afin de minimiser les risques tout en cherchant un rendement intéressant. Il peut être constitué de tout type de classes d'actifs (actions, obligations, immobiliers...).

Le souscripteur étant le porteur du risque, le rendement des placements impacte directement son capital : à la hausse ou à la baisse. L'assureur ne s'est pas engagé sur un rendement minimum. Ainsi, le souscripteur encaisse à la fois les plus-values et les moins-values.

Dans ce cas, ce type de contrats est appelé multi-support.

Depuis une dizaine d'années, la collecte nette des contrats en unités de comptes ne cesse d'aug-

menter. En 2013, elle s'élevait à 3,4 Md $\in$  contre 19 Md $\in$  à juin 2021. Ainsi, ce type de support représente plus d'un tiers des cotisations perçues sur le premier semestre 2021. Cette tendance est cohérente avec un système de gestion des risques prudent. Compte tenu des marchés financiers défavorables, les assureurs privilégient les contrats en unité de compte pour maintenir un niveau de solvabilité satisfaisant.

Toutefois, l'assurance vie porte sur un risque long pouvant durer plusieurs dizaines d'années. Le transfert vers des contrats en unité de compte se fait donc progressivement. Il est ainsi primordial pour les assureurs de trouver en complément des méthodes d'optimisation du ratio de solvabilité.

### <span id="page-21-0"></span>2.2 Cycle de l'assurance vie

Le cycle de l'assurance vie se définit autour de trois acteurs :

- L'épargnant : la personne qui a souscrit le contrat et qui effectue les versements
- L'organisme d'assurance
- Le(s) bénéficiaire(s) : il peut s'agir du souscripteur ou d'une tierce personne.

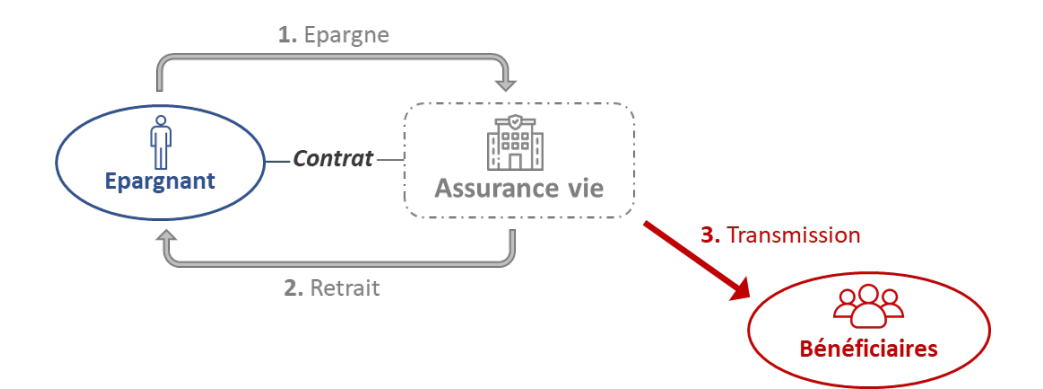

Figure 2.2 – Cycle de l'assurance vie

Lorsqu'un épargnant souscrit une assurance vie, il signe un contrat avec l'organisme d'assurance. Ce contrat stipule notamment les frais applicables, le support d'investissement (fonds en euros et/ou en unités de comptes) et le type de versements.

En pratique, la vie du contrat se déroule en trois étapes :

#### 1. Epargne

Afin de constituer son épargne, l'épargnant peut réaliser trois types de versements :

- Unique : l'épargnant réalise un unique versement à la souscription du contrat.
- Libres : l'épargnant effectue des versements sur son assurance vie quand il le souhaite.

— Périodiques : il s'agit de versements avec un montant et une périodicité programmés. Dans ce cas, les versements sont déterminés en fonction du capital choisi.

Sur les versements et/ou sur l'épargne, des frais peuvent s'appliquer. Ils sont définis dans le contrat d'assurance vie. Les deux principaux types sont :

- Frais sur versement (ou frais d'entrée) : Pour chaque versement, l'organisme prélève une commission sur la somme déposée. Par exemple, si  $100 \in \text{sort}$  placés sur un contrat avec des frais à 5%, le versement net de frais s'élève à 95  $\epsilon$ .
- Chargements sur encours (ou chargements de gestion) : Comme son nom l'indique, il s'agit de frais prélevés sur l'encours de l'épargnant, c'est-à-dire sur le montant confié à l'organisme. Ce type de prélèvements permet de financer les frais liés à la gestion des contrats.

#### 2. Retrait/Sortie

Si le contrat le prévoit, le souscripteur peut racheter entièrement ou partiellement la somme déposée sur son assurance vie. En cas de rachat total, cela entraîne la clôture immédiate du contrat.

Ce type d'action n'est possible que pour certains types de contrats et sur une période définie. Par exemple, pour un contrat de type retraite, le rachat ne sera pas toujours possible quand le bénéficiaire perçoit sa rente.

A cela peuvent s'ajouter des pénalités de retrait anticipé si cela est indiqué explicitement dans le contrat avec l'organisme d'assurance.

#### 3. Transmission

La dernière étape du cycle correspond à la phase de perception du capital. Suivant les conditions du contrat, les bénéficiaires peuvent percevoir le montant versé sous plusieurs formes :

- Rente : Dans ce cas, l'assureur s'engage à verser au souscripteur une somme de  $X \in \mathbb{R}$  a une fréquence définie (mensuelle, annuelle...) jusqu'au décès du bénéficiaire (qui peut être l'épargnant). Cela permet de constituer un complément régulier de retraite.
- Capital : Il s'agit d'un versement unique au(x) bénéficiaire(s) qui est réalisé au moment du décès du souscripteur. De nombreux français ont recours à ce type de contrat pour ses avantages successoraux. En effet le souscripteur peut transmettre jusqu'à plus de  $150 \text{ kg}$  par bénéficiaire sans droit de succession.

Le capital total versé aux bénéficiaires est calculé ainsi suivant le type de versement :

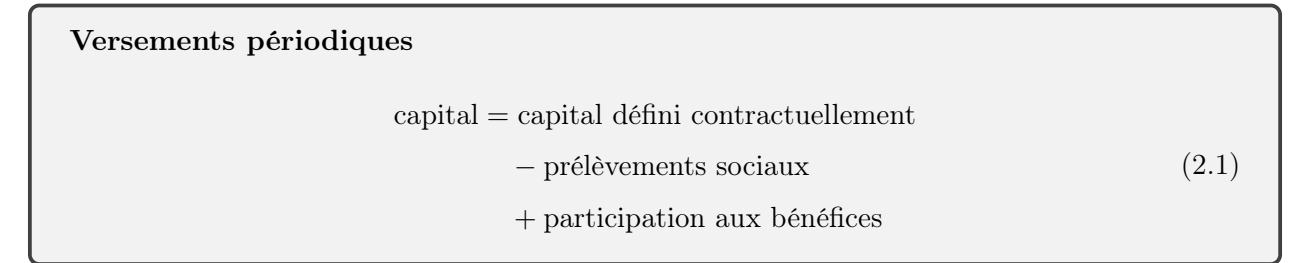

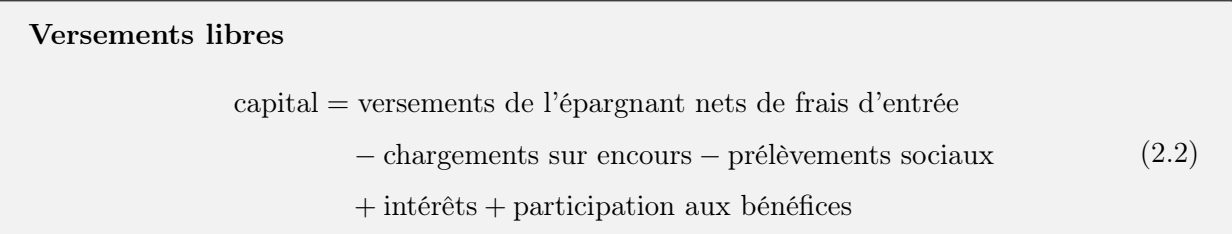

Dans ces équations apparaît la notion de participations aux bénéfices (PB). Il s'agit d'un terme spécifique aux fonds euros.

L'épargnant confie à l'organisme d'assurance une certaine somme qui est placée sur différents actifs. Cela engendre des bénéfices techniques et financiers au profit de l'assureur. Ce dernier doit les redistribuer en majorité aux souscripteurs des contrats. Le montant à reverser est indiqué dans un compte de participations aux bénéfices et est défini réglementairement comme :

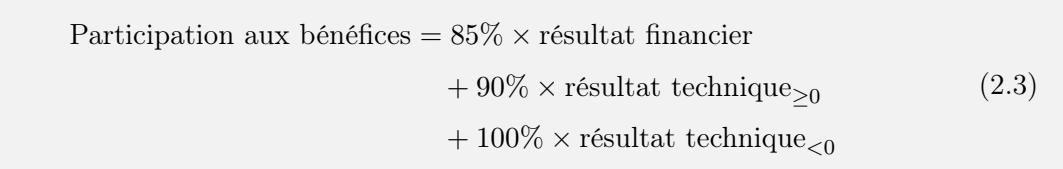

L'organisme d'assurance dispose d'une certaine flexibilité dans la réversion de la participation aux bénéfices. En effet, il peut distribuer ce montant aux contrats de son choix. Par exemple, dans un contexte de taux bas, les assureurs ont tendance à revaloriser en priorité les contrats avec un TMG faible. Toutefois, l'organisme dispose de huit ans pour reverser ce montant à ses adhérents.

<span id="page-23-0"></span>Ainsi, les fonds euros et en unités de compte se distinguent d'un contrat épargne classique, tel que le livret A, par leur caractère assurantiel à travers l'aléa du rendement.

## 2.3 Comptabilité de l'assurance vie

Un organisme d'assurance vie doit constituer plusieurs types de provisions afin de pouvoir faire face aux risques auxquels il est soumis :

#### — Provision mathématique (PM)

Cette provision est définie dans le code des assurances comme la différence entre les valeurs actuelles des engagements respectivement pris par l'organisme et par l'adhérent. Elle correspond à la date t à l'encours revalorisé de chacun des épargnants.

Cette provision permet de couvrir l'engagement de l'organisme d'assurance vis-à-vis de ses adhérents.

#### — Provision pour participation aux bénéfices (PPB)

Les organismes d'assurance disposent de huit années pour reverser la participation aux bénéfices à leurs adhérents. La part de la PB non distribuée au cours de l'année vient alimenter un compte de provision appelé provision pour participation aux bénéfices.

Cette provision est un levier intéressant pour les organismes. En effet, elle permet de lisser les résultats sur plusieurs années et donc de servir des rendements satisfaisants aux épargnants.

#### — Provision pour aléa financier (PAF)

Ce type de provisions est spécifique aux fonds euros.

L'organisme d'assurance s'engage à revaloriser chaque année les contrats à un taux garanti. Toutefois si le rendement des actifs devient insuffisant, une provision doit être constituée pour faire face à la fluctuation des marchés financiers.

Réglementairement un seuil de déclenchement de la provision a été défini :

$$
TMG du portefeuilleN > 80\% \times Taux de rendement des actifsN \tag{2.4}
$$

#### — Provision pour dépréciation durable (PDD)

Un organisme d'assurance vie doit constituer une provision pour dépréciation durable si un de ses actifs se trouve dans une situation de moins-values qui peut être considérée comme durable.

Cette provision s'applique aux actifs définis à l'article R.332-20 du Code des Assurances : actions, actifs immobiliers, OPCVM...

Le Conseil National de la Comptabilité (CNC) a clarifié les critères de constitution de cette provision. L'actif doit être en situation de moins-values latentes pendant une période de 6 mois consécutifs avec un taux de dépréciation d'au moins 20% pour un marché peu volatile et d'au moins 30% pour un marché volatile.

Par exemple, si la valeur de marché VM d'un actif i est en moins-values sur l'année N et dépasse le seuil de 80% de sa valeur d'acquisition VA alors une PDD est constituée et est égale à :

$$
Provision pour dépréciation durableN,i = VAN,i - VMN,i
$$
\n(2.5)

La valeur nette comptable VNC de l'actif i est ainsi diminuée de cette provision :

$$
VNC_{N,i} = VA_{N,i} - PDD_{N,i}
$$
\n
$$
(2.6)
$$

#### — Réserve de capitalisation

La réserve de capitalisation concerne uniquement les organismes d'assurance vie. Elle a pour objectif de faire face au risque de dépréciation des obligations.

En cas de vente, les plus-values réalisées permettent de doter cette provision et inversement les moins-values induisent une reprise. Toutefois, les plus ou moins-values latentes ne constituant pas un résultat financier, elles n'impactent pas la réserve de capitalisation.

#### — Provision pour risque d'exigibilité (PRE)

Le code des assurances prévoit une provision à constituer dans le cas où une moins-value latente est observée sur l'ensemble des actifs (hors obligations).

<span id="page-25-0"></span>Cette provision permet de couvrir un éventuel risque de liquidité si les actifs étaient vendus à perte.

### 2.4 Solvabilité 2 appliquée à un organisme d'assurance vie

Dans les parties précédentes ont été présentés la directive Solvabilité 2 et le système d'assurance vie en France. Il s'agit ici de combiner ces deux éléments et d'introduire les nouvelles notions propres à la solvabilité d'un organisme vie.

#### <span id="page-25-1"></span>2.4.1 Approche stochastique

D'après la directive Solvabilité 2, la provision Best Estimate est définie comme :

"la moyenne pondérée par leur probabilité des flux de trésorerie futurs, compte tenu de la valeur temporelle de l'argent (valeur actuelle attendue des flux de trésorerie futurs), estimée sur la base de la courbe des taux sans risque pertinents." $\frac{1}{1}$  $\frac{1}{1}$  $\frac{1}{1}$ 

Afin d'appliquer cette définition à des branches longues telles que l'assurance vie, il faut projeter les engagements de l'organisme sur la durée de vie moyenne du portefeuille.

Toutefois, la richesse d'un organisme commercialisant des fonds euros est directement liée à la participation aux bénéfices qui varie en fonction des marchés financiers.

Un unique scénario (déterministe) ne permet pas de tenir compte :

— De l'asymétrie entre les scénarios favorables et défavorables :

- si le rendement des actifs est inférieur au TMG, l'organisme verse le TMG
- sinon l'organisme revalorise les contrats au-delà du TMG.
- Des management actions<sup>[2](#page-0-0)</sup> de l'organisme d'assurance
- De la valeur des options et des garanties incluses dans les produits.

<sup>1.</sup> Directive Solvabilité 2 2009/138/CE - Article 77.2

<sup>2.</sup> Management actions ou Futures décisions de gestion : Il s'agit de l'ensemble des stratégies construites par le management d'une compagnie. Leur prise en compte dans les modèles ALM est primordiale.

Il apparaît donc nécessaire de réaliser un nombre suffisant de simulations pour prendre en compte l'ensemble des évolutions possibles des marchés financiers.

Ainsi, le Best Estimate n'est pas calculé en univers déterministe mais en univers stochastique qui comporte un ensemble de scénarios déterministes, comme présenté sur le graphique ci-dessous.

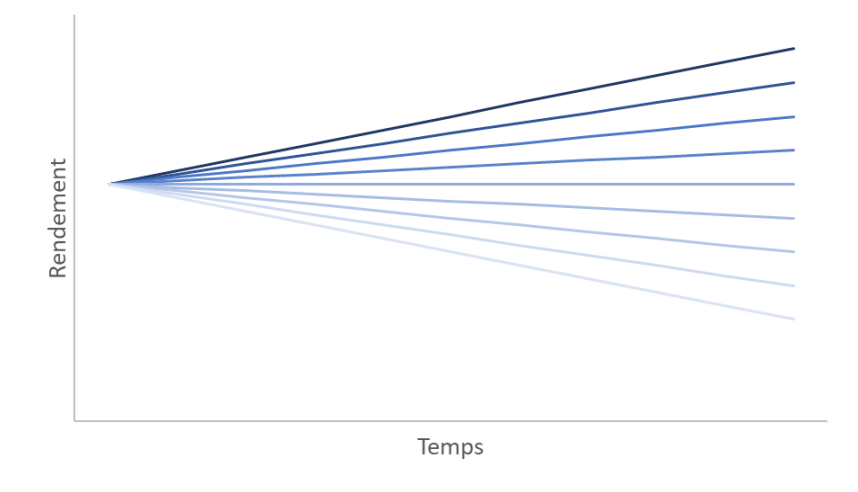

Figure 2.3 – Approche stochastique

#### <span id="page-26-0"></span>2.4.2 Calcul du Best Estimate

Pour chacun des scénarios en sortie du modèle stochastique, un Best Estimate est alors calculé comme la somme des cash flows actualisés à la courbe des taux sans risque :

Best Estimate<sub>i</sub> = 
$$
\sum_{t=1}^{T} \frac{\text{CF}_{i}}{(1+r_{t})^{t}}
$$
 (2.7)

où :

- i est le numéro du scénario
- CF est la somme des cash flows entrants et sortants (cotisations, prestations, frais...)
- T est l'horizon de projections
- $-r_t$  est le taux sans risque
- N est le nombre de scénarios simulés.

Le Best Estimate est ensuite déterminé comme étant la moyenne pondérée des Best Estimates de l'ensemble des scénarios :

$$
Best Estimate = \sum_{i=1}^{N} \frac{Best Estimate_i}{N}
$$
 (2.8)

Le Best Estimate se décompose également entre deux grandeurs suivant s'il s'agit des cash flows afférents :

— à la part contractuelle (taux garanti)  $\rightarrow$  Best Estimate Garanti (**BEG**)

— à la part discrétionnaire (participations aux bénéfices)  $\rightarrow$  Future Discretionary Benefits (FDB)

 $\text{FDB} = \text{Best Estimate} - \text{BEG}$  (2.9)

#### <span id="page-27-0"></span>2.4.3 Générateur de Scénarios Economiques (GSE)

Comme son nom l'indique, un Générateur de Scénarios Economiques (GSE) est un ensemble de modèles permettant de simuler les évolutions futures des marchés financiers en générant un jeu de scénarios stochastiques.

Un scénario économique correspond alors à la projection de grandeurs financières et/ou économiques sur un horizon donné.

C'est à partir des données en sortie de ce type d'outil que l'organisme d'assurance peut projeter ses flux futurs et calculer le Best Estimate.

Les principaux postes modélisés au sein d'un GSE peuvent être :

- Taux sans risque
- Actions
- Actifs immobiliers
- Spread
- Inflation...

#### a) Propriétés

Dans un environnement Solvabilité 2, un générateur de scénarios économiques doit s'assurer de respecter deux propriétés fondamentales :

— Probabilité risque neutre qui repose sur les hypothèses suivantes :

- Il n'existe pas d'opportunités d'arbitrage ce qui est en accord avec des marchés liquides.
- $\bullet$  Le marché est complet<sup>[3](#page-0-0)</sup> ce qui est difficilement réalisable en pratique, un même actif peut avoir différents prix.

⇒ Il s'agit de définir un univers sans prime de risque. Le rendement moyen de tous les actifs est égal à la courbe des taux sans risque<sup>[4](#page-0-0)</sup>.

<sup>3.</sup> Un marché est complet quand un prix d'équilibre existe pour chaque actif.

<sup>4.</sup> La courbe des taux sans risque est le rendement pour lequel l'émetteur ne peut faire défaut. L'EIOPA la publie mensuellement pour l'ensemble des devises.

— Market Consistency ou Cohérence avec le marché : D'après la directive Solvabilité 2 :

"Le calcul des provisions techniques utilise, en étant cohérent avec elles, les informations fournies par les marchés financiers et les données généralement disponibles sur les risques de souscription (cohérence avec le marché).  $^{\prime\prime}$ <sup>[5](#page-0-0)</sup>

Afin d'assurer de la cohérence avec le marché de l'actif mais aussi du passif, des approches "marked-to-market" sont utilisées. Elles consistent en :

- 1. Choix des modèles
- 2. Calibrer les modèles à partir des données de marché et des options des contrats
- 3. Valider les scénarios.

#### b) Processus de validation

Afin de valider l'implémentation du GSE, un processus de validation des projections est décrit dans l'orientation n° 58 des orientations sur la valorisation des provisions techniques (EIOPA-BoS-14/166 FR).

Ces tests sont à réaliser a minima annuellement par la fonction actuarielle et s'organisent suivant trois axes :

- Exactitude : Une mesure de la précision du GSE doit être définie et à minima l'erreur d'échantillonnage Monte-Carlo doit être mesurée.
- Robustesse : Un test doit être implémenté pour mesurer la sensibilité de la valeur de certains passifs typiques (Best Estimate) à la variation de certains paramètres en entrée du processus de calibrage.
- Cohérence avec les marchés : La propriété de "Market Consistent" peut être vérifiée à l'aide des tests suivants :
	- Test de calibrage : Il s'agit de vérifier par exemple que la courbe des taux sans risque est correctement reproduite.
	- Test de martingale : Ce test permet de contrôler pour chaque classe d'actifs qu'il n'y a pas de création de valeur sur l'horizon de projection.

Le test vérifie ainsi le critère "risque neutre" du modèle implémenté en s'assurant que la moyenne actualisée du prix d'un actif soit égale à sa valeur à  $t=0$ :

$$
S_0 = \frac{1}{N} \sum_{i=1}^{T} \frac{S_{i,t}}{(1+r_i)^t}
$$
\n(2.10)

où  $S_{i,t}$  correspond au prix de l'actif à la date t et pour le scénario i.

• Test de corrélation : Le test consiste en la comparaison des corrélations simulées avec les corrélations historiques.

<span id="page-28-0"></span><sup>5.</sup> Directive Solvabilité 2 2009/138/CE - Article 76.3

#### 2.4.4 Modèle ALM (Asset Liabilities Management)

Le calcul du Best Estimate Vie nécessite de recourir à un GSE modélisant l'évolution de différentes grandeurs.

En complément de ces projections, il est nécessaire de tenir compte de l'interaction entre l'actif et le passif à travers un modèle ALM (Asset Liabilities Management <sup>[6](#page-0-0)</sup>).

En effet, suivant le rendement des marchés de financiers, l'organisme va décider de verser plus ou moins de participation aux bénéfices. Cela aura un impact immédiat sur le comportement des adhérents (rachats, arbitrages...). L'organisme va donc en tenir en compte dans ses managements actions afin, entre autres :

- d'optimiser les sorties du portefeuille.
- de définir une allocation d'actifs cohérente avec la duration du passif

Par conséquent, il s'agit de trouver un moyen d'optimisation de la rentabilité tout en tenant compte des risques afférents (rachat, marché...).

En pratique, le processus se déroule de la manière suivante :

- 1. Le GSE génère un nombre défini de scénarios économiques (taux, actions, actifs immobiliers...).
- 2. Les scénarios sont injectés dans le modèle ALM qui projette l'ensemble des données comptables (compte de résultat et bilan) sur un horizon défini.
- 3. Les cash flows issus du compte de résultat sont actualisés pour déterminer le Best Estimate Vie.

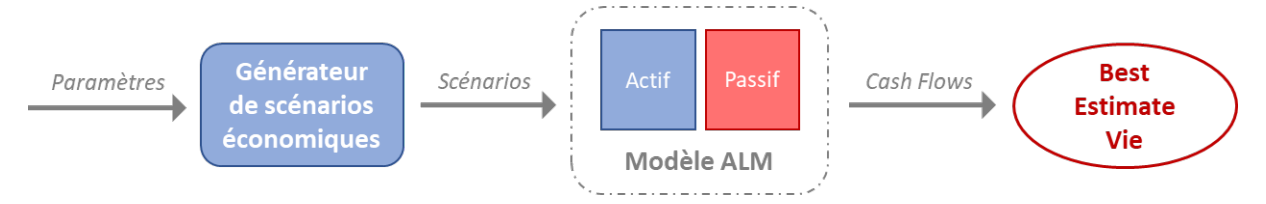

Figure 2.4 – Mécanisme du calcul du BE Vie

Dans cette partie ont été présentées de manière théorique l'ensemble des notions qui permettent d'évaluer la solvabilité d'un organisme vie. Il s'agira par la suite de construire les outils et de réaliser ces calculs pour un certain type d'organisme.

<sup>6.</sup> Interaction Actif-Passif

## <span id="page-30-0"></span>Chapitre 3

## Présentation de l'organisme

Après avoir introduit les notions de solvabilité et d'assurance vie, l'objectif est de présenter l'organisme qui servira de base à l'étude. Dans ce cas particulier, il s'agit d'une mutuelle commercialisant des contrats d'assurance vie.

## <span id="page-30-1"></span>3.1 Caractéristiques de la mutuelle

<span id="page-30-2"></span>Avant de s'intéresser aux données comptables de la mutuelle seront détaillées les particularités de la mutuelle à travers le type de contrat et la base de données des adhérents.

#### 3.1.1 Le contrat

L'étude va se concentrer sur une mutuelle proposant des contrats d'assurance vie investis sur des fonds en euros avec une clause de participation aux bénéfices. Ils garantissent un capital au décès de l'adhérent.

La mutuelle n'a pas recours à des contrats de réassurance.

Les principaux paramètres définis contractuellement sont les suivants :

- Le type de versements : libre
- Le taux garanti qui varie entre  $0\%$  et 1,5%.
- Le taux de participations aux bénéfices :  $85\%$  ou  $90\%$
- Les frais qui se décomposent entre :
	- Les frais sur versement  $= 2\%$
	- Les chargements sur encours =  $0.3\%$
	- Les pénalités de rachats  $= 0\%$ .

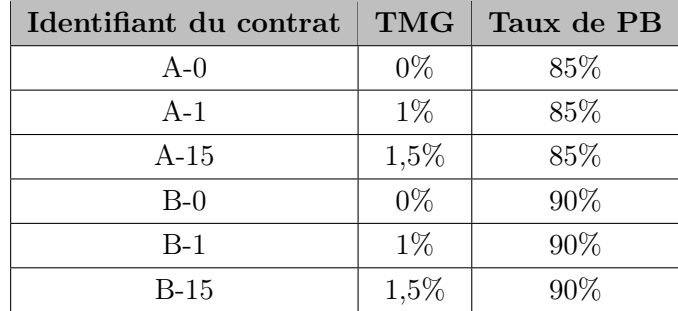

Les numéros des contrats sont regroupés en fonction de leur TMG et de leur taux de participation aux bénéfices :

### <span id="page-31-0"></span>3.1.2 Les adhérents

Pour les besoins de ce mémoire, une base de données des adhérents fictive a été construite de manière aléatoire à partir des informations suivantes :

- L'année de naissance est un entier compris entre 1932 et 1992 : les adhérents ont entre 30 et 90 ans.
- L'ancienneté est un entier compris entre 1 et 15 ans.
- Les adhérents ont des encours évalués à 5 k $\epsilon$  en moyenne.

La base de données se décompose de la manière suivante :

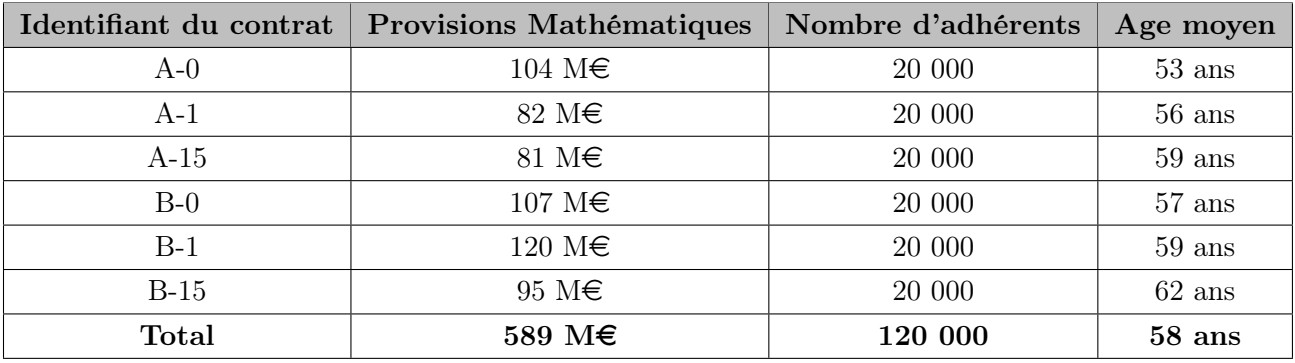

## <span id="page-32-0"></span>3.2 L'actif

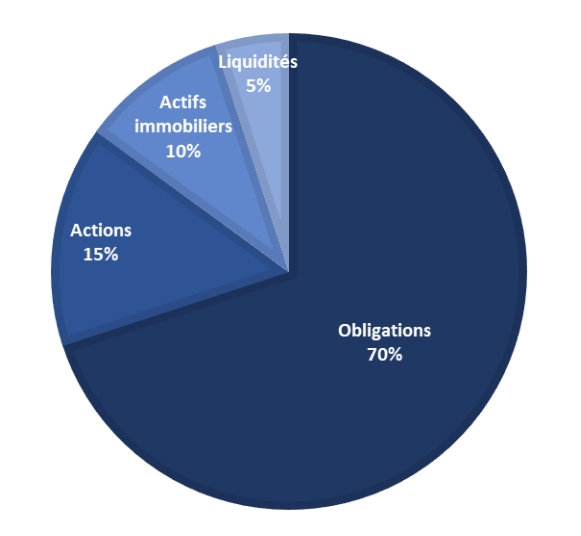

<span id="page-32-1"></span>L'actif comptable de l'organisme est composé de différents types d'investissements qui se répartissent de la manière suivante :

Figure 3.1 – Composition de l'actif comptable

#### — Liquidités

Il s'agit de la trésorerie placée à la banque sur des comptes courants ou des livrets. Cet argent est disponible immédiatement.

$$
VNC_{liquidit\acute{e}} = VM_{liquidit\acute{e}} = 33,3 \text{ M} \in
$$

#### — Actions

A la date de clôture, les actions sont en plus-values latentes de l'ordre de  $5\%$ <sup>[1](#page-0-0)</sup>. Une provision pour dépréciation durable (PDD) peut être constituée si la valeur de marché (VM) est inférieure à 80% de la valeur d'acquisition (VA).

$$
\begin{cases} \text{VNC}_{\text{action}} = 99,8 \text{ M} \in \\ \text{VM}_{\text{action}} = 104,8 \text{ M} \in \end{cases}
$$

#### — Actifs immobiliers

A la date de clôture, les actifs immobiliers sont en plus-values latentes de l'ordre de  $10\%$  $10\%$ <sup>1</sup>. Une PDD peut être constituée si la VM est inférieure à 80% de la VA.

$$
\begin{cases} \text{VNC}_{\text{actif immobiller}} = 66,6 \text{ M} \in \\ \text{VM}_{\text{actif immobiller}} = 73,2 \text{ M} \in \end{cases}
$$

<sup>1.</sup> Les taux de plus-values latentes ont été déterminés à partir des caractéristiques des actifs et de la situation des marchés financiers au 31/12/2021.

#### — Obligations

Le portefeuille obligataire est composé uniquement d'obligations d'Etats européens notées AAA achetées au pair. Au 31/12/2021, il a été estimé que les obligations étaient en plusvalues latentes d'environ  $5\%$ <sup>[1](#page-0-0)</sup>.

$$
\begin{cases} \text{VNC}_{\text{obligation}} = 465,9 \text{ M} \in \\ \text{VM}_{\text{obligation}} = 489,2 \text{ M} \in \end{cases}
$$

Leur duration varie entre 1 et 15 ans. Le portefeuille a été constitué de telle manière à avoir une duration moyenne de l'ordre de 10 ans.

Le taux de coupon a été déterminé à partir de l'historique de la courbe des taux sans risque. Le rendement a été majoré d'une prime de risque estimée à 0,5%.

Par exemple, pour une obligation de duration 10 ans acquise au 31 décembre 2018, le taux de coupon est égal à :

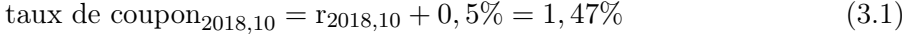

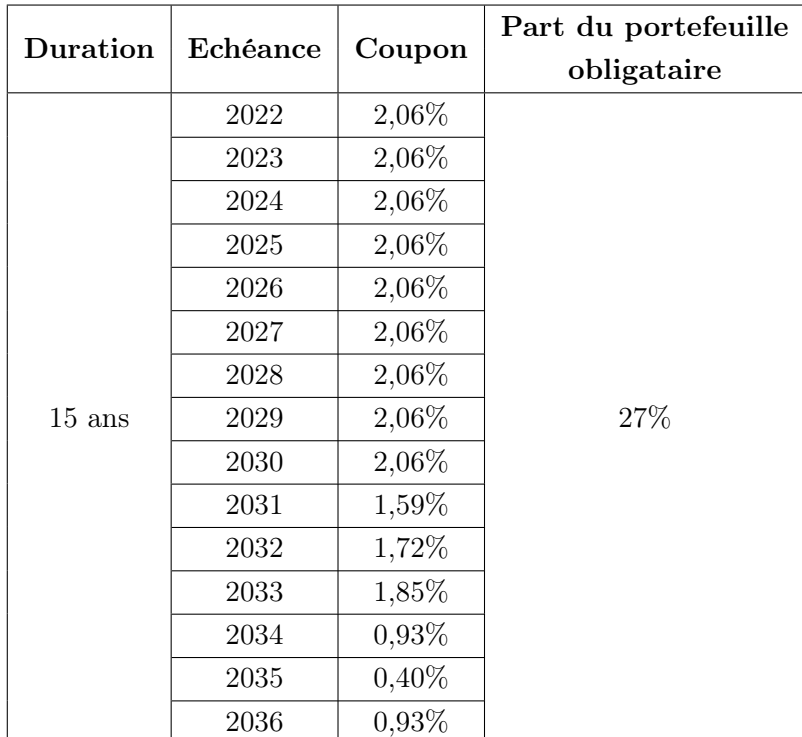

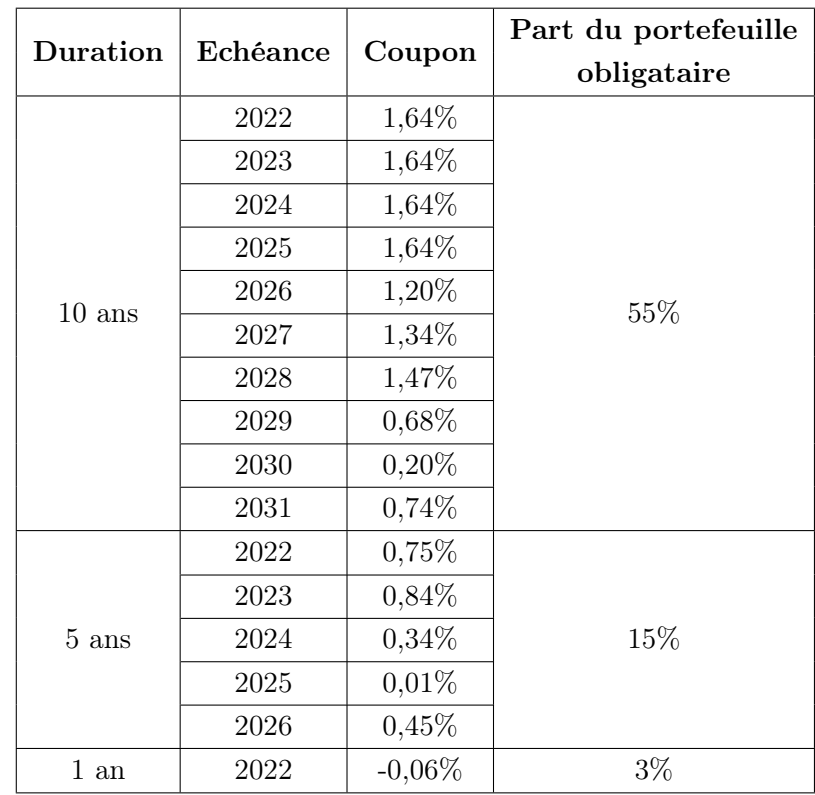

Dans un souci de simplification de l'outil, plusieurs hypothèses ont été retenues :

- $\hspace{0.1mm}$  la réserve de capitalisation n'a pas été modélisée
- les obligations arrivent à échéance au 31 décembre
- les coupons sont versés au 31 décembre.

## <span id="page-35-0"></span>3.3 Le passif

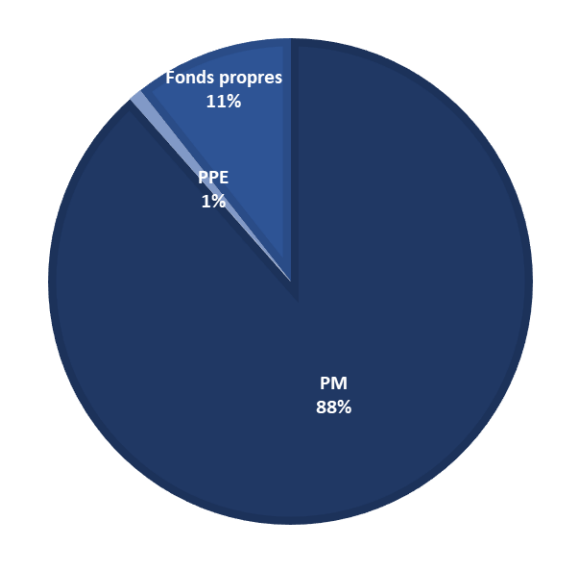

Le passif du bilan comptable se décompose de la manière suivante :

Figure 3.2 – Composition du passif comptable

#### — La provision mathématique (PM)

Il s'agit de l'encours de l'ensemble des adhérents revalorisés annuellement au taux servi, c'està-dire au taux garanti majoré d'une éventuelle participation aux bénéfices.

#### — La provision pour participation aux bénéfices

Comme présentée précédemment, cette provision correspond au stock de participation aux bénéfices aux adhérents constituée au cours des 8 dernières années.

Elle s'élève à 1% de la PM<sup>[2](#page-0-0)</sup>, soit 5,9 M $\in$  et son ancienneté se répartit équitablement entre chaque année :

| Ancienneté          | Part | Montant |
|---------------------|------|---------|
| $0$ an              | 1/8  | 736 k€  |
| 1 an                | 1/8  | 736 k€  |
| 2 ans               | 1/8  | 736 k€  |
| 3 ans               | 1/8  | 736 k€  |
| 4 ans               | 1/8  | 736 k€  |
| $5 \; \mathrm{ans}$ | 1/8  | 736 k€  |
| 6 ans               | 1/8  | 736 k€  |
| 7 ans               | 1/8  | 736 k€  |

<sup>2.</sup> Les taux ont été déterminés à partir de la composition du passif de différents organismes vie (commercialisant des fonds euros) au 31/12/2021.
#### — Les fonds propres

Ils représentent la richesse comptable de l'organisme. Ils s'élèvent à 1[2](#page-0-0)% de la PM<sup>2</sup> soit 70, 7 M $\in$ .

Dans un souci de simplification de l'outil, la PAF et la PRE n'ont pas été modélisées et les créances et les dettes ont été considérées comme nulles.

## 3.4 Bilan comptable

A partir des éléments ci-dessus, le bilan comptable de l'organisme est finalement constitué au 31/12/2021 et se décompose de la manière suivante :

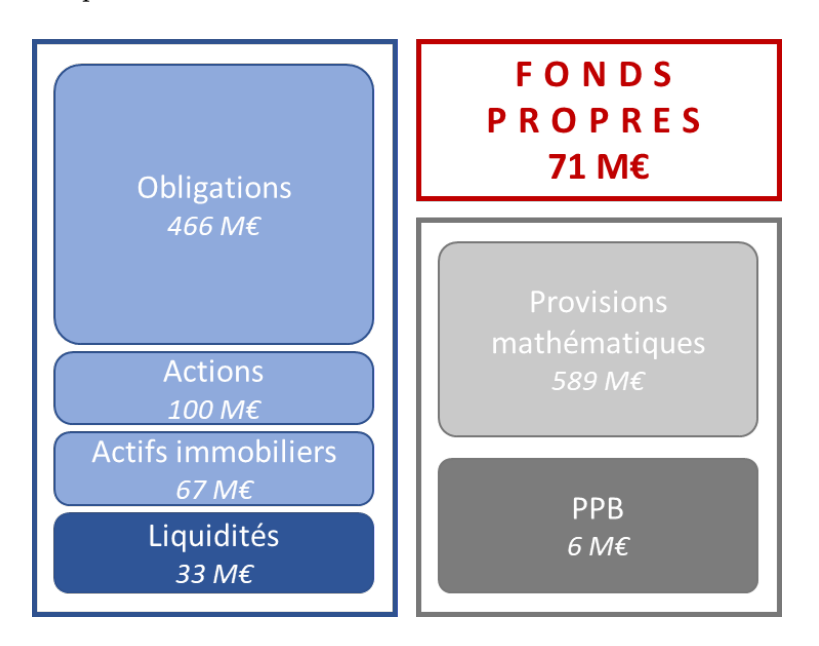

Figure 3.3 – Bilan comptable au 31/12/2021

A partir de ce dernier, l'objectif est de déterminer la meilleure estimation des engagements envers les adhérents à la clôture 2021 et ainsi d'en déduire les fonds propres économiques de l'organisme.

## Chapitre 4

## Générateur de scénarios économiques

Comme expliqué précédemment, le calcul de la provision sous Solvabilité 2, appelée Best Estimate, d'un organisme vie nécessite un nombre important de scénarios économiques afin de prendre en compte tous les aléas des marchés financiers.

Chacun de ces scénarios doit reproduire l'évolution dans le temps de diverses grandeurs financières et économiques à partir de modèles statistiques. Toutes ces données sont produites à partir d'un Générateur de scénarios économiques (GSE).

Pour la mutuelle étudiée, les classes d'actifs suivantes sont modélisées :

- Taux sans risque
- Actions
- Actifs immobiliers.

## 4.1 Choix de l'outil

Dans un premier temps, la question du choix du langage de programmation s'est posée. L'objectif principal était que l'outil réponde à certains critères précis :

- Qu'il soit facile d'utilisation
- Qu'il ne nécessite pas de connaissances particulières.

Le choix s'est ainsi porté sur un outil Excel pour sa facilité de prise en main et pour son utilisation répandue.

Afin de pouvoir automatiser l'ensemble des calculs, une partie du GSE sera développée sur VBA. Ce code ne sera pas à la main de l'utilisateur qui pourra lancer les calculs via un bouton dans l'interface Excel.

Ainsi la prise en main de l'outil par l'utilisateur se fera à trois étapes :

1. Fournir l'ensemble des hypothèses de projections

- 2. Lancer les calculs en cliquant sur un bouton
- 3. Naviguer entre les onglets pour extraire les informations (données comptables, réglementaires...).

## 4.2 Modélisation des taux sans risque

#### 4.2.1 La courbe des taux sans risque au  $31/12/2021$

Selon la réglementation Solvabilité 2, le calcul du Best Estimate se fait dans un univers risque neutre, c'est-à-dire qu'en moyenne le rendement des actifs correspond à la courbe des taux sans risque.

L'autorité de régulation européenne, l'EIOPA, publie mensuellement sur son site internet la courbe des taux sans risque pour l'ensemble des devises.

Ce taux sans risque est défini à une date t pour une période donnée (entre 1 et 150 ans). Il s'agit du rendement des placements pour lesquels l'émetteur ne peut pas faire défaut. Il correspond au taux le plus sûr. Il est donc très en dessous des rendements moyens des portefeuilles d'actifs de branches longues.

L'EIOPA a mis en place une mesure dérogatoire appelée correction pour volatilité. Elle permet d'actualiser les flux futurs à un taux plus élevé et donc de revoir à la baisse la valeur prudentielle des provisions techniques.

En pratique, la courbe des taux sans risque est augmentée de cette correction pour volatilité. Elle correspond à l'écart entre la courbe de base et le rendement d'un portefeuille de référence composé à la fois d'obligations d'Etats et d'obligations émises par des entreprises.

Tout organisme peut recourir à ce dispositif qui est utilisable sans condition d'éligibilité. Toutefois, il est demandé de calculer le ratio de solvabilité dans les deux cas : avec et sans correction pour volatilité.

Le graphique ci-dessous présente la courbe des taux sans risque (dans les deux cas) au 31/12/2021 pour une duration entre 1 et 50 ans :

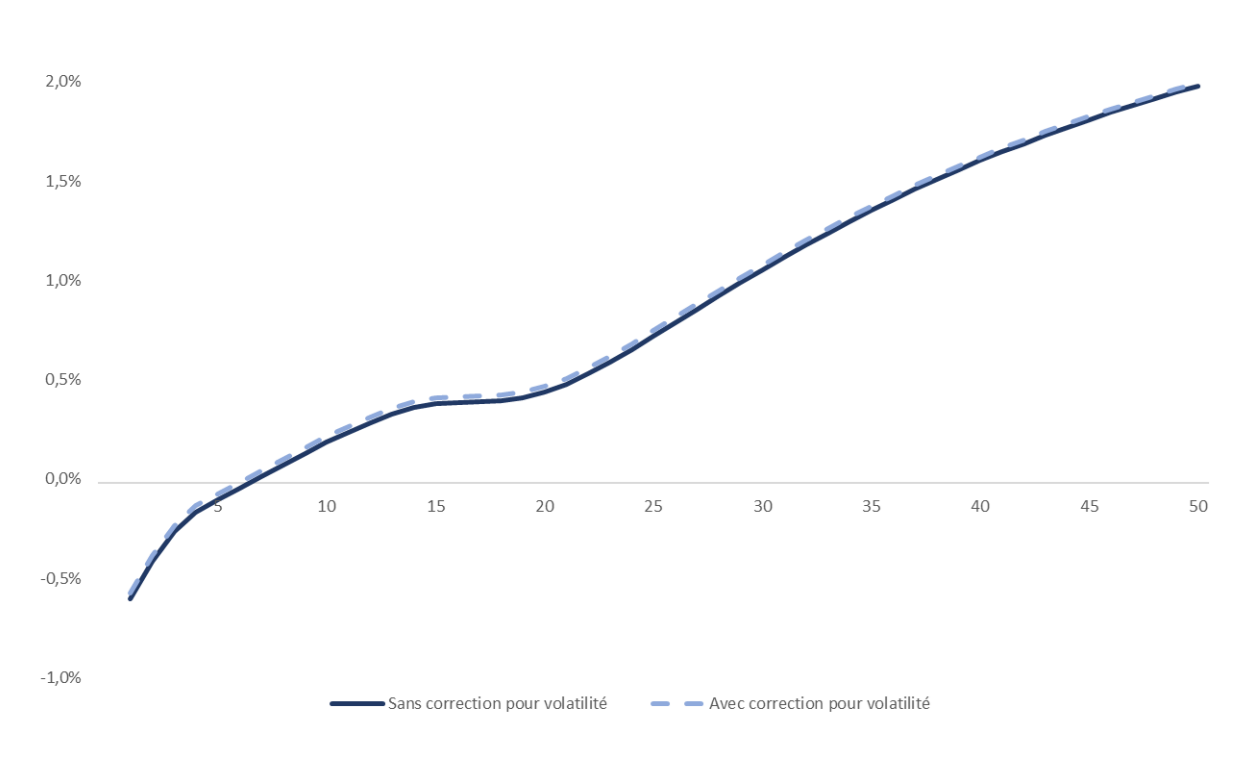

Chapitre 4. Générateur de scénarios économiques

FIGURE  $4.1$  – Courbe des taux sans risque au  $31/12/2021$ 

Ce graphique permet de mettre en exergue l'une des principales problématiques des organismes vie, les taux sans risque sont négatifs à horizon 5 ans. Cette constatation a pour conséquence :

- Le décalage entre le rendement actuel des actifs et les anciens taux garantis très élevés (au-delà de 3%)
- Le faible effet d'actualisation qui fait augmenter mécaniquement les provisions des organismes.

#### 4.2.2 Choix du modèle

A partir de cette courbe des taux, il s'agit de définir et calibrer un modèle de taux qui permette de reproduire ses variations.

D'après le Document d'Orientation sur les GSE de l'Institut des Actuaires<sup>[1](#page-0-0)</sup>, il existe différents modèles de taux.

Ce document a permis de choisir le modèle de taux en se basant sur deux principales caractéristiques :

— La facilité à calibrer le modèle

— La possibilité de reproduire des taux négatifs.

Parmi les modèles qui reproduisent des taux négatifs, la plupart nécessitent pour le calibrage d'avoir accès à certains types de données telles que la volatilité des swaptions.

<sup>1.</sup> Document d'Orientation - Les Générateurs de scénarios économiques - Institut des Actuaires - Septembre 2018

Le choix s'est ainsi porté sur le modèle de Vasicek à un facteur dont le calibrage nécessite uniquement la courbe des taux sans risque :

$$
dr_t = a(b - r_t)dt + \sigma dW_t
$$
\n(4.1)

où :

 $\mathbf{r}_t$  : le taux sans risque à la date t

— a : la force de retour à la moyenne

— b : la valeur d'équilibre

 $-\sigma$ : la volatilité du processus

 $-$  W<sub>t</sub> : un mouvement brownien standard.

#### 4.2.3 Calibrage

A partir de la définition du modèle de Vasicek, l'objectif est de reconstruire l'équation entre  $r_{t+1}$ et  $r_t$  puis de calibrer le modèle.

D'après le lemme d'Itô :

Si
$$
\mathbf{r}_t
$$
 est un processus stochastique de la forme :

$$
\mathrm{d}\mathbf{r}_t = m(\mathbf{r}_t, t)dt + \sigma(\mathbf{r}_t, t)\mathrm{d}\mathbf{W}_t \tag{4.2}
$$

avec  $W_t$  un mouvement brownien standard alors pour toute fonction  $f(r_t, t)$  de classe  $C^2(\mathbb{R}\times\mathbb{R}^+,\mathbb{R})$ :

<span id="page-40-0"></span>
$$
d(f(\mathbf{r}_t, t)) = \left(\frac{\partial f}{\partial t} + m(\mathbf{r}_t, t)\frac{\partial f}{\partial r} + \frac{1}{2}\sigma(\mathbf{r}_t, t)^2 \frac{\partial^2 f}{\partial^2 r}\right)dt + \sigma(\mathbf{r}_t, t)\frac{\partial f}{\partial r}\mathrm{dW}_t\tag{4.3}
$$

Le lemme est applicable au processus de Vasicek à partir des égalités suivantes :

$$
\begin{cases}\n m(\mathbf{r}_t, t) = a(b - r_t) \\
 \sigma(\mathbf{r}_t, t) = \sigma\n\end{cases}
$$

En appliquant la fonction  $f(r_t, t) = e^{at}(b - r_t)$ :

$$
d(f(\mathbf{r}_t, t)) = (a \times e^{at}(b - r_t) - a(b - r_t) \times e^{at}) dt - \sigma e^{at} dW_t
$$
  
= 
$$
-\sigma e^{at} dW_t
$$
 (4.4)

Puis en intégrant :

$$
\int_{t}^{t+1} d(f(\mathbf{r}_{u}, u)) = -\int_{t}^{t+1} \sigma e^{au} dW_{u}
$$
\n
$$
e^{a(t+1)}(b - r_{t+1}) - e^{at}(b - r_{t}) = -\int_{t}^{t+1} \sigma e^{au} dW_{u}
$$
\n
$$
\Rightarrow r_{t+1} = r_{t}e^{-a} + (1 - e^{-a})b + \int_{t}^{t+1} \sigma e^{a(u - t - 1)} dW_{u}
$$
\n(4.5)

A partir des propriétés de l'intégrale d'une fonction déterministe par rapport à un mouvement brownien, il est possible de discrétiser la fonction précédente :

$$
r_{t+1} = r_t e^{-a} + (1 - e^{-a})b + \sigma \sqrt{\frac{1 - e^{-2a}}{2a}} \epsilon_t
$$
\n(4.6)

où  $\epsilon_t$  suit une loi normale centrée réduite :  $\epsilon_t \sim \mathcal{N}(0,1)$ 

Cette égalité permet d'en déduire que :

$$
(r_{t+1} - r_t e^{-a} - (1 - e^{-a})b) \sim \mathcal{N}\left(0, \sigma^2 \times \frac{1 - e^{-2a}}{2a}\right)
$$
 (4.7)

A partir de cette équation, l'objectif est d'estimer l'ensemble des paramètres du modèle grâce à l'Estimateur de Maximum de Vraisemblance (EMV).

La fonction de densité d'une loi normale de moyenne  $\mu$  et d'écart-type  $\sigma$  est :

$$
f(x) = \frac{1}{\sqrt{2\pi} \times \sigma} e^{-\frac{1}{2} \left(\frac{x-\mu}{\sigma}\right)^2}
$$
\n(4.8)

Ainsi :

$$
f(r_t|r_{t-1};a;b;\hat{\sigma}) = \frac{1}{\hat{\sigma}\sqrt{2\pi}}exp\left(-\frac{(r_t - r_{t-1}e^{-a} - b(1 - e^{-a}))^2}{2\hat{\sigma}^2}\right)
$$
(4.9)

où :  $\hat{\sigma} = \sigma \sqrt{\frac{1 - e^{-2a}}{2a}}$  $^{2a}$ 

A partir de la fonction de densité de probabilité, la fonction de vraisemblance est déterminée :

$$
L(a; b; \hat{\sigma}) = \prod_{t=1}^{n} f(a; b; \hat{\sigma}) = \left(\frac{1}{\hat{\sigma}\sqrt{2\pi}}\right)^n exp\left(-\frac{\sum_{t=1}^{n} (r_t - r_{t-1}e^{-a} - b(1 - e^{-a}))^2}{2\hat{\sigma}^2}\right)
$$
(4.10)

$$
\Rightarrow l(a;b;\hat{\sigma}) = ln(L(a;b;\hat{\sigma}))
$$
  
=  $-nln(\hat{\sigma}) - \frac{n}{2}ln(2\pi) - \frac{1}{2\hat{\sigma}^2} \sum_{t=1}^{n} (r_t - r_{t-1}e^{-a} - b(1 - e^{-a}))^2$  (4.11)

A partir de cette formule, une estimation des indicateurs peut être obtenue grâce au système de 3 équations à 3 inconnues définies ci-dessous :

$$
\begin{cases}\n\frac{\partial l}{\partial a}(a;b;\hat{\sigma}) = 0\\ \n\frac{\partial l}{\partial b}(a;b;\hat{\sigma}) = 0\\ \n\frac{\partial l}{\partial \hat{\sigma}}(a;b;\hat{\sigma}) = 0\n\end{cases}
$$
\n(4.12)

La solution de ce système d'équations est la suivante :

$$
\begin{cases}\nb = \frac{R_y R_{xx} - R_x R_{xy}}{n(R_{xx} - R_{xy}) - (R_x^2 - R_x R_y)} \\
a = -\ln\left(\frac{R_{xy} - bR_x - R_y + nb^2}{R_{xx} - 2bR_x + nb^2}\right) \\
\hat{\sigma}^2 = \frac{1}{n}(R_{yy} - 2R_{xy}e^{-a} + R_{xx}e^{-2a} + 2b(1 - e^{-a})(R_x e^{-a} - R_y) + nb^2(1 - e^{-a})^2)\n\end{cases}
$$
\n(4.13)

où :

$$
\begin{cases}\n\hat{\sigma} = \sigma \sqrt{\frac{1 - e^a}{2a}} \\
R_x = \sum_{t=1}^n r_{t-1} \\
R_y = \sum_{t=1}^n r_t \\
R_{xx} = \sum_{t=1}^n r_{t-1}^2 \\
R_{yy} = \sum_{t=1}^n r_t^2 \\
R_{xy} = \sum_{t=1}^n r_{t-1} r_t\n\end{cases} (4.14)
$$

Le détail de la résolution de ce système est présenté en annexe [A.](#page-106-0)

#### 4.2.4 Application à la courbe des taux sans risque

Le système d'équations est applicable à toute courbe des taux quelle que soit sa durée.

Compte tenu des caractéristiques des contrats d'assurance vie, le calibrage du modèle est réalisé dans un premier temps sur la courbe des taux sans risque de l'EIOPA dont les paramètres sont les suivants :

- $-$  Date :  $31/12/2021$
- Correction pour volatilité : oui
- Horizon de projection : 50 ans.

Selon l'estimation par le maximum de vraisemblance, le calibrage de cette courbe des taux est :

$$
\begin{cases}\n a = 0,015710521 \\
 b = 0,04137 \\
 \hat{\sigma} = 0,02904\% \\
 \sigma = 0,02927\% \n\end{cases}
$$
\n(4.15)

A partir des paramètres ci-dessus, le modèle de Vasicek est reproduit sur Excel grâce à deux fonctions :

- loi.normale.inverse.n(x; 0; 1) : pour une probabilité x, la fonction renvoie une variable aléatoire suivant une loi normale centrée réduite
- alea() : cette fonction génère aléatoirement un nombre compris entre 0 et 1.

La combinaison de ces deux fonctions permet de générer sous Excel une variable aléatoire qui suit une loi normale.

Ainsi, la courbe des taux est reproduite sous Excel grâce au système d'équations suivant :

<span id="page-43-0"></span>
$$
\begin{cases}\nr_1 = -0,555\% \\
r_{t+1} = r_t e^{-a} + (1 - e^{-a})b + \sigma \sqrt{\frac{1 - e^{-2a}}{2a}} \times \text{loi.normale.inverse.n(alea();0;1)}\n\end{cases}
$$
\n(4.16)

Dans un second temps, conformément aux orientations de l'EIOPA, un test de calibrage est réalisé pour vérifier que le modèle Vasicek permet de reproduire la courbe des taux et s'assurer ainsi de sa validité.

En pratique, le système d'équations [\(4.16\)](#page-43-0) est appliqué sur 50 ans pour 1 000 scénarios<sup>[2](#page-0-0)</sup>. Le tableau ci-dessus illustre le résultat sous Excel en sortie du modèle. :

<sup>2.</sup> Le 7 décembre 2020, l'ACPR a publié une revue sur les points d'attention et les bonnes pratiques des Générateurs de Scénarios Economiques. Elle recommande de réaliser à minima 1 000 scénarios.

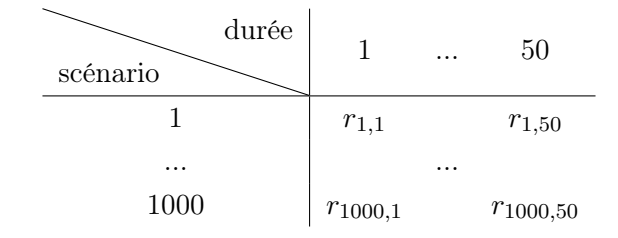

A partir de ces projections, la moyenne des taux est calculée pour chaque durée, soit une moyenne en colonne des 1 000 simulations. Ces données sont retranscrites dans le graphique suivant afin de valider le test de calibrage. A cela sont ajoutés les quantiles et la courbe des taux EIOPA :

- Moyenne des valeurs : courbe des taux en sortie du modèle Vasicek
- Taux EIOPA : courbe des taux sans risques avec correction pour volatilité au 31/12/2021
- Quantile 25% : 75% des valeurs se situent au-dessus de cette courbe
- Quantile 75% : 75% des valeurs se situent en dessous de cette valeur.

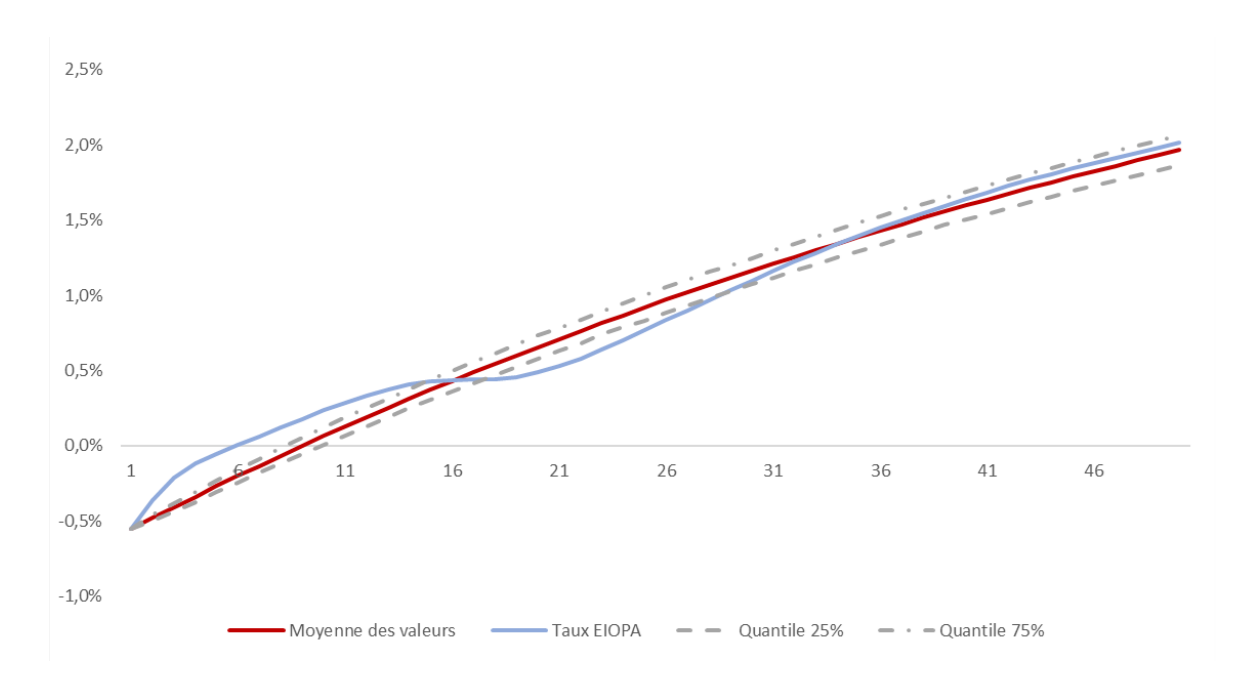

Figure 4.2 – Test de calibrage du modèle de Vasicek

D'après le graphique ci-dessous, le calibrage de modèle de Vasicek est proche de la courbe des taux sans risque et reproduit son évolution. Toutefois, le modèle de Vasicek ne permet pas de reproduire toutes les variations de la courbe. Il a tendance à sous-estimer les taux avant 15 ans et à les surestimer entre 15 et 30 ans.

Dans une version plus avancée de l'outil, il sera pertinent d'intégrer un modèle de taux plus récent qui permet de reproduire l'ensemble des variations de la courbe des taux EIOPA.

#### 4.2.5 Taux forward

La courbe des taux sans risque permet de connaître les rendements à date soit au 31/12/2021 pour chaque durée d'investissement entre 1 et 150 ans. Toutefois, dans un modèle ALM et notamment pour les obligations, il peut être intéressant de connaître à chaque date de clôture les taux sans risque pour différentes durées d'investissement.

Dans ce cas, il s'agit du taux forward à la date t pour une durée T-t :

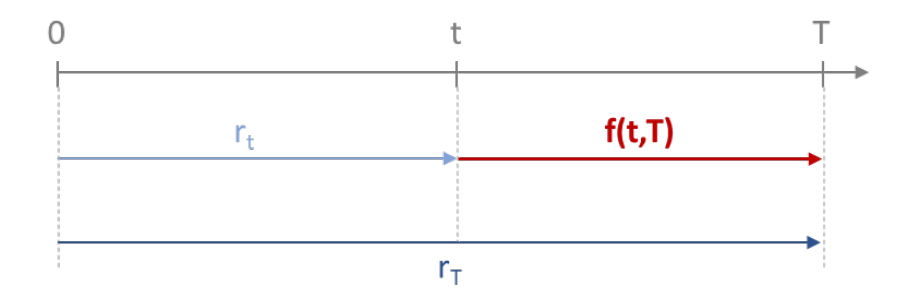

Figure 4.3 – Schéma des taux forward

 $r_T$  et  $r_t$  correspondent aux taux sans risque pour une durée respectivement de T et t.

Le taux forward f(t,T) est le rendement sans risque d'une obligation souscrite à la date t ayant pour duration T-t.

Le schéma peut être traduit mathématiquement de la manière suivante :

$$
(1 + r_T)^T = (1 + r_t)^t \times (1 + f(t, T))^{T-t}
$$
\n(4.17)

Ainsi, il est possible de retrouver l'équation des taux forward :

$$
\mathbf{f}(\mathbf{t}, \mathbf{T}) = \left(\frac{(1+r_T)^T}{(1+r_t)^t}\right)^{\frac{1}{T-t}} - 1
$$
\n(4.18)

### 4.3 Modélisation des actions

#### 4.3.1 Choix du modèle

Le GSE doit également reproduire les variations possibles du prix d'une action. Certains critères ont alors orienté le choix du modèle :

- son implémentation possible sous Excel
- sa facilité de calibrage

— son utilisation répandue.

Le choix du modèle du rendement des actions s'est ainsi porté sur Black & Scholes :

<span id="page-46-0"></span>
$$
dS_t = (\mu_S - q)S_t dt + \sigma_S S_t dW_t
$$
\n(4.19)

où :

 $S_t$ : le prix de l'action à la date t

 $- q$  : le taux de dividende

 $-\mu_S:$  la tendance du processus

 $-\sigma_S:$  la volatilité du processus

 $-$  W<sub>t</sub> : un mouvement brownien standard.

 $S_t$  est le rendement d'une action suivant un modèle de Black & Scholes dans un espace soumis à une probabilité P.

D'après le théorème de Girsanov, il existe une probabilité risque neutre Q équivalente à P qui est définie de la manière suivante :

$$
dW_t^{\mathbb{Q}} = dW_t + \theta dt \tag{4.20}
$$

où :  $\theta$  est la prime de risque.

En considérant  $\theta = \frac{\mu_S - r}{\sigma_S}$  $\frac{s-r}{\sigma_S}$ , l'équation [\(4.19\)](#page-46-0) devient :

$$
dS_t = (r_t - q)S_t dt + \sigma_S S_t dW_t^{\mathbb{Q}}
$$
\n(4.21)

#### 4.3.2 Calibrage

Le lemme d'Ito [\(4.3\)](#page-40-0) est applicable au processus de Black & Scholes à partir des égalités suivantes :

$$
\begin{cases}\n m(S_t, t) = (r_t - q)S_t \\
 \sigma(r_t, t) = \sigma_S S_t\n\end{cases}
$$

En appliquant la fonction  $f(S_t, t) = ln(S_t)$ :

$$
d(f(S_t, t)) = \left( (r_t - q)S_t \times \frac{1}{S_t} + \frac{1}{2}\sigma_S^2 S_t^2 \times \frac{-1}{S_t^2} \right) dt + \sigma_S S_t \times \frac{1}{S_t} dW_t^{\mathbb{Q}}
$$
  
= 
$$
\left( r_t - q - \frac{1}{2}\sigma_S^2 \right) dt + \sigma_S dW_t^{\mathbb{Q}}
$$
(4.22)

Puis en intégrant :

$$
\int_{t}^{t+1} d(f(S_u, u)) = \int_{t}^{t+1} \left( r_u - q - \frac{1}{2} \sigma_S^2 \right) du + \int_{t}^{t+1} \sigma_S dW_u^{\mathbb{Q}}
$$
\n
$$
ln(S_{t+1}) - ln(S_t) = \left( r_{t+1} - r_t - q - \frac{1}{2} \sigma_S^2 \right) + \sigma_S (W_{t+1}^{\mathbb{Q}} - W_t^{\mathbb{Q}})
$$
\n(4.23)

D'après la définition d'un mouvement Brownien, la différence des 2 mouvements  $W_{t+1}^{\mathbb{Q}}$  et  $W_t^{\mathbb{Q}}$ suit une loi normale centrée réduite :

$$
\Rightarrow S_{t+1} = S_t \times exp\left(r_{t+1} - r_t - q - \frac{1}{2}\sigma_S^2 + \sigma_S \epsilon_t\right)
$$
\n(4.24)

où  $\epsilon_t \sim \mathcal{N}(0, 1)$ 

Les 2 inconnues du modèle de Black & Scholes sont la volatilité du processus et le taux de dividende.

#### — Volatilité

Concernant la volatilité, il existe deux méthodologies pour la calibrer :

- 1. Volatilité historique : déterminer la volatilité en utilisation des données historiques du marché
- 2. Volatilité implicite : déduire la volatilité à partir du prix d'un call<sup>[3](#page-0-0)</sup> et de la formule de Black & Scholes :

$$
c(S_0, K, r, T, \sigma_S) = S_0 \times \mathcal{N}(d_1) - Ke^{-rT} \mathcal{N}(d_2)
$$
\n(4.25)

où :

 $\bullet$  c : le prix du call

• 
$$
d_1 = \frac{1}{\sigma_S \sqrt{T}} \left( \ln \left( \frac{S_0}{K} \right) + \left( r + \frac{\sigma_S^2}{2} \right) t \right)
$$

- $d_2 = d_1 \sigma_S$ T
- $S_0$ : le prix actuel de l'action sous-jacente
- $\bullet$  K : le prix d'exercice de l'option
- $\bullet$  r : le taux sans risque
- $\bullet$  T : la maturité de l'option
- $\bullet$   $\sigma_S$ : la volatilité du prix de l'action
- $\mathcal{N}()$ : la fonction de répartition d'une loi normale centrée réduite.

<sup>3.</sup> Le call est une option qui donne le droit à son détenteur d'acheter l'actif sous-jacent à un prix et une date fixés à l'avance.

Le calibrage du modèle Black & Scholes pour les actions s'est fait à partir du prix d'une option européenne de l'EURO STOXX 50 de maturité un an ayant pour caractéristiques :

- $-$  date : 04/01/2022  $-c = 131, 4$  $\hspace{1.6cm} -S_0 = 4 \hspace{1.2cm} 367,62$  $- K = 4600$
- $r = -0,555\%$ .

En considérant l'ensemble de ces données, la volatilité implicite est déduite à partir de la formule de Black & Scholes et de l'outil solveur d'Excel :

$$
\sigma_S = 13,31\% \tag{4.26}
$$

#### — Taux de dividende

Sur le marché, le taux de dividende est généralement déterminé à dire d'expert. Pour le modèle Action, il a été évalué à partir des taux généralement observés sur le marché à :

 $q = 0,5\%$  (4.27)

#### 4.3.3 Valeur nette comptable et provision pour dépréciation durable

Les actions sont des actifs qui sont soumis à la provision pour dépréciation durable, c'est-à-dire si à la date t :

$$
S_t < (1 - taux_{PDD}) \times VA_S
$$

alors

$$
VNC_{S,t} = VA_S - PPD_{S,t} = VA_S - (VA_S - S_t) = S_t
$$

où :

- $taux_{PDD}$ : le taux de déclenchement de la PDD, soit  $20\%$
- $V A_S:$  la valeur d'acquisition de l'action
- $VNC_{S,t}$ : la valeur nette comptable de l'action à la date t.

Ainsi, en cas de fortes moins-values latentes, la valeur nette comptable n'est plus égale à la valeur d'acquisition mais est égale à la valeur de marché.

#### 4.3.4 Test de martingalité

A partir des données calibrées, il est possible de reproduire le modèle de Black & Scholes sous Excel. La formule fait appel à des fonctions similaires à celle du modèle de Vasicek :

$$
S_{t+1} = S_t \times exp\left(r_{t+1} - r_t - q - \frac{1}{2}\sigma_S^2 + \sigma_S \times \text{loi.normale.inverse.n}(alea();0;1)\right) \tag{4.28}
$$

Le test de martingalité vise à s'assurer de la non-création de valeur dans le GSE. Pour ce faire, les actions sont projetées 1 000 fois sur un horizon de 50 ans et la moyenne des valeurs est actualisée. Le résultat du test est représenté dans le graphique ci-dessous :

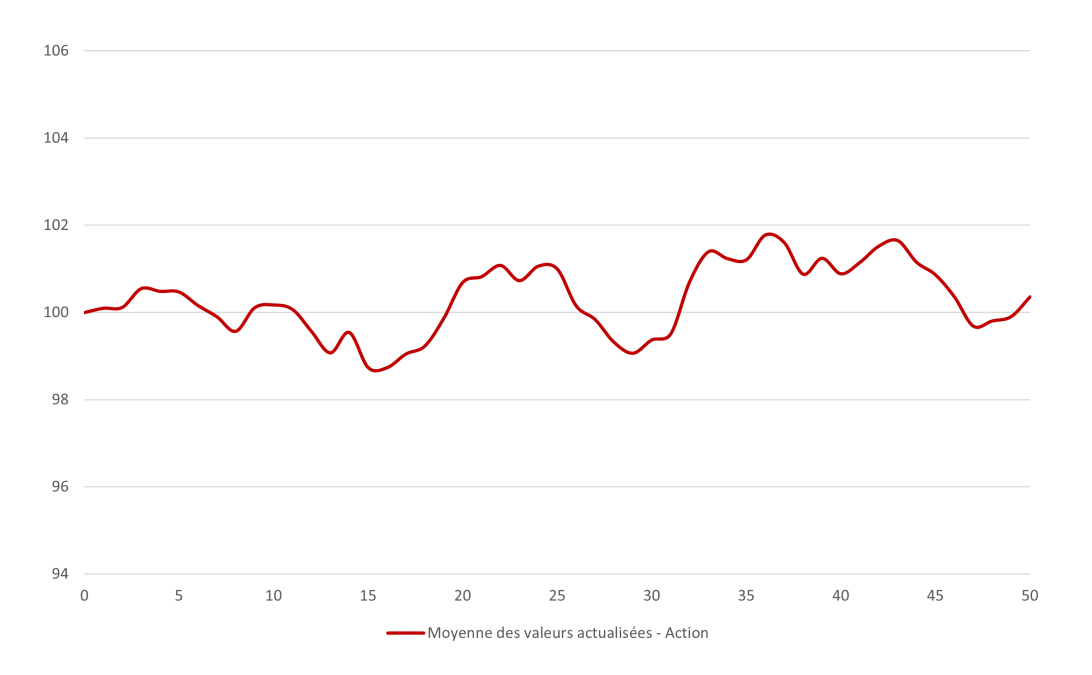

Figure 4.4 – Test de martingalité du modèle B&S des actions

Sur l'ensemble de l'horizon de projection, la moyenne des valeurs actualisées est proche de la valeur initiale de l'action, soit 100  $\epsilon$ . En conclusion, aucune création de valeur n'est observée en sortie du modèle. Le test de martingalité est donc validé.

## 4.4 Modélisation des actifs immobiliers

#### 4.4.1 Choix du modèle

Dans la continuité du modèle action, le choix s'est porté sur un modèle répandu dans les générateurs de scénarios économiques et facile à calibrer, c'est-à-dire le modèle de Black & Scholes :

$$
dI_t = (\mu_I - l)I_t dt + \sigma_I I_t dW_t
$$
\n(4.29)

où :

—  $I_t$ : le prix de l'actif immobilier à la date t

 $- l$  : le taux de loyer

 $-\mu_I:$  la tendance du processus

 $\overline{\mathcal{O}}$  : la volatilité du processus

 $-$  W<sub>t</sub> : un mouvement brownien standard.

Comme explicité pour le modèle action, cette équation peut se réécrire de la manière suivante :

$$
dI_t = (r_t - l)I_t dt + \sigma_I I_t dW_t^{\mathbb{Q}}
$$
\n(4.30)

#### 4.4.2 Calibrage

En appliquant une méthodologie similaire au modèle action, l'équation précédente devient :

$$
\Rightarrow I_{t+1} = I_t \times exp\left(r_{t+1} - r_t - l - \frac{1}{2}\sigma_I^2 + \sigma_I \epsilon_t^I\right)
$$
\n(4.31)

où  $\epsilon_t^I \sim \mathcal{N}(0, 1)$ 

#### — Volatilité

Pour les actifs immobiliers, il est plus difficile de déterminer une volatilité. Il ne s'agit pas d'actifs cotés contrairement aux actions.

Pour déterminer une volatilité à dire d'expert, il est possible de repartir de Solvabilité 2 et donc de la définition des chocs selon la formule standard :

- $49\% \times VM$  pour les actions non cotées et  $39\% \times VM$  pour les actions cotées
- $-25\% \times VM$  pour les actifs immobiliers.

Ainsi, le rapport entre les volatilités des actions et des actifs immobiliers peut être estimé à 2 :

$$
\sigma_I \approx \frac{\sigma_S}{2} = 6,66\% \tag{4.32}
$$

#### — Taux de loyer

Sur le marché, le taux de loyer est généralement déterminé à dire d'expert. Pour le modèle des actifs immobiliers, il a été évalué à partir des taux généralement observés sur le marché à :

$$
l = 0,5\% \tag{4.33}
$$

#### 4.4.3 Valeur nette comptable et provision pour dépréciation durable

Les actifs immobiliers sont également des actifs qui sont soumis à la provision pour dépréciation durable. Ainsi la formule présentée pour les actions peut également être appliquée aux actifs immobiliers :

$$
I_t < (1 - taux_{PDD}) \times VA_I
$$

alors

$$
VNC_{I,t} = VA_I - PPD_{I,t} = VA_I - (VA_I - I_t) = I_t
$$

#### 4.4.4 Test de martingalité

A partir des données calibrées, il est possible de reproduire le modèle de Black & Scholes sous Excel. La formule est identique à celle du modèle des actions :

$$
I_{t+1} = I_t \times exp\left(r_{t+1} - r_t - l - \frac{1}{2}\sigma_I^2 + \sigma_I \times \text{loi.normale.inverse.n}(alea();0;1)\right) \tag{4.34}
$$

De la même manière, un test de martingalité a été réalisé pour les actifs immobiliers sur un horizon de 50 ans et sur 1 000 simulations :

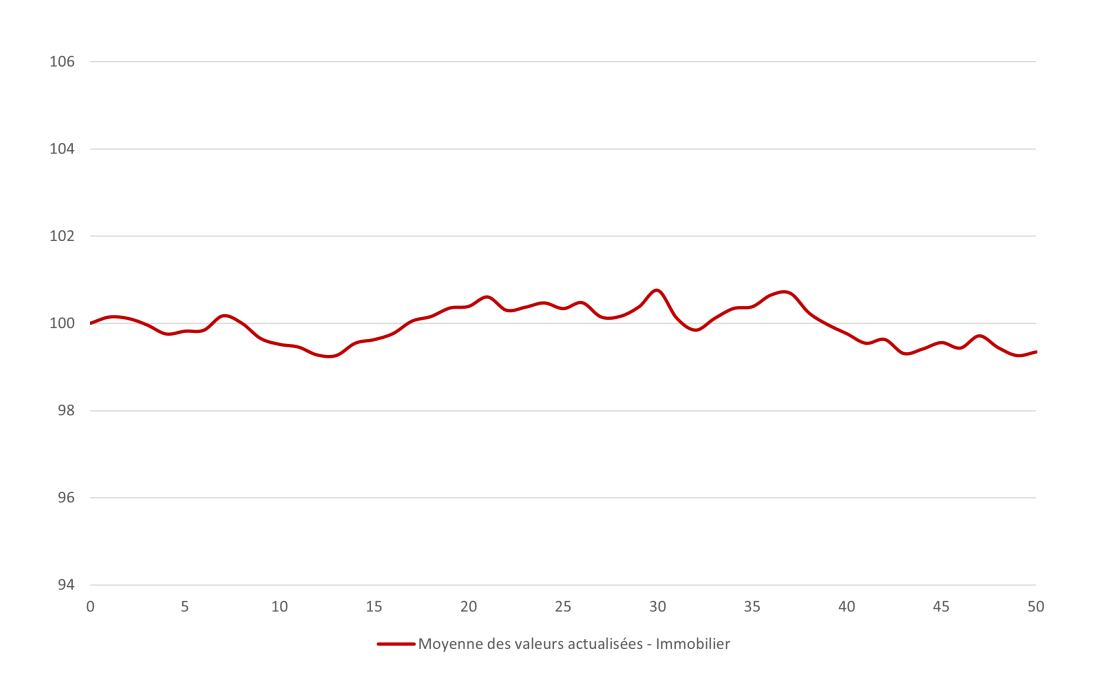

Figure 4.5 – Test de martingalité du modèle B&S des actifs immobiliers

Sur l'ensemble de l'horizon de projection, la moyenne des valeurs actualisées est proche de la valeur initiale de l'actif immobilier, soit 100  $\in$ .

Comme attendu, le résultat est moins fluctuant que pour les actions du fait du rapport 2 entre la volatilité des actions et la volatilité des actifs immobiliers.

En conclusion, aucune création de valeur n'est observée en sortie du modèle. Le test de martingalité est donc validé.

## 4.5 Modélisation des obligations

Par simplification, le portefeuille de la mutuelle est constitué uniquement d'obligations d'Etats européens notées AAA (Allemagne, Luxembourg, Pays-Bas...). D'après Solvabilité 2, il n'existe pas de risque de crédit pour ces actifs. Il n'a donc pas été modélisé dans le GSE.

Le rendement des obligations est donc égal à la courbe des taux sans risque.

#### 4.5.1 Valeur d'acquisition

Une obligation se caractérise par :

- $-$  La valeur d'acquisition  $VA$
- $-$  La duration  $T$
- Le nominal  $N$

— Les coupons  $C = \tau_C \times N$  où  $\tau_C$  est le taux de coupon.

L'ensemble de ces informations peuvent être placées de la manière suivante sur un axe du temps :

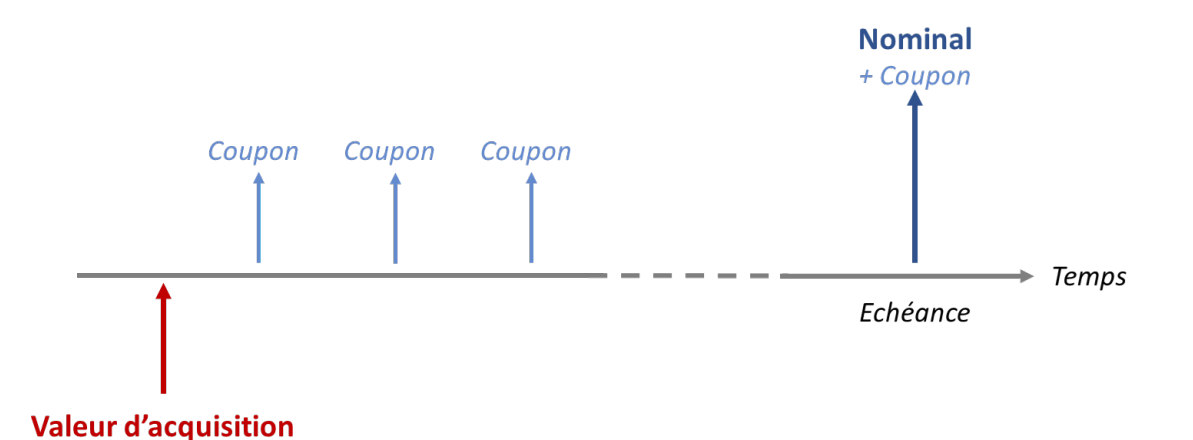

Figure 4.6 – Fonctionnement d'une obligation

A partir de cette figure il est possible d'écrire la valeur d'acquisition VA sous forme d'équation :

$$
VA = \sum_{i=1}^{T} \frac{\tau_C \times N}{(1 + ta)^i} + \frac{N}{(1 + ta)^T}
$$
(4.35)

où ta est appelé le taux actuariel.

Dans le cas particulier où les obligations ont été achetées au pair :

$$
VA = Nominal \tag{4.36}
$$

En combinant les deux équations précédentes, le taux actuariel est égal au taux de coupon :

$$
ta = \tau_C \tag{4.37}
$$

#### 4.5.2 Valeur nette comptable

La valeur nette comptable est la somme de l'ensemble des flux futurs actualisés au taux actuariel. A la date t, elle vaut donc :

$$
VNC_t = \sum_{i=1}^{T-t} \frac{\tau_C \times N}{(1+ta)^i} + \frac{N}{(1+ta)^{T-t}}
$$
(4.38)

En considérant que  $ta=\tau_C,$  l'égalité précédente devient :

$$
VNC = Nominal = VA \tag{4.39}
$$

#### 4.5.3 Surcotes/Décotes

Pour les obligations, la valeur d'acquisition est enregistrée au bilan comptable de la mutuelle. Toutefois, il est nécessaire de tenir compte de l'écart entre la valeur d'acquisition et la valeur de remboursement.

Cet écart est appelé la surcote ou la décote suivant les deux cas de figure :

- La surcote : la valeur d'acquisition est supérieure à la valeur de remboursement
- La décote : la valeur d'acquisition est inférieure à la valeur de remboursement.

Dans le cas particulier d'une obligation au pair, la valeur d'acquisition est égale à la valeur de remboursement et donc à la date t, l'équation suivante est vérifiée :

 $\text{Source}/\text{Décot}$ <sub>t</sub> = 0 (4.40)

#### 4.5.4 Valeur de marché

Un générateur de scénarios économiques doit vérifier la propriété risque neutre. Ainsi, le rendement moyen de l'ensemble des actifs est le taux sans risque.

Pour une obligation, les flux futurs sont connus. Il est ainsi possible de les actualiser pour connaître la valeur de marché dans un environnement risque neutre :

$$
VM_t = \sum_{i=t+1}^{T} \frac{\tau_C \times N}{(1 + f(t, i))^{i-t}} + \frac{N}{(1 + f(t, T))^{T-t}}
$$
(4.41)

où  $f(t, i)$  est le taux forward déterminé à partir du modèle de Vasicek.

Dans un GSE, le modèle de taux est en théorie calibré sur le nombre d'années de projections soit 50 ans.

Toutefois, la valeur de marché des obligations doit être calculée à chaque date de clôture. Ainsi au 31/12/2071, il faudra disposer des prochains taux forwards afin d'actualiser les flux futurs des obligations (au-delà de l'année 2071).

Ainsi afin de pouvoir calculer les valeurs de marché sur tout l'horizon de projections, le modèle des taux est calibré sur  $50 + X$  années, où X est la duration maximale des obligations, soit 15 ans. 

## 4.6 Modélisation des liquidités

La mutuelle détient également une partie de son actif sous forme de liquidités. Il s'agit de la trésorerie placée à la banque sur des comptes courants ou sur des livrets.

Selon la probabilité risque-neutre d'un générateur de scénarios économiques, le rendement de la liquidité à la date t est égal au taux forward à horizon 1 an :

rendement<sub>liquidité,t</sub> = f(t,1) (4.42)

## 4.7 Corrélation entre les actifs

Dans certains générateurs de scénarios économiques plus complexes, la corrélation entre les actifs et la courbe des taux est modélisée. En effet, chaque modèle est défini à partir d'un mouvement Brownien qui est corrélé aux autres.

Par souci de simplification, la corrélation entre les actifs n'a pas été modélisée dans le GSE.

## Chapitre 5

## Modélisation de l'actif et du passif

Après avoir construit le Générateur de Scénarios Economiques, la prochaine étape consiste à définir le modèle ALM. Le présent chapitre vient en amont de cette partie pour introduire certaines notions comptables et présenter les hypothèses et les lois du modèle.

## 5.1 Processus de projections comptables

Dans un modèle ALM, les données comptables (bilan et compte de résultat) sont projetés sur T années. Il est donc important de commencer par comprendre le lien entre le bilan de l'année N et celui de l'année suivante :

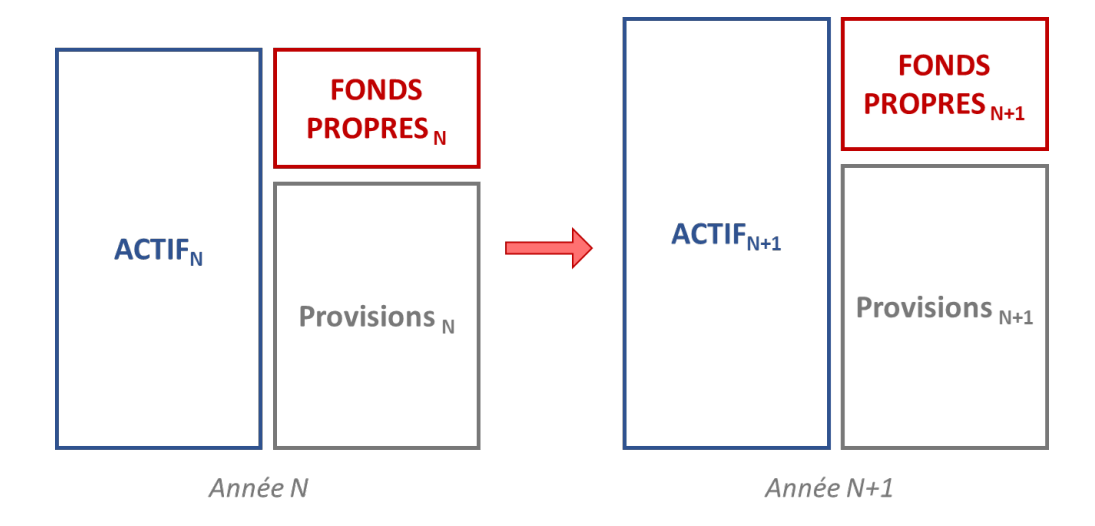

Figure 5.1 – Evolution du bilan comptable

Sur une année, les fonds propres soit la richesse de l'organisme ont évolué d'un montant ∆ qui

correspond au résultat comptable de l'exercice N+1 (hors éventuelle recapitalisation) :

$$
\Delta \text{Fonds Properties} = \text{Fonds Properties}_{N+1} - \text{Fonds Properties}_{N} = \text{R\'esultat computable}_{N+1}
$$
 (5.1)

Ainsi, de manière simplifiée, le résultat comptable est égal à la variation de l'actif diminuée de la variation des provisions :

$$
R\acute{e}sultat\text{ computable}_{N+1} = \Delta \text{Actif} - \Delta \text{Provisions} \tag{5.2}
$$

#### 5.1.1 Vieillissement de l'actif

D'une année à l'autre, les différents flux décomposent de la manière suivante :

- Les flux entrants
	- Les cotisations/versements
	- Les produits financiers qui correspondent aux rendements de chacun des actifs soit :
		- Les coupons des obligations
		- Les dividendes des actions
		- Les loyers des actifs immobiliers
		- Le rendement des liquidités
	- La variation de la PDD =  $PDD_{N+1} PDD_N$ , c'est-à-dire la dotation ou la reprise de la provision pour les actions et les actifs immobiliers

#### — Les flux sortants

- Les prestations versées aux adhérents :
	- Les capitaux décès
	- Les rentes
	- Les rachats
- Les frais :
	- D'acquisition
	- De gestion de sinistres
	- D'administration
	- Des placements
- Les impôts sur le résultat.

<span id="page-58-1"></span>La variation de l'actif peut se réécrire de la manière suivante :

$$
\Delta \text{Actif} = \text{Flux entrants}_{N+1} - \text{Flux sortants}_{N+1}
$$
\n
$$
= \text{Cotisations}_{N+1} + \text{Products}_{N+1} + \Delta \text{PDD} \tag{5.3}
$$
\n
$$
- \text{Prestations}_{N+1} - \text{Frais}_{N+1} - \text{Impôts}_{N+1} \tag{5.3}
$$

#### 5.1.2 Vieillissement du passif

Dans le cas simplifié du bilan comptable, uniquement la provision mathématique et la provision pour participation aux excédents ont été modélisées :

$$
\Delta \text{Provisions} = \Delta \text{PM} + \Delta \text{PPB} \tag{5.4}
$$

(5.5)

#### — Provision mathématique (PM)

Les provisions mathématiques correspondent aux provisions techniques visant à couvrir les engagements de la mutuelle vis-à-vis de ces adhérents. A chaque clôture, elles sont recalculées pour tous les contrats à partir des données de l'année précédente :

- 1. Revalorisation des contrats au taux servi, c'est-à-dire au TMG auquel s'ajoute éventuellement une revalorisation liée à la participation aux bénéfices
- 2. Prise en compte des prestations
- <span id="page-58-0"></span>3. Prélèvement des chargements sur encours :

 $PM_{N+1} = PM_N \times (1 + TMG + \text{Revalorisation}_{PB,N+1}) - \text{Prestations}_{N+1}$ 

 $-$  Chargements sur encours<sub>N+1</sub>

 $= PM_N + Intérêts techniques_{N+1} + PB$  versée<sub>N+1</sub>

 $-$  Prestations<sub>N+1</sub> – Chargements sur encours<sub>N+1</sub>

où Intérêts techniques $N_{+1} = PM_N \times TMG$  et PB versée $N_{+1} = PM_N \times$  Revalorisation $p_{B,N+1}$ 

#### — Provision pour Participation aux Bénéfices

La variation de la PPB est la somme de deux éléments :

- La participation aux bénéfices versée au cours de l'année
- La participation aux bénéfices constituée sur l'année N+1, c'est-à-dire l'écart entre la PB minimum définie réglementairement et les intérêts techniques.

 $PPB_{N+1} = PPB_N + max(0; PB_{min,N+1} - Intérêts techniques_{N+1}) - PB$  versée<sub>N+1</sub> (5.6)

La variation des provisions peut se réécrire de la manière suivante :

```
\DeltaProvisions = Intérêts techniques<sub>N+1</sub> – Prestations<sub>N+1</sub> – Chargements sur encours<sub>N+1</sub>
               + max(0; PB_{min,N+1} - Intérêts techniques_{N+1})(5.7)
```
En reprenant la variation de l'actif et des provisions, il est possible de retrouver l'ensemble des éléments constituant un compte de résultat.

Ainsi à partir de l'ensemble de ces informations, le portefeuille de la mutuelle peut être projeté sur T années.

### 5.2 Hypothèses du modèle ALM

Dans un second temps, pour projeter le portefeuille il est nécessaire de définir certaines hypothèses sur les frais réels, l'inflation et la fiscalité.

#### 5.2.1 Sur les frais réels

La projection des données comptables doit tenir compte des frais réels de la mutuelle qui se décomposent en 4 éléments :

#### a) Frais d'acquisition

Ces frais sont liés au coût d'acquisition de nouveaux contrats d'assurance vie. Dans un GSE, les flux de la mutuelle sont projetés en situation de run-off, c'est-à-dire sans tenir compte de nouveaux adhérents. Ainsi :

Frais d'acquisition =  $0\%$  (5.8)

#### b) Frais de gestion de sinistres

Ces frais permettent de couvrir l'ensemble des coûts liés aux paiements des prestations (capitaux décès, rachats). Ils sont donc exprimés en % des prestations.

Ce type de frais a été déterminé à partir de la moyenne de l'historique et des taux observés sur le marché :

Frais de gestion de sinistres (% prestations) =  $0,25\%$  (5.9)

#### c) Frais d'administration

Ces frais permettent de couvrir les autres coûts liés à la vie du contrat de l'adhérent. Ils sont donc exprimés en % des PM.

Une méthode similaire a été appliquée afin d'estimer le taux de frais :

$$
Frais d'administration (\% PM) = 0,20\% \tag{5.10}
$$

#### d) Frais des placements

Les frais correspondent au coût de la gestion interne et/ou externe des placements de la mutuelle (par exemple : gestionnaire d'actifs). Ils sont donc exprimés en % de la VNC.

Une méthode similaire a été appliquée afin d'estimer le taux de frais :

Frais des placements (% VNC) =  $0.03\%$  (5.11)

#### 5.2.2 Sur l'inflation

Le modèle ALM permet de projeter des données comptables sur un horizon de temps important. Il devient donc nécessaire de tenir compte de l'inflation dans les frais.

Le taux annuel retenu est celui observé par l'INSEE (Institut National de la Statistique et des Etudes Economiques) sur l'année 2021 :

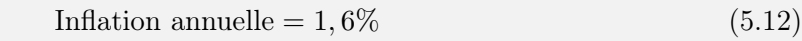

Ainsi, dans l'outil, chaque année le taux de frais (acquisition, gestion, administration et placement) est augmenté de l'inflation :

Taux frais<sup>t</sup> = Taux frais<sup>0</sup> × (1 + Inflation annuelle) t (5.13)

#### 5.2.3 Sur la fiscalité

L'entrée en fiscalité des mutuelles est récente. Elle date de 2012. L'objectif était d'uniformiser la fiscalité avec celle des sociétés d'assurance.

En 2018, la loi de finances a mis en place une baisse progressive du taux d'imposition pour atteindre 25% en 2022. Ainsi sur l'ensemble de l'horizon de projection, le taux d'imposition a été considéré comme stable :

Taux d'imposition =  $25\%$  (5.14)

## 5.3 Model point

Un modèle ALM permet de faire évoluer les actifs et les contrats des adhérents. Ces données peuvent varier de quelques milliers à plusieurs centaines de milliers. Les projeter un à un peut être très coûteux en temps.

En effet pour le calcul du Best Estimate en vie, l'un des défis majeurs des modèles actif/passif stochastiques est le temps nécessaire à l'obtention des résultats.

Conformément au Règlement Délégué, il est possible de faire des regroupements de contrats dès lors que les contrats considérés et les risques sous-jacents sont similaires.

Ces regroupements s'appellent des model points. Il en existe deux types :

— Actif

— Passif.

#### 5.3.1 Model Point Actif

En théorie, le générateur de scénarios économiques devrait reproduire l'évolution de chaque ligne d'actif sur l'horizon de projection.

En pratique, les organismes d'assurance :

- Détiennent un très grand nombre d'actifs
- Font appel à des gestionnaires d'actifs externes
- Investissent sur des supports diversifiés de type OPCVM.

Dans un souci de simplicité, les actifs peuvent ainsi être regroupés suivant les critères qui peuvent être par exemple :

- La nature de l'actif
- La maturité
- Le type de taux (fixe ou variable).

Dans le cas considéré, la mutuelle possède peu d'actifs et n'a pas investi sur des OPCVM. Ainsi aucun regroupement d'actifs n'a été modélisé dans l'outil.

#### 5.3.2 Model Point Passif

Aucune technique n'est prescrite par la réglementation Solvabilité 2 pour la création de regroupements d'adhérents qui reste donc à définir par chaque organisme, les principaux enjeux étant

```
de :
```
- Optimiser les temps de calcul
- Faciliter l'analyse
- Garantir la qualité des regroupements créés.

En pratique, il s'agit de regrouper des contrats ou des adhérents avec des caractéristiques semblables, par exemple :

- Taux minimum garanti
- Ancienneté
- Âge

Dans le cas de la mutuelle étudiée, les adhérents ont des caractéristiques similaires (frais, versements...). Toutefois, il existe deux éléments discriminants :

- Le taux minimum garanti (TMG)
- Le taux de participations aux bénéfices (PB).

Ainsi dans un souci d'optimisation des calculs, les contrats ont été rassemblés selon les 6 model points suivants :

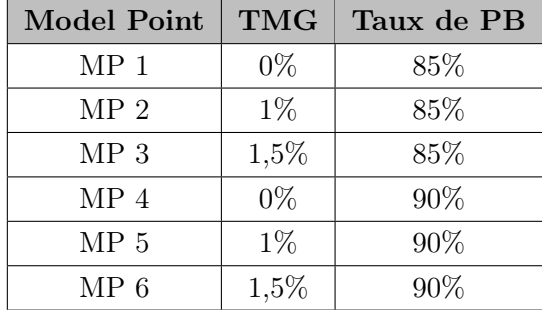

Après avoir défini les regroupements entre les adhérents, il est nécessaire d'introduire des lois pour prévoir les prestations et les versements futurs.

## 5.4 Lois biométriques

Il s'agit de l'ensemble des lois concernant les risques biométriques, c'est-à-dire les lois couvrant les risques suivants :

- Mortalité
- Longévité
- Invalidité
- Morbidité

— ...

Dans les GSE, les organismes ont tendance à utiliser principalement des évolutions déterministes du fait du principe de proportionnalité<sup>[1](#page-0-0)</sup>.

Dans le cas d'une mutuelle proposant des contrats d'assurance vie, l'unique risque biométrique est le risque de mortalité. Ainsi les projections nécessitent de recourir à une table de mortalité afin d'estimer chaque année le nombre de décès et donc de capitaux versés.

Il existe diverses tables de mortalité. Le choix s'est porté sur une table récente et fréquemment utilisée dans les GSE, c'est-à-dire la TGF05. Il s'agit d'une table basée sur la population féminine qui a été constituée à partir de méthodes prospectives.

Par prudence, une table de mortalité sur une population uniquement féminine a été retenue. En effet, l'espérance de vie ne cesse de s'allonger au cours des dernières années et les femmes ont tendance à vivre plus longtemps que les hommes.

La table TGF05 correspond à un tableau à double entrée présentant le nombre de survivants l en fonction de l'âge et de l'année de naissance :

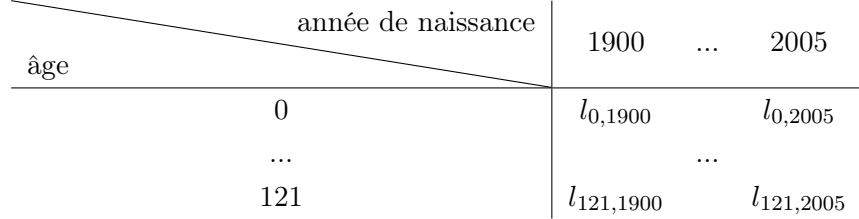

### 5.5 Lois comportementales

Dans les contrats d'assurance, deux options sont à l'appréciation de l'adhérent. Dans le cas de la mutuelle étudiée, les options possibles sont les versements et les rachats.

Les contrats ont été rassemblés en model point avec des caractéristiques similaires. Ainsi chaque loi comportementale sera définie à la maille du model point.

#### 5.5.1 Rachats

Le rachat est une option figurant dans le contrat qui permet à l'adhérent de récupérer lorsqu'il le souhaite une partie ou l'intégralité de son épargne. On distingue deux types de rachats :

- Les rachats structurels sont les rachats expliqués par la structure du passif de l'organisme d'assurance (clauses des contrats, ancienneté des assurés).
- Les rachats conjoncturels sont les rachats liés à la conjoncture économique, et plus précisément à la performance de la compagnie d'assurance vis-à-vis de cette conjoncture.

<sup>1.</sup> Selon la directive Solvabilité 2, les organismes d'assurance peuvent appliquer le principe de proportionnalité, c'est-à-dire des simplifications justifiées par 3 critères : la nature du risque, l'ampleur et la complexité des produits et de l'organisation.

#### a) Rachats structurels

Les rachats structurels correspondent au résultat de l'exercice du droit de rachat (total ou partiel), prévu au contrat, en dehors de l'influence de la conjoncture économique.

Pour modéliser les rachats structurels, les compagnies d'assurance utilisent un historique de données suffisant permettant de définir une loi de rachats.

Par exemple, un pic de rachat est observé quand l'ancienneté atteint 8 ans. Ce comportement s'explique par une fiscalité avantageuse de l'assurance vie après 8 ans, avec un abattement du taux d'imposition sur les plus-values.

Le modèle des rachats structurels de la mutuelle a été défini en fonction du TMG et de l'ancienneté. Il se base sur l'historique des rachats et sur les modèles généralement implémentés par les organismes d'assurance.

Les lois de rachats se sont basées sur plusieurs hypothèses :

- Plus le TMG est élevé, moins les adhérents ont tendance à racheter leur contrat.
- Le taux de rachat est stable en fonction de l'ancienneté sauf pour la huitième année où il est multiplié par 2.

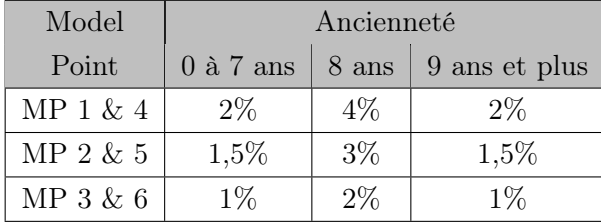

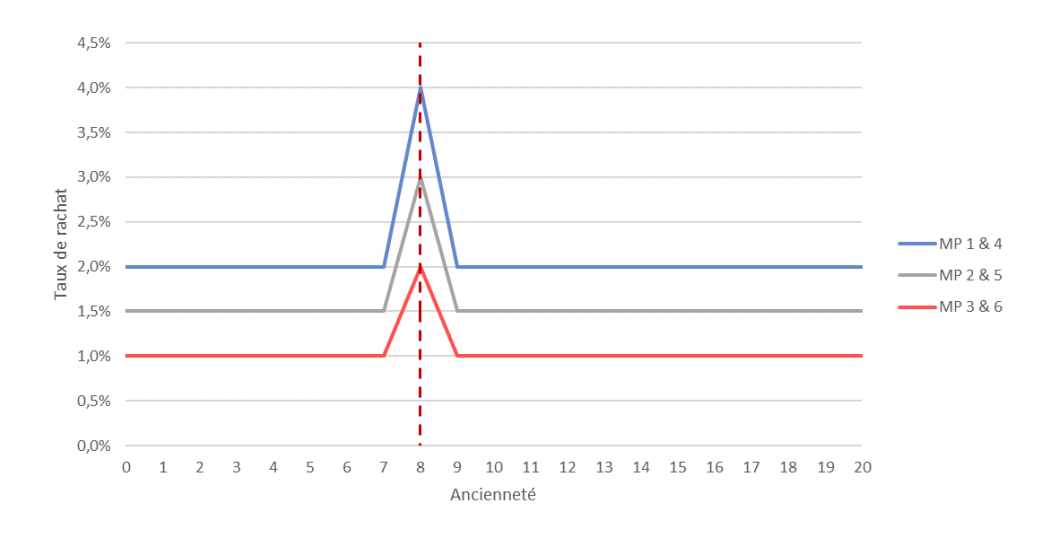

Figure 5.2 – Loi de rachats structurels

#### b) Rachats conjoncturels

Les rachats conjoncturels sont liés au marché de l'assurance vie et notamment au taux concurrent. La modélisation de ce type de rachat est plus complexe. En effet, les organismes d'assurance ne disposent pas de données historiques ou d'éléments concrets permettant de dégager une loi.

En 2013, l'ACPR a publié dans les orientations nationales complémentaires [2](#page-0-0) du QIS [3](#page-0-0) 5 une loi de rachats conjoncturels qui varie en fonction de l'écart entre le taux servi R par l'organisme et le taux attendu par les adhérents TA.

Cette loi est définie par deux seuils : un minimum et un maximum. Les organismes doivent s'assurer que leur loi de rachats se trouve à l'intérieur de ce tunnel :

$$
RC(R) = \begin{cases} RC_{max} \sin R - TA < \alpha \\ RC_{max} \frac{R - TA - \beta}{\alpha - \beta} \sin \alpha < R - TA < \beta \\ 0 \sin \beta < R - TA < \gamma \\ RC_{min} \frac{R - TA - \gamma}{\delta - \gamma} \sin \gamma < R - TA < \delta \\ RC_{min} \sin \delta < R - TA \end{cases} \tag{5.15}
$$

où :

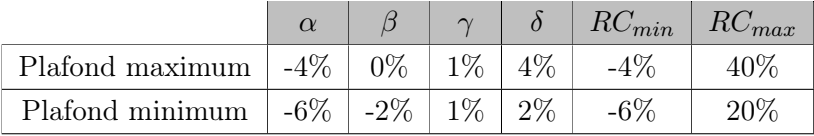

Dans le cas de la mutuelle étudiée, une loi de rachats conjoncturels a été déterminée pour chaque model point, c'est-à-dire en fonction du TMG et du taux de PB. Chaque loi suit les principes suivants :

- 1. Le taux se trouve à l'intérieur du tunnel défini par l'ACPR.
- 2. Les TMG élevés ont tendance à moins racheter.
- 3. Les taux de PB élevés ont tendance à moins racheter.
- 4. Le TMG prévaut sur le taux de PB : entre deux model points, le taux de rachat est d'autant plus élevé que le TMG faible et en cas d'égalité, le taux de PB est comparé.

Le graphique ci-dessous présente chacune des lois de rachats conjoncturels dans le cas où le taux attendu TA vaut 1% :

<sup>2.</sup> ACPR - Orientations Nationales Complémentaires aux Spécifications Techniques pour l'exercice 2013 de préparation à Solvabilité II V1.0

<sup>3.</sup> QIS (Quantitative Impact Studies ou Etudes quantitatives d'impact) : Ces études ont pour objectif de déterminer l'impact des nouvelles réglementations sur le Bilan Prudentiel et le SCR.

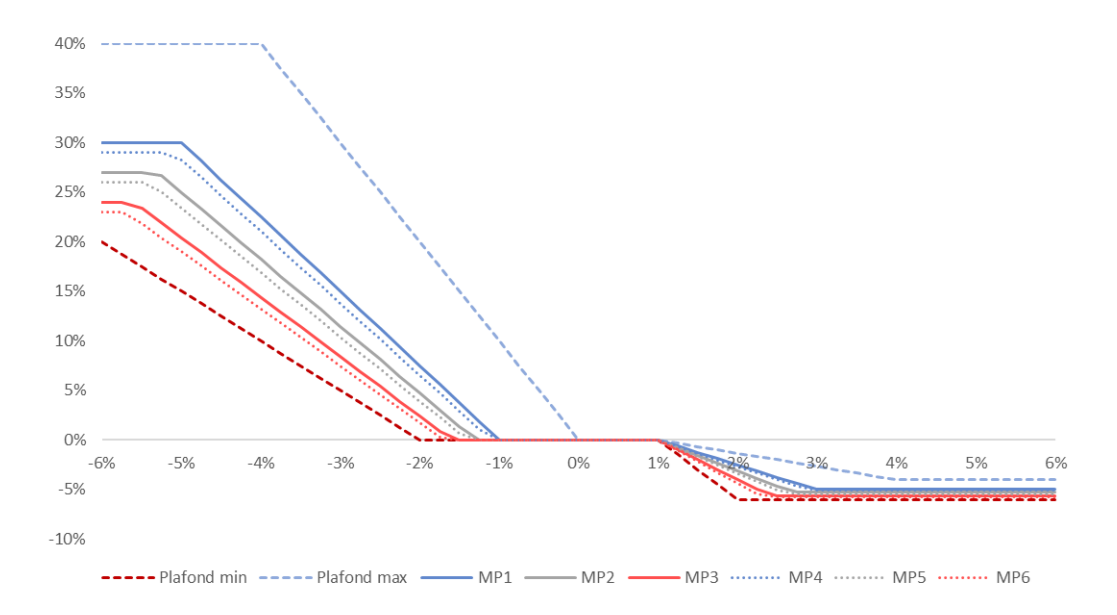

Figure 5.3 – Loi de rachats conjoncturels

#### 5.5.2 Versements

Suivant les contrats, il existe plusieurs types de versements :

- Périodiques
- Libres
- Uniques.

Dans le cadre du calcul du Best Estimate, l'organisme d'assurance est considéré en run-off, c'està-dire que seuls les versements programmés sont pris en compte dans les projections et qu'il n'y a pas de nouvelles affaires.

Pour la mutuelle considérée, les contrats d'assurance vie prévoient uniquement des versements libres. Ainsi dans les projections, aucune cotisation n'est modélisée.

#### 5.5.3 Arbitrages

Pour les contrats d'assurance vie, les adhérents peuvent transférer une partie ou la totalité de leur encours d'un support d'investissement vers un autre. Par exemple, un adhérent ayant un contrat uniquement sur un fonds euro peut décider d'investir son encours sur des unités de compte. Cette opération s'appelle un arbitrage.

Dans le cas de la mutuelle, seuls des contrats en euros sont commercialisés. Ainsi, les arbitrages n'ont pas été modélisés.

## Chapitre 6

# Construction du modèle ALM

La partie précédente a permis d'introduire toutes les notions nécessaires au modèle ALM. L'étape suivante concerne la constitution de l'outil ALM. Cette dernière s'est faite en plusieurs étapes : d'abord dans un univers déterministe puis stochastique.

En parallèle des tests de validation intermédiaires ont été réalisés afin de s'assurer tout au long du processus de la validité des modèles et d'identifier toutes sources d'erreurs.

Comme pour le GSE, le modèle ALM a été implémenté sous Excel.

## 6.1 Projection du passif dans un univers déterministe

Dans un premier temps, l'outil a été construit dans un univers déterministe. L'actif est considéré comme un tout avec un rendement fixe ce qui a permis de se concentrer sur la projection du passif. Cette étape s'est déroulée en deux temps : constitution de l'outil puis intégration de la participation aux bénéfices.

#### 6.1.1 Etape 1 : Constitution de l'outil (hors PB)

Dans cet outil simplifié, les différentes classes d'actifs et la participation aux bénéfices n'ont pas été modélisées. Ainsi, le bilan simplifié se décompose de la manière suivante :

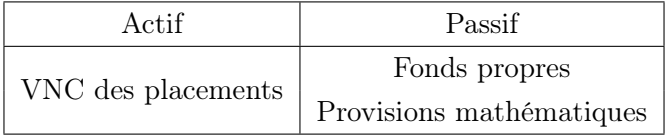

Pour chaque model point, la provision mathématique du portefeuille initial a été vieillie sur tout

l'horizon de projection à la maille adhérent en utilisant l'équation [\(5.5\)](#page-58-0) :

$$
PM_{N+1,x} = PM_{N,x} + Intérêts techniques_{N+1,x} - Décès_{N+1,x}
$$
  
- 
$$
- Rachats conjoncturels_{N+1,x} - Rachats structuresls_{N+1,x}
$$
  
- 
$$
- Chargements sur encours_{N+1,x}
$$
 (6.1)

où  $x$  est l'identifiant de l'adhérent et  $MPx$  son model point.

Par souci de simplification, il a été supposé que les prestations (décès et rachats) ont lieu à la date de clôture de chaque année soit au 31/12. Pour la dernière année, les provisions mathématiques restantes sont totalement dues et reversées aux adhérents.

A l'actif, la VNC des placements a été projetée suivant l'équation [\(5.3\)](#page-58-1). Le taux de rendement des actifs est égal à la courbe des taux sans risque avec correction pour volatilité.

Un compte de résultat a ainsi été constitué et est projeté sur 50 ans  $^1$  $^1$  :

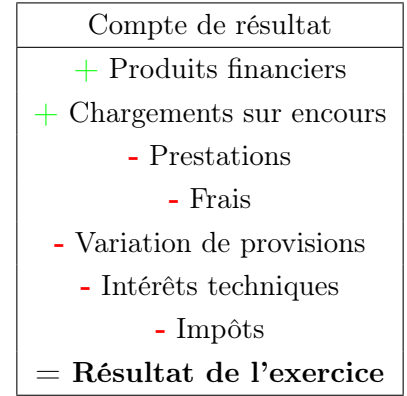

A partir des projections, le Best Estimate peut donc être calculé dans un univers déterministe en actualisant les flux futurs à la courbe des taux sans risque :

$$
Best Estimate = \sum_{t=1}^{50} \frac{Precision_t + Frais_t}{(1+r_t)^t}
$$
(6.2)

Afin de valider la première version de l'outil, un test de fuite a été réalisé. Il permet d'identifier les sources d'erreur qui viendraient à créer de la valeur au cours des projections. Le test consiste à vérifier que la richesse de l'organisme à  $t=0$  se répartit entre les engagements vis-à-vis des adhérents (prestations et frais) et la richesse finale de l'organisme :

$$
Ecart de convergence = VM_0 - BE - PVFP
$$
\n(6.3)

où PVFP (Present Value of Futur Profits) est la valeur actuelle des profits futurs.

Dans un univers déterministe, l'écart de convergence est nul, c'est-à-dire qu'il n'existe pas de

<sup>1.</sup> Compte tenu de l'âge moyen du portefeuille soit 58 ans, l'horizon de projection a été fixé à 50 ans.

fuite dans le modèle. Ce calcul a été intégré dans l'outil<sup>[2](#page-0-0)</sup>. L'écart étant nul, ce test a été validé.

En complément, des contrôles de cohérence ont été mis en place. Par exemple, en faisant varier uniquement le TMG moyen, le niveau de fonds propres  $3$  devrait être inversement proportionnel à cette grandeur :

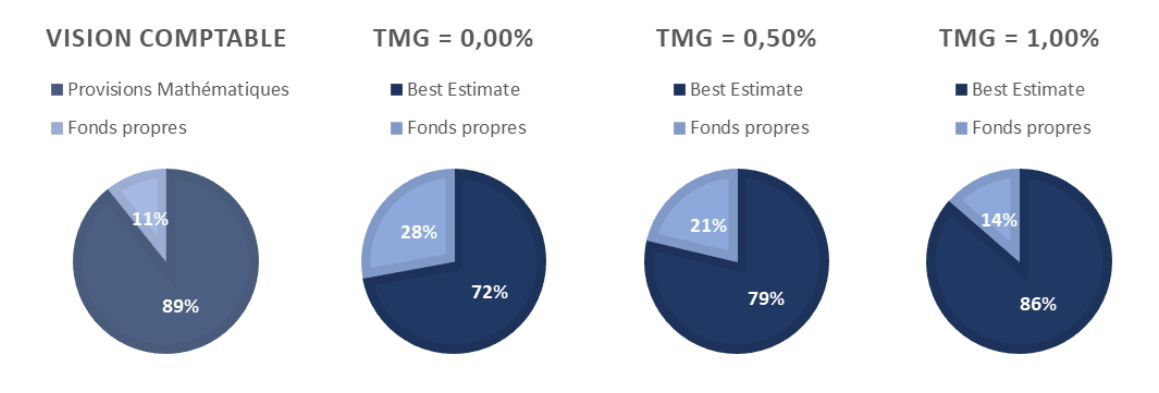

Figure 6.1 – Test de cohérence sur les TMG

Sur les diagrammes ci-dessus, il est possible d'observer que le Best Estimate augmente avec le TMG. En effet les contrats sont revalorisés à des taux plus élevés, l'organisme d'assurance doit donc doter ses provisions.

Un second contrôle de cohérence a consisté à faire varier uniquement le taux de rachat. En théorie, lorsque cet élément augmente, il en va de même pour le Best Estimate :

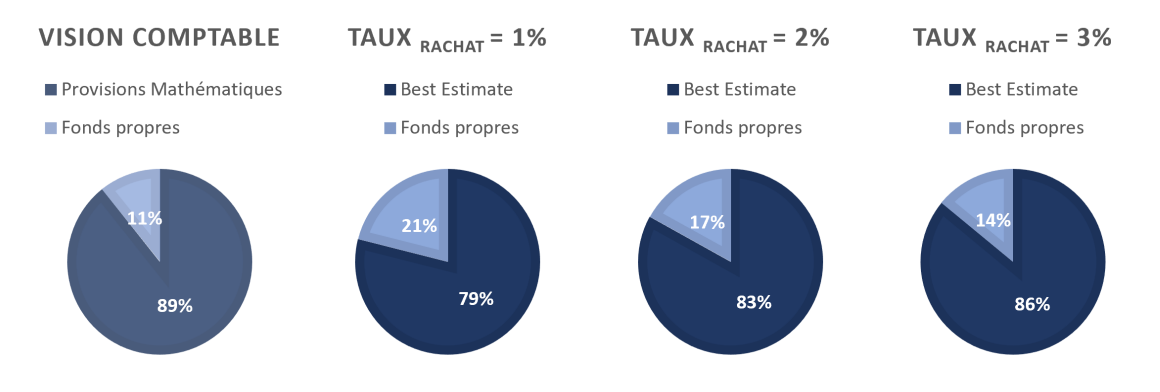

Figure 6.2 – Test de cohérence sur les taux de rachat

Conformément aux attentes, la hausse du taux de rachat entraîne une augmentation des prestations et donc des provisions de l'organisme d'assurance.

L'ensemble des tests réalisés permettent de valider la première version de l'outil.

<sup>2.</sup> L'hypothèse suivante a été considérée  $VM \approx VNC$ .

<sup>3.</sup> A partir des hypothèses,  $FP \approx BE - VNC$ . Dans un premier temps, le SCR n'étant pas connu, l'ensemble des grandeurs du bilan prudentiel (marge de risque, impôts différés) n'ont pas été modélisées.

### 6.1.2 Etape 2 : Intégration de la participation aux bénéfices

Comme annoncée dans la partie [3.1.1,](#page-30-0) les contrats d'assurance vie étudiés présentent une clause discrétionnaire de participation aux bénéfices. Cela signifie que la mutuelle doit reverser aux adhérents une part (définie réglementairement) des bénéfices réalisés.

Avec l'intégration de la participation aux bénéfices dans l'outil, les états financiers évoluent de la manière suivante :

— Le bilan comptable

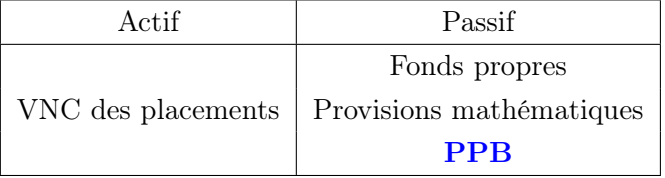

— Le compte de résultat

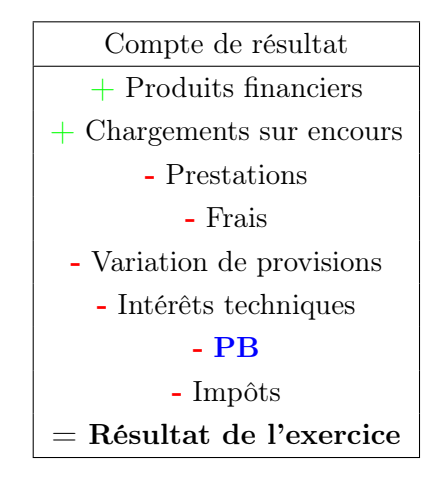

L'intégration de la participation aux bénéfices dans l'outil s'est déroulée en plusieurs grandes étapes :

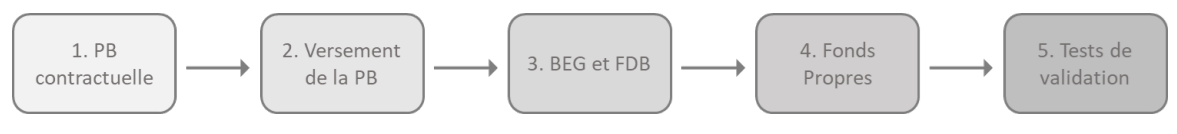

Figure 6.3 – Processus de création de l'outil

#### a) Calcul de la PB contractuelle

Les contrats de la mutuelle présentent deux taux de PB différents. Ainsi le calcul de la PB réglementaire a été ventilé suivant le taux contractuel.

Pour les model points 1 à 3, avec un taux de PB de 85%, la participation aux bénéfices régle-

mentaire est définie de la manière suivante :

$$
PB_{\text{min,85\%}} = 85\% \times \text{R\'esultat financeier}_{85\%}
$$
  
+ 90% × R\'esultat technique<sub>85%, ≥0</sub>  
+ 100% × R\'esultat technique<sub>85%, <0</sub> (6.4)

De la même manière pour les model points 4 à 6, cette équation devient :

$$
PB_{\text{min,90\%}} = 90\% \times \text{R\'esultat financeier}_{90\%}
$$
  
+ 90% × R\'esultat technique<sub>90%,≥0</sub>  
+ 100% × R\'esultat technique<sub>90%,<0</sub> (6.5)

Compte tenu des deux différents taux de PB, il est nécessaire de constituer deux comptes de participations aux bénéfices.

#### Résultat financier

Le résultat financier correspond aux produits des placements en représentation des provisions techniques :

$$
\text{R\'esultat financier}_{\text{adhérent},t} = \text{Products financiers nets de frais}_{t} \times \frac{PM_t + PPB_t}{Passif_t}
$$
\n
$$
= TRA_t \times Actif_t \times \frac{PM_t + PPB_t}{Passif_t} \tag{6.6}
$$
\n
$$
= TRA_t \times (PM_t + PPB_t)
$$

où  $TRA_t$  est le taux de rendement des actifs.

Ainsi le résultat financier des adhérents est décomposé de la manière suivante dans l'outil entre les différents taux de PB des contrats :

$$
\begin{cases}\n\text{R\'esultat financeier}_{85\%,t} = TRA_t \times (PM_{85\%,t} + PPB_{85\%,t}) \\
\text{R\'esultat financeier}_{90\%,t} = TRA_t \times (PM_{90\%,t} + PPB_{90\%,t})\n\end{cases} (6.7)
$$

où  $PM_{y\%,t}$  et $PPB_{y\%,t}$  sont les provisions des contrats avec un taux de PB égal à  $y\%$ .
#### Résultat technique

Le résultat technique retranscrit l'écart entre les frais prélevés et les frais réels :

Résultat technique<sub>t</sub> = Frais prélevés<sub>t</sub> − Frais réels<sub>t</sub>

= Chargements sur encours $t_t$  − Frais de gestion de sinistres $t_t$ (6.8)

 $-$  Frais d'administration<sub>t</sub>

Le résultat technique est ensuite réparti entre les deux comptes de PB au prorata des Provisions Mathématiques :

> Résultat technique $_{x\%,t}$  = Résultat technique $_{t}\times \frac{PM_{x\%,t}}{PM_{x\%}$  $PM_t$ (6.9)

#### PB contractuelle

La PB réglementaire doit être utilisée par la mutuelle uniquement pour revaloriser les contrats. Elle est donc comparée aux intérêts techniques pour revaloriser les contrats au taux garanti et l'éventuel surplus constitue la PB contractuelle de l'année.

Afin de tenir compte de la situation économique défavorable, une première management action a été mise en place dans le modèle ALM : la mutuelle ne revalorise pas les contrats au-delà de la PB réglementaire.

Dans l'outil, la PB contractuelle est calculée pour chaque taux de PB  $x\%$  et vaut à la date t :

<span id="page-72-0"></span>PB contractuellex%,t = max(0;PBmin,x%,t − Intérêts techniquesx%,t) (6.10)

#### b) Versement de la PB

A partir du stock de PB et de la PB constituée au cours de l'année, deux questions se posent pour l'organisme : "Comment la répartir entre les contrats ? " et "Quand la verser tout en respectant un délai maximum de 8 ans ? ".

Deux simplifications ont été retenues pour répondre à ces deux questions :

— Comment ? : La répartition entre les model points se fait en fonction d'un taux défini en input de l'outil qui est fixe sur l'horizon de projection. Dans un premier temps, le taux a été déterminé de manière arbitraire afin de favoriser les TMG les plus faibles :

| <b>Model Point</b> | <b>Répartition PB</b> | <b>Taux de PB</b> |
|--------------------|-----------------------|-------------------|
| Model Point 1      | 50,00%                | 85,00%            |
| Model Point 2      | 30,00%                | 85,00%            |
| Model Point 3      | 20,00%                | 85,00%            |
| Model Point 4      | 50,00%                | 90,00%            |
| Model Point 5      | 30,00%                | 90,00%            |
| Model Point 6      | 20,00%                | 90,00%            |

Figure 6.4 – Définition de la répartition de la PB dans l'outil Excel

Dans ce cas particulier, 50% de l'enveloppe de PB à 85% est versée au model point 1. Puis, au sein du model point, l'enveloppe de PB est répartie au prorata des PM.

—  $Quant$  ?: La PB est versée à la fin du délai réglementaire soit au bout de 8 ans.

Chaque année, les contrats des adhérents sont revalorisés à un taux appelé taux servi qui se décompose en deux parties :

— La partie contractuelle, c'est-à-dire le TMG

— La partie discrétionnaire, c'est-à-dire la revalorisation liée à la PB.

$$
Taux servi = TMG + RevalorisationPB
$$
\n(6.11)

#### c) BEG et FDB

En pratique, les provisions mathématiques sont revalorisées chaque année au taux servi. Afin d'avoir la distinction entre le contractuel et le discrétionnaire, la provision mathématique est décomposée dans l'outil en deux éléments :

$$
PM = PMInitial + PMPB
$$
 (6.12)

La provision mathématique du portefeuille initial s'exprime avec la formule [\(6.1\)](#page-68-0) soit celle avant intégration de la participation aux bénéfices dans l'outil.

La provision mathématique discrétionnaire est similaire à celle du portefeuille initial sauf qu'elle intègre la PB versée aux adhérents au cours de l'année :

<span id="page-73-0"></span>
$$
PM_{PB,N+1,x} = PM_{PB,N,x} + Intérêts techniques_{PB,N+1,x} - Décès_{PB,N+1,x}
$$
  
- 
$$
- Rachats conjoncturels_{PB,N+1,x} - Rachats structurels_{PB,N+1,x}
$$
  
- 
$$
- Chargements sur encours_{PB,N+1,x} + PB versée_{PB,N+1,x}
$$
 (6.13)

L'outil ALM projette les provisions mathématiques et les prestations à la maille : Portefeuille initial / Participations aux bénéfices. Il est ainsi possible d'en déduire facilement les frais de gestion de sinistres et les frais d'administration qui s'expriment en pourcentage respectivement des prestations et des PM.

Concernant les frais des placements, ils sont répartis au prorata des provisions mathématiques :

Frais de placements
$$
_{PB,t} =
$$
 Frais de placements
$$
_{t} \times \frac{PM_{PB}}{PM}
$$
 (6.14)

L'ensemble de ces données permettent de calculer les deux éléments composant le Best Estimate :

$$
\begin{cases}\n\text{BEG} = \sum_{t=1}^{T} \frac{Precision_{Initial,t} + Frais_{Initial,t}}{(1+r_t)^t} \\
\text{FDB} = \sum_{t=1}^{T} \frac{Precision_{PB,t} + Fraisp_{B,t}}{(1+r_t)^t}\n\end{cases} (6.15)
$$

#### d) Fonds propres

A partir de la valorisation du Best Estimate, les fonds propres ont été approximés grâce à la formule suivante :

$$
Fonds Propres \approx VNC - (BEG + FDB + PPB)
$$
\n(6.16)

Comme pour l'étape 1 de l'outil, certaines grandeurs du bilan prudentiel (marge de risque et impôts différés) n'ont pas été modélisées en l'absence du SCR.

#### e) Validation de l'outil

Afin de valider cette version de l'outil, des tests et des contrôles de cohérence ont été réalisés dont :

- Vérifier que le bilan comptable est équilibré sur tout l'horizon de projection, c'est-à-dire que l'actif est égal au passif
- Déterminer s'il existe des fuites dans l'outil en calculant l'écart de convergence (présenté dans la partie [6.1.1\)](#page-67-0) qui est effectivement nul.

En complément, il s'agit de réaliser des tests de cohérence en faisant varier plusieurs grandeurs en input et de vérifier que l'impact sur le Best Estimate est conforme aux attentes. Les contrôles de cohérences sur le taux de PB, le TMG et le taux de rachat sont présentés en annexe [B.](#page-109-0)

L'ensemble des tests permet donc de valider l'outil de projection du passif dans un univers déterministe.

# 6.2 Etape 3 : Introduction de l'actif dans un univers stochastique

Après avoir projeté le passif dans un univers déterministe, l'étape suivante est l'introduction des différentes classes d'actifs dans un univers stochastique. Les simulations en sortie du GSE (taux, action et actif immobilier) vont être introduites dans l'outil ALM.

Ainsi les états financiers évoluent de la manière suivante :

— Le bilan comptable

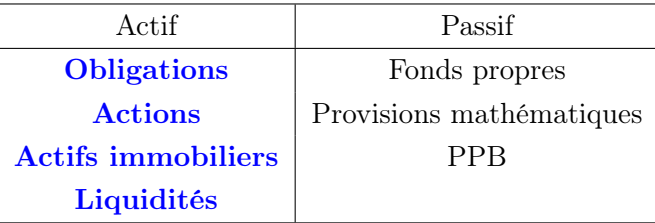

— Le compte de résultat

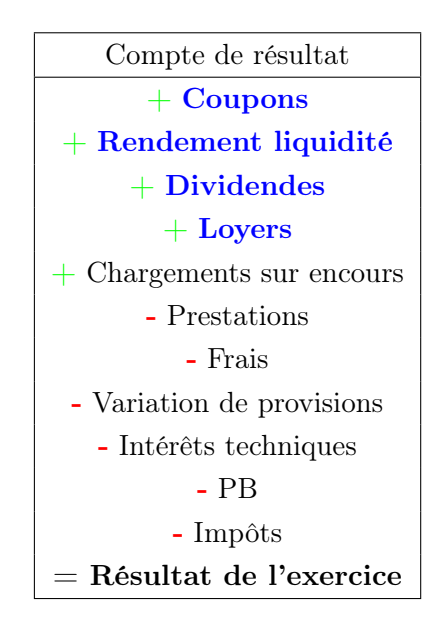

Le passage d'un actif considéré comme un tout à plusieurs actifs nécessite un modèle ALM détaillé répondant à des questions de type :

- En cas de désinvestissements ou réinvestissements, quel type d'actif privilégier ?
- Est-ce que l'allocation doit être maintenue sur tout l'horizon de projection ?

La prise en compte des différents flux nécessite de définir un modèle ALM via un processus en 7  $4$  itapes<sup>4</sup>:

<sup>4.</sup> Certaines de ces étapes ont déjà été abordées en détail dans la construction de l'outil dans un univers déterministe.

- 1. Initialisation de l'actif et du passif
- 2. Vieillissement de l'actif et du passif
- 3. Calcul du solde de trésorerie
- 4. Mécanisme d'investissement/désinvestissement
- 5. Respect de l'allocation cible
- 6. Compte de participation aux bénéfices
- 7. Compte de résultat

#### 1. Initialisation de l'actif et du passif

En première étape, le bilan comptable est constitué à l'ouverture de l'exercice soit le 1er janvier de l'année à partir du bilan et du compte de résultat de la précédente clôture.

Fonds PropresN+1 = Fonds Propres<sup>N</sup> + Résultat comptableN+1 (6.17)

#### 2. Vieillissement de l'actif et du passif

A l'actif, les valeurs de marché des actions  $S_t$  et des actifs immobiliers  $I_t$  évoluent en fonction du cours des marchés financiers.

$$
\begin{cases} S_{t+1} = S_t \times \text{course}_{action} \\ I_{t+1} = I_t \times \text{course}_{immobile} \end{cases} \tag{6.18}
$$

En fonction de la valeur de marché, une PDD peut être constituée ce qui impactera à la baisse la VNC de l'actif.

Pour les obligations, lorsqu'elles arrivent à échéance, elles sont automatiquement réinvesties dans des obligations au pair de même duration. Leur valeur de marché est recalculée en actualisant les flux futurs à la courbe des taux sans risque.

Au passif, les provisions mathématiques sont revalorisées au taux garanti et diminuées des prestations (décès et rachats) et des chargements sur encours comme présenté dans l'équation [\(6.1\)](#page-68-0). Il en est de même pour la PM liée à la participation aux bénéfices dont l'évolution est détaillée à l'équation [\(6.13\)](#page-73-0).

#### 3. Calcul du solde de trésorerie

Dans une troisième étape, il s'agit de déterminer le solde de trésorerie, c'est-à-dire l'écart entre les flux entrants et les flux sortants au cours de l'année :

- Les flux entrants, soit les revenus de la mutuelle, sont constitués des produits financiers, c'està-dire des coupons, des dividendes, des loyers et du rendement de la liquidité
- Les flux sortants, soit les décaissements de la mutuelle, se décomposent entre les prestations et les frais.

#### 4. Mécanisme d'investissement/désinvestissement

Cette étape se déroule en deux temps et permet de répondre aux questions suivantes :

- Les produits financiers permettent-ils de couvrir les intérêts techniques ?
- Le solde de trésorerie est-il à l'équilibre ?

#### Intérêts techniques

Chaque année, les PM sont revalorisées au taux garanti constituant ainsi les intérêts techniques. Le taux de rendement des actifs (TRA) en représentation des provisions doit être suffisant pour couvrir ce montant. En d'autres termes, le rendement des placements doit permettre de revaloriser les contrats au taux garanti, sinon des désinvestissements seront à prévoir.

A cette étape dans l'outil, le TRA (net des frais de placements) est ainsi comparé au TMG moyen du portefeuille :

- Si  $TMG < TRA$  alors nous pouvons passer à l'étape suivante
- $-$  Si  $TMG > TRA$  alors des actifs en plus-values latentes sont désinvestis. Les actions et les actifs immobiliers sont privilégiés. En cas de situation de moins-values, une perte est enregistrée.

#### Solde de trésorerie

Le solde de trésorerie est ensuite recalculé en fonction des désinvestissements et ainsi deux cas de figure se présentent :

- Le solde de trésorerie est bénéficiaire : Dans ce cas, le surplus est investi en liquidité.
- Le solde de trésorerie est déficitaire : Les produits financiers ne sont pas suffisants pour couvrir les prestations et les frais. Il est nécessaire de vendre certains actifs plus ou moins risqués en respectant la règle de désinvestissement  $^5$  $^5$  suivante :
	- 1. Liquidité : un seuil a été défini permettant à l'organisme de respecter ses engagements vis-à-vis de ses adhérents :

Seuil de liquidité (% VNC totale) = 
$$
2\%
$$

- 2. Obligations
- 3. Actions
- 4. Actifs immobiliers.
- 5. Respect de l'allocation cible :

<sup>5.</sup> Il s'agit d'une hiérarchie selon laquelle l'organisme désinvestit d'abord la liquidité, puis les obligations, puis les actions et en dernier recours l'immobilier.

Suite aux éventuels investissements et désinvestissements, l'organisme calcule l'allocation d'actifs et s'assure que l'allocation cible est respectée à chaque date de clôture. Elle est définie en fonction de la VNC de chaque actif.

L'hypothèse d'une allocation stable dans le temps a été considérée, elle est égale à l'allocation au 31/12/2021 présentée dans la partie [3.2](#page-32-0) soit :

- 70% en obligations
- $-15\%$  en actions
- $-10\%$  en actifs immobiliers
- $-5\%$  en liquidité.

Un écart est autorisé autour des taux de l'allocation cible. Il s'agit d'un input de l'outil. Il est fixé à  $2\%$ .

#### 6. Compte de participation aux bénéfices

En fonction du résultat financier et du résultat technique, la PB contractuelle est ensuite calculée pour chacun des taux de PB (85% et 90%) comme détaillé dans les équations [\(6.4\)](#page-71-0) à [\(6.10\)](#page-72-0).

Les éventuelles décisions de gestion concernant le versement PB sont définies dans la partie suivante [6.2.1.](#page-78-0)

#### 7. Compte de résultat

<span id="page-78-0"></span>A partir de l'ensemble des mouvements, un compte de résultat, permettant d'obtenir le bilan comptable à la clôture et donc les fonds propres comptables, est constitué.

#### 6.2.1 Management actions

Dans cette version plus aboutie de l'outil, les trois principales décisions de gestion (ou management actions) concernent le versement de la PB, la définition du taux attendu par les adhérents et les règles d'investissement/désinvestissement des obligations.

#### Versement PB

Dans une première version de l'outil, la participation aux bénéfices était versée suivant un pourcentage défini en input de l'outil. Cette méthodologie est une approche simplificatrice qui ne correspond pas complètement à la réalité.

Il a alors été nécessaire de faire évoluer l'outil pour intégrer une méthode de versement de PB souvent observée sur le marché. Cette méthode consiste à privilégier les contrats avec le taux garanti le plus bas jusqu'à atteindre le taux garanti suivant. S'il reste encore de la PB, les deux taux sont revalorisés pour atteindre le même taux et ainsi de suite jusqu'à épuisement de la PB à verser.

Les différents cas de figure de cette méthode de versement sont retranscrits dans le schéma ci-dessus :

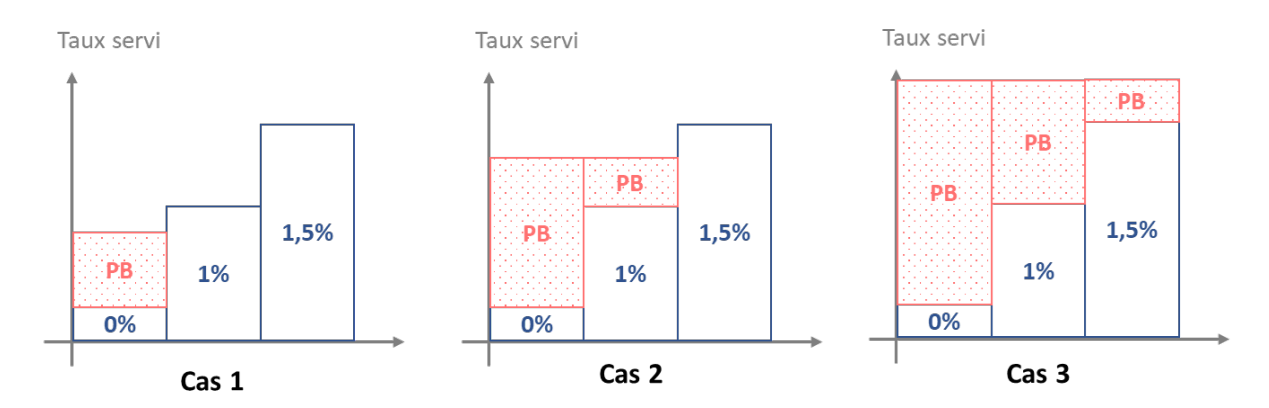

Figure 6.5 – Méthode de versement de la PB

En complément, une des management actions consiste à verser la PB à son arrivée à échéance, soit au bout de 8 ans.

#### Taux attendu

Selon la formule de l'ACPR, les rachats conjoncturels sont définis comme une fonction de l'écart entre le taux servi et le taux attendu.

Le taux attendu par l'adhérent correspond, en d'autres termes, au taux de la concurrence. Il existe différentes manières de le définir en fonction des objectifs de l'organisme. Dans ce cas particulier, la mutuelle souhaite être dans la moyenne des taux servis par l'ensemble des acteurs.

Ainsi, la fonction des taux servis par la concurrence à la date t est définie de la manière suivante :

taux concurrent<sub>t</sub> =  $70\% \times max$ (livret A<sub>t</sub>; concurrent A<sub>t</sub>; concurrent B<sub>t</sub>) (6.19)

où

— livret A<sup>t</sup> est le rendement du livret A. Il a été estimé au taux forward à horizon 1 an majoré d'une prime de liquidité de 0,5%

$$
livret A_t = f(t, 1) + 0,5\% \tag{6.20}
$$

- concurrent  $A_t$  est un concurrent plus "agressif" dont le portefeuille est composé de 20% d'actions et 80% d'obligations. Le taux servi par A est composé :
	- du rendement d'un portefeuille obligataire similaire à celui de la mutuelle
	- de la moyenne des rendements de l'action sur les 10 dernières années.

concurrent 
$$
A_t = 20\% \times moy_{10 \text{ ans}}(\text{action}_t) + 80\% \times \text{obligation}_t
$$
 (6.21)

— concurrent  $B_t$  est un concurrent moins "agressif" dont le portefeuille est composé uniquement d'obligations de duration 10 ans. Le taux de ce concurrent a été estimé au taux forward à horizon 10 ans.

concurrent 
$$
B_t = f(t, 10)
$$
 (6.22)

#### Règles d'investissement/désinvestissement des obligations

Dans l'outil ALM, des règles ont été définies pour savoir comment désinvestir ou investir dans les obligations du fait de leurs spécificités.

Pour les désinvestissements, les obligations prioritaires sont celles avec le taux de coupon le plus bas quelle que soit leur duration. L'objectif est de conserver les obligations les plus rentables afin d'optimiser les produits financiers à la date t.

De la même manière, pour les réinvestissements, sont privilégiées les obligations avec le taux de coupon le plus élevé quelle que soit leur duration.

### 6.2.2 Validation du modèle

#### Ecart de convergence

La validation de l'outil et du modèle s'est faite en plusieurs étapes. Les scénarios économiques ont été validés à partir des tests de martingalité et du test de calibrage présentés dans la partie [4.](#page-37-0)

Dans un premier temps, un test de convergence a été réalisé pour identifier les éventuelles fuites de modèle. Dans les précédentes versions de l'outil, il s'agissait de modèles déterministes. Le test était validé quand l'écart de convergence valait 0.

Dans un modèle stochastique, le rendement est en moyenne égal à la courbe des taux sans risque. Le test est validé si l'écart de convergence est proche de 0.

Le calcul de l'écart de convergence a été introduit dans l'outil et il vaut :

$$
écart de convergence = -0,17\% \tag{6.23}
$$

Le faible écart de convergence permet de valider le test de fuite.

Dans l'outil afin de tenir compte des recommandations de l'ACPR, si l'écart de convergence est négatif, il est ajouté à la NAV et sinon il est ajouté au Best Estimate.

#### Nombre de scénarios

Comme expliqué précédemment, l'ACPR recommande de réaliser a minima 1 000 scénarios tout en s'assurant régulièrement de leur suffisance. En pratique, le test consiste à augmenter le nombre de scénarios et à calculer l'écart relatif entre les deux valorisations du Best Estimate.

Le Best Estimate a ainsi été évalué en considérant 1 000 et 3 000 scénarios. Il en ressort un écart relatif de 0,05%.

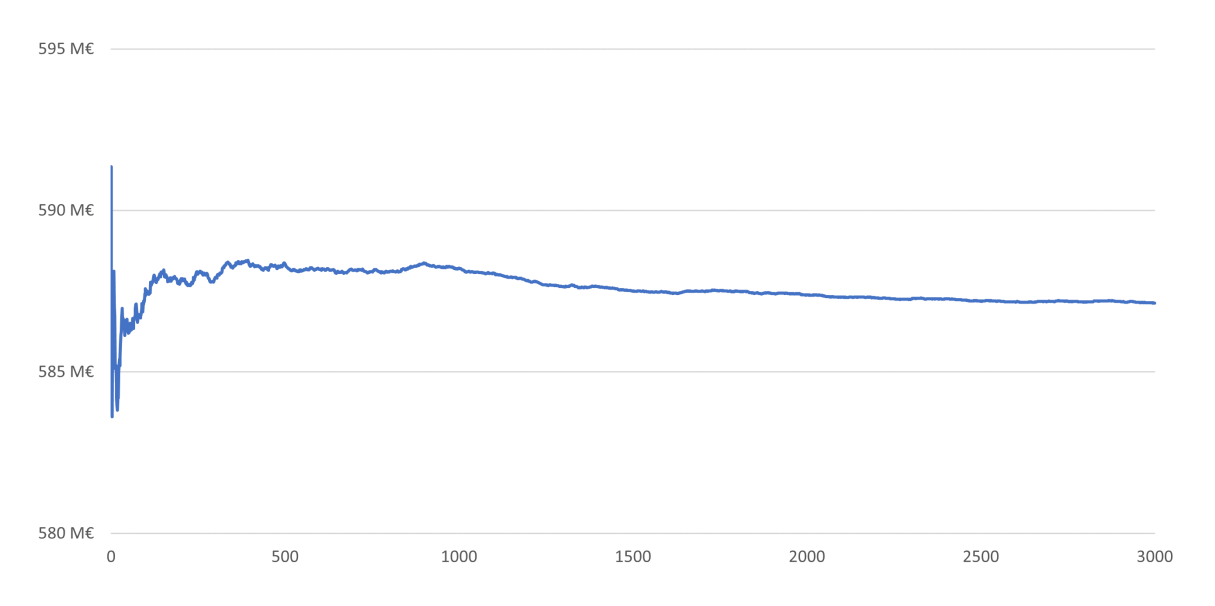

Figure 6.6 – Evolution du Best Estimate en fonction du nombre de scénarios

Ce test permet de confirmer la faible incertitude autour des provisions techniques et de valider le nombre de scénarios à 1 000.

#### 6.2.3 Résultats

L'ensemble des tests réalisés a permis de vérifier le modèle et donc de valider l'outil ALM.

Ainsi en considérant 1 000 simulations projetées sur 50 ans, les engagements de la mutuelle considérée en vision prudentielle sont valorisés à :

$$
BE = BEG + FDB = 565, 9 M\epsilon + 22, 4 M\epsilon = 588, 3 M\epsilon
$$
 (6.24)

Ainsi, le Best Estimate est essentiellement composé des engagements contractuels, soit le BEG qui représente près de 96 % des provisions.

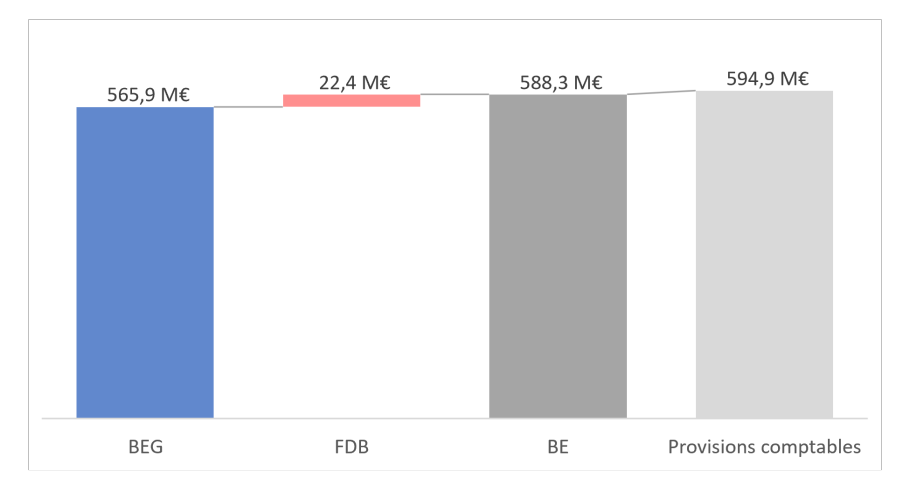

Figure 6.7 – Décomposition du Best Estimate

De plus, le Best Estimate est très proche des provisions comptables. Toutefois le passage d'une vision comptable à une vision économique dégage une marge d'environ 6,6 M $\epsilon$ , soit 1% des provisions comptables. Ce résultat s'explique notamment par la courbe des taux sans risque au 31/12/2021 qui reste en territoire négatif les cinq premières années. Une augmentation des taux d'actualisation tendrait à observer une marge plus importante.

L'outil ayant été validé et les résultats étant concluants, la prochaine étape est la détermination du ratio de solvabilité de la mutuelle considérée.

# Chapitre 7

# Ratio de solvabilité

D'après la réglementation Solvabilité 2, le ratio de solvabilité est le rapport entre les fonds propres économiques et la mesure de risque.

Dans cette partie seront présentées les méthodologies de calcul afin de déterminer les ratios de couverture du SCR et du MCR selon la formule standard.

# 7.1 SCR

La mesure de risque SCR est calculée grâce à la formule standard dont l'architecture est présentée à la figure [1.4.](#page-16-0)

- D'après les caractéristiques de la mutuelle, elle est soumise aux risques :
- Liés à son portefeuille d'investissements : le SCR Marché
- De défaut des contreparties (pour la trésorerie placée à la banque) : le SCR Contrepartie
- Découlant des engagements vis-à-vis des adhérents : le SCR Vie
- Spécifiques aux processus internes : le SCR Opérationnel.

Les contrats présentent une clause de participations aux bénéfices. Les risques associés à la revalorisation discrétionnaire sont portés par la mutuelle mais ils peuvent être potentiellement absorbés par la FDB (hors stock de PPB). Ainsi, chacun des SCR est calculé brut et net des risques pouvant être transférés à l'adhérent.

En pratique, pour chacun des scénarios, l'outil ALM estime le BEG et la FDB, à partir desquels il est possible d'obtenir :

— Le SCR brut, c'est-à-dire la variation des fonds propres économiques avant et après choc (hors FDB)

$$
SCRbrut = max(\Delta Actif - \Delta BEG; 0)
$$
\n(7.1)

— Le SCR net, c'est-à-dire la variation des fonds propres économiques avant et après choc (y compris FDB).

$$
SCRnet = max(\Delta Actif - \Delta BEG - \Delta FDB; 0)
$$
\n(7.2)

# 7.1.1 SCR marché

Dans un premier temps, est appliqué chacun des scénarios propres au risque de marché.

# a) Taux

Le SCR taux est égal à la perte maximale à la suite d'un choc à la hausse (up) ou à la baisse (down) de la courbe des taux sans risque. L'ensemble de ces informations sont publiées mensuellement sur le site internet de l'EIOPA.

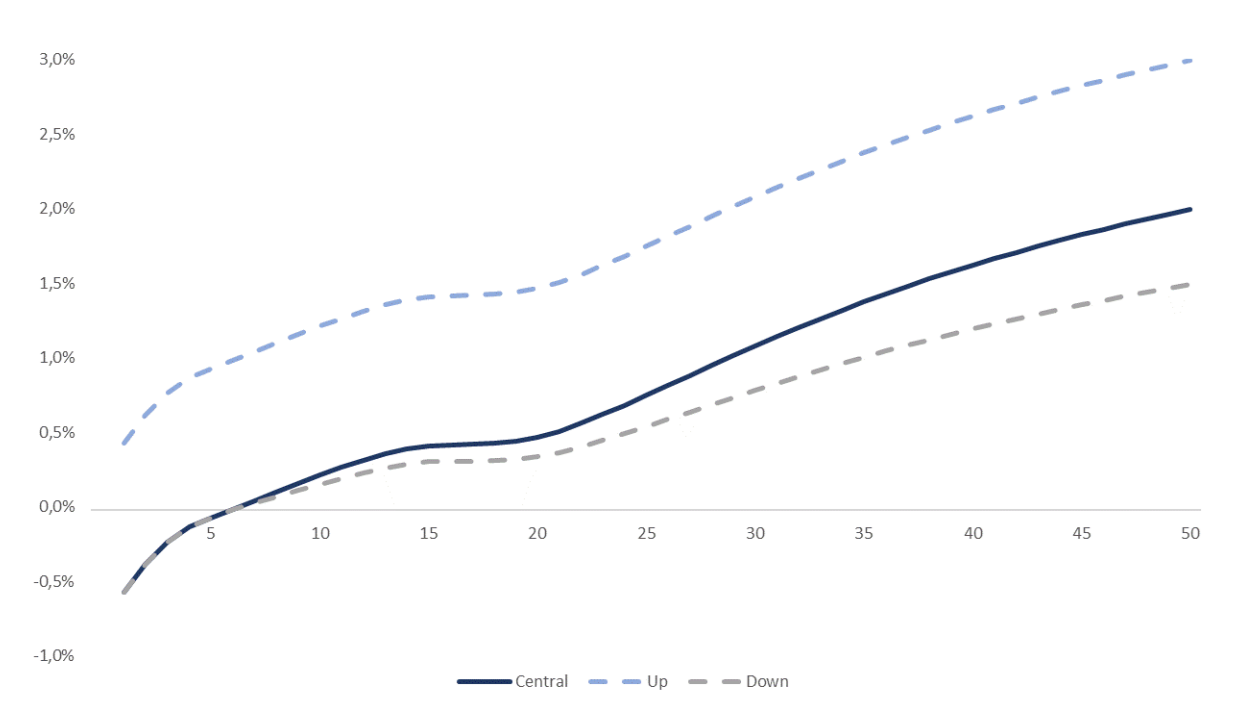

FIGURE  $7.1$  – Taux sans risque à la hausse et à la baisse au  $31/12/2021$ 

Le risque de taux s'applique à tous les actifs et passifs dont la valeur est sensible aux variations de la courbe de taux. Pour la mutuelle, il s'agit à l'actif des obligations et au passif du Best Estimate.

Dans le cas de la mutuelle, la perte maximale est enregistrée pour le scénario Down. Le SCR taux vaut :

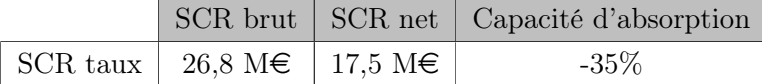

#### b) Action

Le SCR action résulte de la volatilité du cours des actions. Une pénalité est appliquée à la valeur de marché. Le taux varie si l'action est cotée ou non sur des marchés de l'Espace Economique Européen (EEE) ou de l'Organisation de coopération et de développement économiques (OCDE).

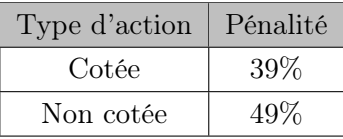

La pénalité action est adaptée à chaque clôture à la situation des marchés financiers. En effet, s'ils sont favorables, le risque de chute du cours de l'action est plus important. Cet effet est traduit par une grandeur publiée mensuellement sur le site de l'EIOPA appelée ajustement symétrique ou Dampener. Au 31/12/2021, il vaut 6,88%.

L'ensemble des actions ont été considérées comme cotées sur un marché européen. Il s'agit d'actifs moins volatiles et moins coûteux en SCR. Ainsi, au 31/12/2021, le choc action vaut :

$$
chocaction = 39% + ajustement symmetric (7.3)
$$

Le SCR action de la mutuelle est ainsi évalué à :

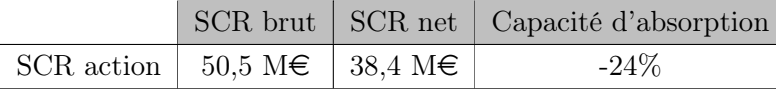

#### c) Immobilier

Le SCR immobilier résulte de la volatilité des actifs immobiliers. Il est calculé comme la perte de 25% de leur valeur de marché.

Au  $31/12/2021$ , le SCR immobilier vaut :

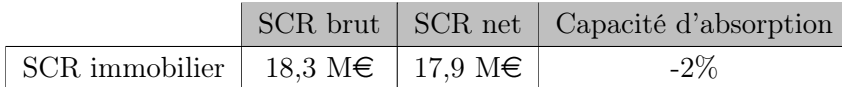

#### d) Spread

Le risque de spread correspond à une évolution défavorable de la solvabilité de l'émetteur entraînant une aggravation du spread, c'est-à-dire l'écart entre le rendement du placement et le taux sans risque.

Sous Solvabilité 2, le risque de spread est supposé nul pour les obligations d'États européens<sup>[1](#page-0-0)</sup>. Le portefeuille de la mutuelle étant constitué uniquement de ce type d'obligations, le SCR spread est considéré comme nul :

<sup>1.</sup> La directive considère que les États Européens ne peuvent pas faire défaut.

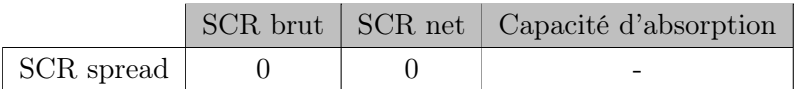

# e) Change

Le risque fait référence à la sensibilité des actifs, des passifs à la variation des taux de change.

Dans le cas de la Mutuelle, la devise de l'ensemble des placements est l'euro. Ainsi, le risque de change est nul :

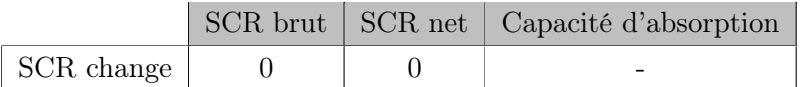

## f) Concentration

Le risque de concentration représente le risque porté par l'organisme du fait d'un manque de diversification dans ses investissements. Autrement dit, c'est le risque qu'une part importante du portefeuille d'actifs soit portée par un nombre restreint d'émetteurs.

Par simplification, il a été supposé que la mutuelle dispose d'un portefeuille d'actifs diversifiés :

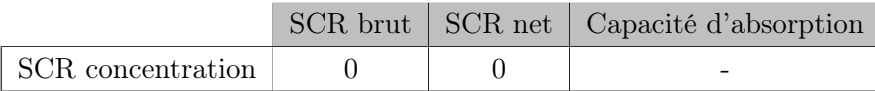

# g) Agrégation

Certains sous-modules de risques peuvent être liés entre eux et ne sont donc pas additifs. Afin de calculer le SCR marché, les risques sont agrégés à l'aide d'une matrice de corrélation présentée en annexe [C.](#page-112-0)

Ainsi le SCR marché de la mutuelle est évalué à :

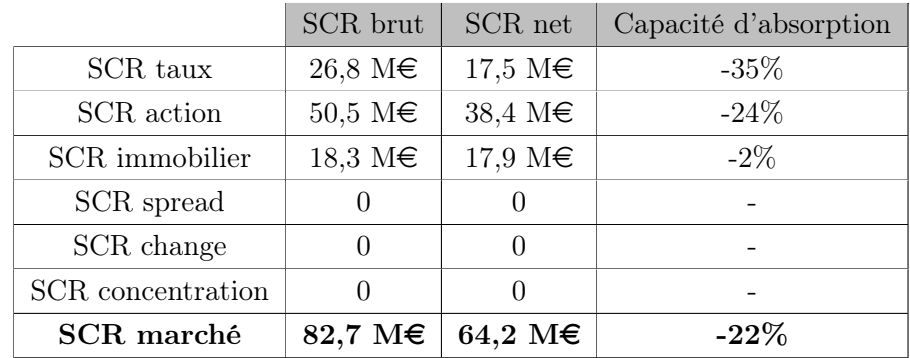

## 7.1.2 SCR vie

#### a) Mortalité

Le SCR mortalité est égal à la perte de fonds propres "résultant de la hausse soudaine et per-manente de 15% des taux de mortalité utilisés pour le calcul des provisions techniques"<sup>[2](#page-0-0)</sup>.

Pour la mutuelle considérée, une baisse de la mortalité entraînerait une baisse de la marge. Ainsi le SCR mortalité est évalué à :

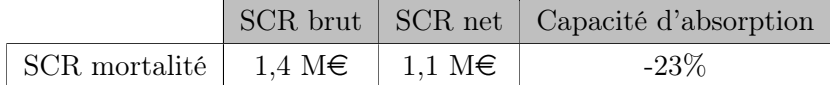

#### b) Longévité

Le SCR longévité est égal à la perte de fonds propres "résultant de la baisse soudaine et permanente de 20% des taux de mortalité utilisés pour le calcul des provisions techniques" [3](#page-0-0) .

A l'inverse du SCR Mortalité, le SCR longévité entraînerait une hausse de la marge et donc une diminution du BE. Il est donc considéré comme nul :

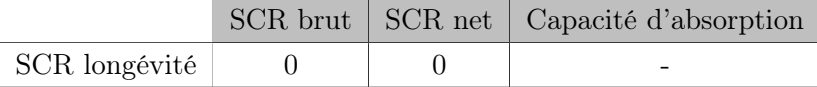

#### c) Invalidité

Le risque d'invalidité est le risque de perte de la valeur des engagements d'assurance liée à une évolution défavorable des taux d'entrée en incapacité/invalidité, de maintien et de consolidation.

La mutuelle commercialise uniquement des contrats assurance vie. Elle n'est donc pas soumise à ce risque :

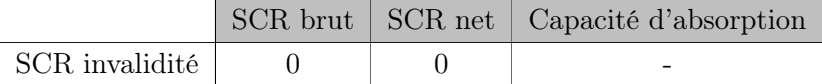

#### d) Rachat

Le SCR rachat est égal à la perte maximale de fonds propres entre les trois scénarios suivants :

- Rachat à la hausse : Hausse soudaine et permanente de 50% des taux de rachat
- Rachat à la baisse : Baisse soudaine et permanente de 50% des taux de rachat
- Rachat de masse : Rachat de 40% des contrats pour lesquels cette cessation entraînerait une augmentation des provisions techniques.

<sup>2.</sup> Règlement Délégué (UE) 2015/35 de la Commission - Article 137.1

<sup>3.</sup> Règlement Délégué (UE) 2015/35 de la Commission - Article 138.1

A partir de l'outil ALM, la perte maximale est enregistrée pour le scénario "rachat à la hausse". Le SCR rachat est ainsi évalué à :

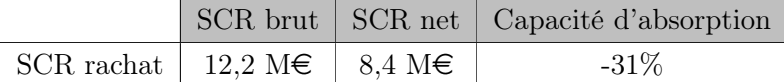

### e) Frais

Le SCR frais est égal à la perte de fonds propres résultant de la combinaison des deux scénarios suivants :

— Augmentation soudaine et permanente de 10% du taux de frais,

— Augmentation soudaine et permanente d'un point du taux d'inflation des frais.

Les modifications ont été apportées dans l'outil ALM et le SCR frais a été déterminé à partir des variations du Best Estimate :

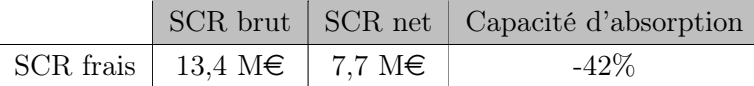

#### f) Revalorisation

Le risque de revalorisation correspond à la perte de fonds propres à la suite d'une augmentation des prestations de rente du fait de changements dans l'environnement juridique ou dans l'état de santé de la personne assurée.

Pour la mutuelle étudiée, ce risque est nul :

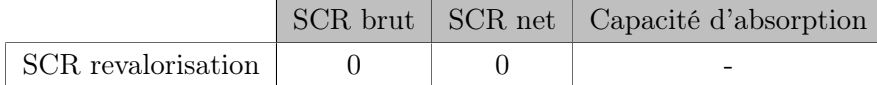

#### g) Catastrophe

Le SCR catastrophe est égal à la perte de fonds propres "résultant de la hausse soudaine de 0,15 point de pourcentage des taux de mortalité qui sont utilisés pour le calcul des provisions techniques<sup>" [4](#page-0-0)</sup>.

Pour la mutuelle, ce risque est évalué à :

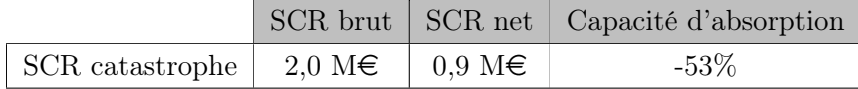

### h) Agrégation

De manière similaire au SCR marché, les sous-modules du SCR vie sont agrégés grâce à une matrice de corrélation présentée en annexe [C.](#page-112-0)

<sup>4.</sup> Règlement Délégué (UE) 2015/35 de la Commission - Article 143.1

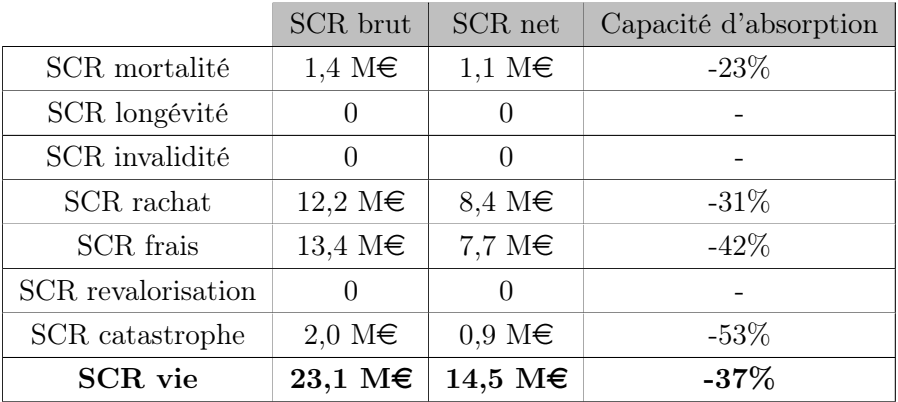

#### 7.1.3 SCR contrepartie

Le risque de contrepartie est défini comme le risque de perte lié au défaut des contreparties (banque, réassurance...) entraînant une incapacité à s'acquitter des obligations envers l'organisme créditeur.

Dans le cas de la mutuelle, le risque est porté uniquement par la trésorerie placée à la banque. Par simplification, les autres créances de la mutuelle ont été considérées comme nulles.

A partir du règlement délégué, le SCR contrepartie a été calculé sous l'hypothèse que la trésorerie ait été placée dans 3 banques notées A :

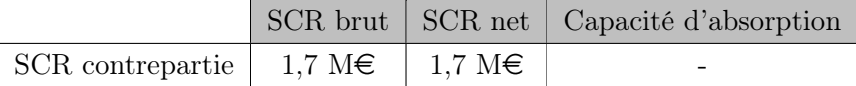

# 7.1.4 BSCR

A partir des SCR Marché, Vie et Contrepartie et de la matrice de corrélation présentée en annexe [C,](#page-112-0) il est possible d'en déduire le SCR de base de la mutuelle :

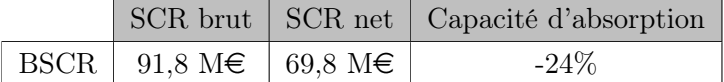

#### 7.1.5 SCR opérationnel

Le risque opérationnel représente les risques non pris en compte dans les autres sous modules. Il s'agit des risques spécifiques aux processus internes de l'organisme comme un dysfonctionnement du système d'information ou les erreurs du personnel.

D'après la formule standard appliquée à la mutuelle, il est défini de la manière suivante :

$$
SCR_{\text{operationnel}} = min(30\% \times \text{BSCR}; \text{Op}) \tag{7.4}
$$

oû  $Op = max(Op_{\text{primes}}; Op_{\text{provisions}})$ :

$$
-Opprimes = 4\% \times Primes2021 + max(0; 4\% \times (Primes2021 - 1, 2 \times Primes2020))
$$

 $-$  Op<sub>provisions</sub> =  $0,45\% \times BE$ 

Sur le marché de l'assurance vie, le chiffre d'affaires représente en moyenne aux alentours de 5% des provisions mathématiques soit 29,4  $M\epsilon$  pour l'année N. En complément, compte tenu de la baisse progressive de la collecte sur les fonds euros en France, les primes ont été considérées comme stables entre 2020 et 2021.

Ainsi, le SCR opérationnel est évalué à :

$$
SCR_{\text{opérationnel}} = 1,2 \text{ M} \in \tag{7.5}
$$

# 7.1.6 Ajustement

L'ajustement vise à tenir compte de la capacité d'absorption des pertes par les provisions techniques et par les impôts différés.

#### Provisions techniques

Cet ajustement permet de prendre en compte l'impact des montants de participation aux bénéfices sur le SCR. En effet, en cas de survenance d'un choc, l'organisme d'assurance adapte sa politique de taux servis en versant moins de participations aux bénéfices.

D'après la directive, l'ajustement visant à tenir compte de la capacité d'absorption de pertes par les provisions techniques est égal à :

$$
Adj_{PT} = -max(min(BSCR - BSCR net; FDB); 0) = -22, 0 M\epsilon
$$
\n(7.6)

Ainsi le taux d'utilisation de la FDB<sup>[5](#page-0-0)</sup> pour absorber les pertes est de  $98\%$ .

#### Impôts différés

L'ajustement lié à la capacité d'absorption des pertes par les impôts différés est défini comme la variation du solde d'impôts différés qui résulterait de la perte dans les fonds propres du montant du SCR global hors ajustement pour impôts différés. Il est calculé de la manière suivante :

<sup>5.</sup> Taux utilisation  $FDB = -\frac{\text{Adj}_{PT}}{\text{FDB}}$ 

 $\text{Adj}_{\text{ID}} = -min(\text{ID}_{\text{net}}; \text{taux}_{\text{impôt}} \times (\text{BSCR net} + \text{SCR}_{\text{opérationnel}} + \text{Adj}_{\text{PT}})) = -5, 6 \text{ M} \in (7.7)$ 

Le calcul sur les impôts différés est détaillé dans la partie suivante sur le bilan prudentiel.

# 7.1.7 Agrégation

A partir de l'ensemble de ces données, le SCR est évalué en sommant le BSCR, le SCR opérationnel et les ajustements.

Pour la mutuelle étudiée, le dénominateur du ratio de solvabilité est égal à :

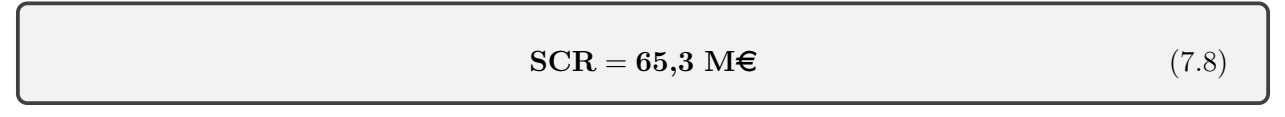

Le SCR se décompose de la manière suivante :

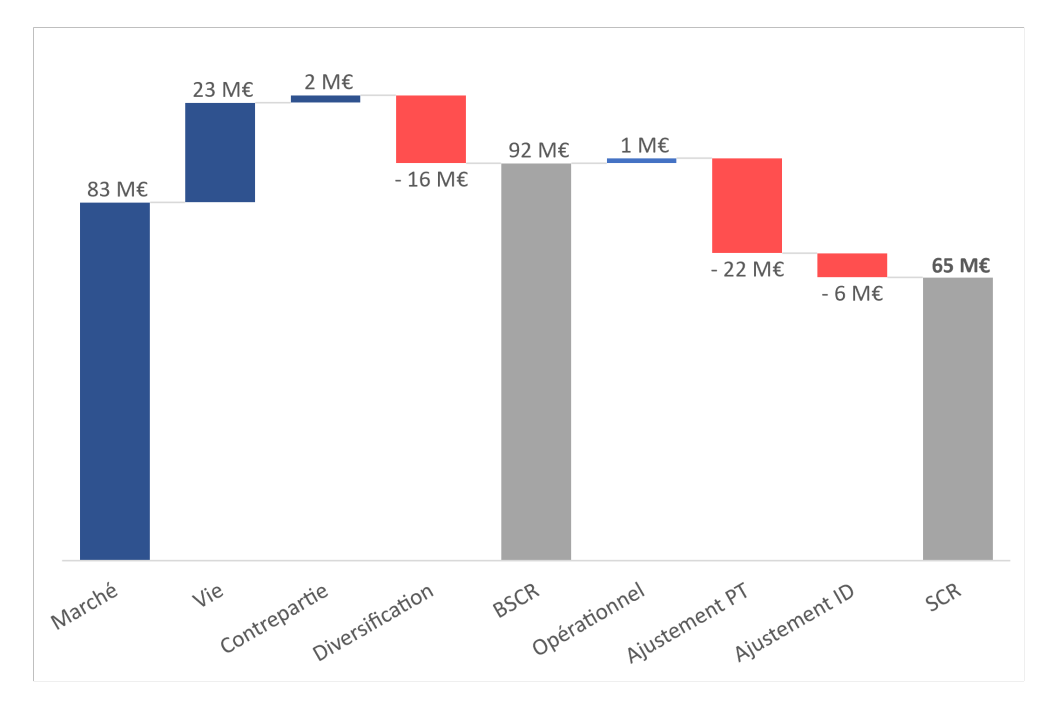

Figure 7.2 – Décomposition du SCR au 31/12/2021

Pour la mutuelle, le risque marché constitue la principale composante du SCR ce qui implique peu de diversification entre les risques. Toutefois, l'ajustement par les provisions techniques et par les impôts différés permet de diminuer de plus de 25% le BSCR.

# 7.2 MCR

La seconde mesure de risque, le MCR (Minimum Capital Requirement), est calculée suivant une formule linéaire qui dépend du BEG, de la FDB et des capitaux sous risques. Il doit être compris entre 25% et 45% du SCR.

S'agissant d'une mutuelle fictive, il est difficile d'évaluer les capitaux sous risques. Ainsi par prudence, le MCR a été évalué à 45% du SCR, soit sa valeur maximale :

$$
MCR = 45\% \times SCR = 29.4 M\epsilon
$$
\n(7.9)

# 7.3 Bilan prudentiel

Dans un second temps, les fonds propres économiques doivent être évalués grâce au bilan prudentiel. A ce stade, les données connues sont la valeur de marché des placements et le Best Estimate. Les données restant à évaluer sont la marge de risque et les impôts différés.

# 7.3.1 Marge de risque

D'après la réglementation, la marge de risque (RM) peut être évaluée selon quatre approches différentes. Compte tenu de la difficulté d'évaluer les risques d'un organisme jusqu'à extinction des flux, la formule retenue est la simplification n°4 :

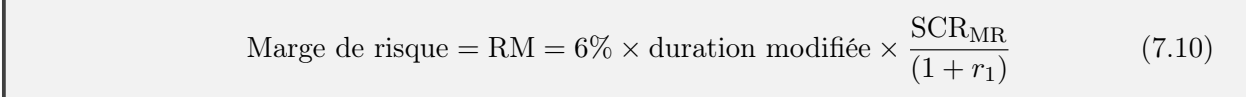

où :

- duration modifiée  $=\frac{\sum_{n=1}^{50} \text{Prestations}_n \times (1+r_n)^{-n}}{\sum_{n=1}^{50} \text{Pr}(1+n)^{-n}}$  $\frac{\sum_{n=1}^{\text{res}} n \times (1+r_n)^{-n}}{\sum_{n=1}^{\text{50}} n \times (1+r_n)^{-n}}$  est la duration modifiée des engagements de la mutuelle
- $-$  SCR<sub>MR</sub> est la mesure de risque composée uniquement des risques de souscription et opérationnel.

La duration modifiée du portefeuille étant estimée à 20 ans, la marge de risque a été valorisée à :

Marge de risque  $= 19, 1 \text{ M} \in (7.11)$ 

## 7.3.2 Impôts différés

Comme énoncé précédemment, les impôts différés se décomposent entre l'impôt différé actif (IDA) et l'impôt différé passif (IDP).

Au passif, les deux composantes de l'impôt différé sont :

- Les plus-values latentes fiscalisables
- La remontée de prudence des provisions techniques

Ainsi, l'IDP est évalué à :

 $IDP = \text{taux impôt} \times (PVL + \text{remote} \cdot \text{prudence}) = 10, 4 \text{ M} \in (7.12)$ 

A l'actif, l'unique composante de l'impôt différé est la marge de risque :

$$
IDA = \text{taux impôt} \times \text{RM} = 4,8 \text{ M} \in \text{(7.13)}
$$

Ainsi l'impôt différé net est valorisé à :

$$
ID_{net} = IDP - IDA = 5,6 M\in
$$
\n(7.14)

### 7.3.3 Fonds propres économiques

L'ensemble des composantes du bilan prudentiel ont été valorisées. Il est possible ainsi d'en déduire la richesse de l'organisme à travers ses fonds propres économiques.

A partir des éléments ci-dessus, le bilan prudentiel de l'organisme est finalement constitué au 31/12/2021 et se décompose de la manière suivante :

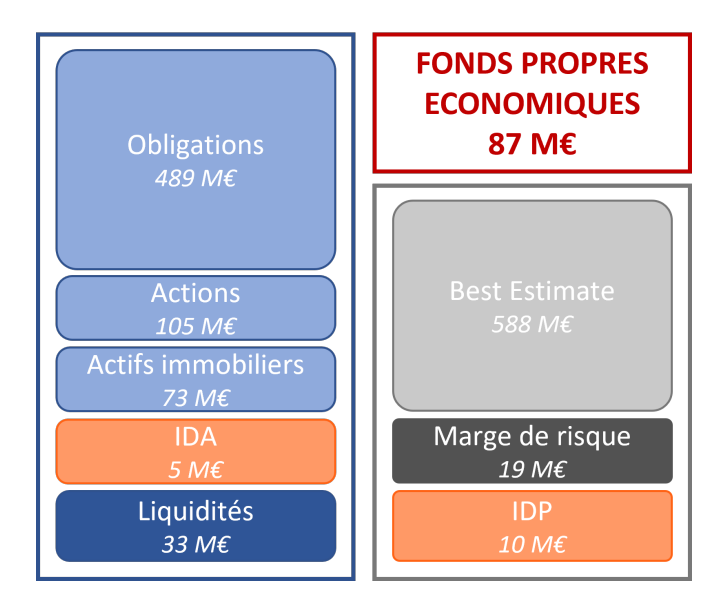

Figure 7.3 – Bilan prudentiel au 31/12/2021

# 7.3.4 Fonds propres économiques éligibles

A partir des fonds propres économiques, la part éligible à la couverture du SCR et du MCR peut être déterminée. En plus des limites présentées à la figure [1.5,](#page-17-0) elle tient dorénavant compte d'une part de la PPB. En effet, le 21 septembre 2020, un décret a été publié au journal officiel autorisant notamment les mutuelles à intégrer une partie de la PPB à leurs fonds propres. Cette mesure vise à soutenir la solvabilité des organismes d'assurance vie dans un contexte de taux négatifs.

Dans une fiche technique publiée par l'ACPR<sup>[6](#page-0-0)</sup>, la méthodologie de calcul a été détaillée. En amont, il faut déterminer la PPB admissible, c'est-à-dire la PPB totale diminuée :

- Des montants de PB décidés en fin d'année
- De la PPB accumulée il y a 7 ans.

A partir de ce montant, il s'agit de déterminer le capital supplémentaire. L'ACPR propose pour la première année une simplification égale à 70% du montant éligible.

Dans un souci de simplification, l'estimation suivante des fonds propres a été retenue :

 $FP$  éligibles $_{SCR} = VM - ID_{net} - BE - RM - PPP + 70\% \times PPP$ <sub>admissible</sub>  $= 91,1 \text{ M}\in$ (7.15)

Par ailleurs, la totalité des fonds propres étant classés en tiers 1, les fonds propres éligibles

<sup>6.</sup> [https://acpr.banque-france.fr/sites/default/files/fiche\\_technique\\_calcul\\_fonds\\_propres\\_](https://acpr.banque-france.fr/sites/default/files/fiche_technique_calcul_fonds_propres_prudentiels_ppb.pdf) [prudentiels\\_ppb.pdf](https://acpr.banque-france.fr/sites/default/files/fiche_technique_calcul_fonds_propres_prudentiels_ppb.pdf)

vérifient l'égalité suivante :

$$
FP \; \text{\'eligibles}_{SCR} = FP \; \text{\'eligibles}_{MCR} \tag{7.16}
$$

# 7.4 Ratios

Les ratios de solvabilité peuvent ainsi être calculés au 31/12/2021 :

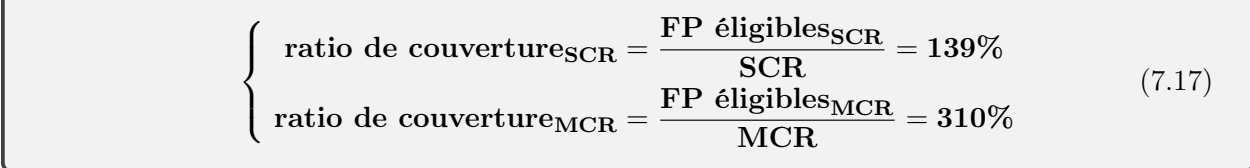

Au 31/12/2021, la mutuelle est solvable avec un ratio supérieur à 100%. Toutefois, elle reste très dépendante des variations de la courbe des taux et de la correction pour volatilité. Les sensibilités du ratio sur ces points seront étudiées dans le chapitre suivant.

# 7.5 Sensibilités à la courbe des taux

Comme expliqué précédemment, les fluctuations de la courbe des taux constituent l'une des principales préoccupations des organismes d'assurance vie. A partir des outils, l'idée est d'observer en pratique l'impact sur la solvabilité de la mutuelle étudiée.

Pour ce faire, le modèle ALM a été exécuté selon 2 scénarios sur la courbe des taux :

- Courbe des taux sans risque  $+0.5$  point
- Courbe des taux sans risque 0,5 point.

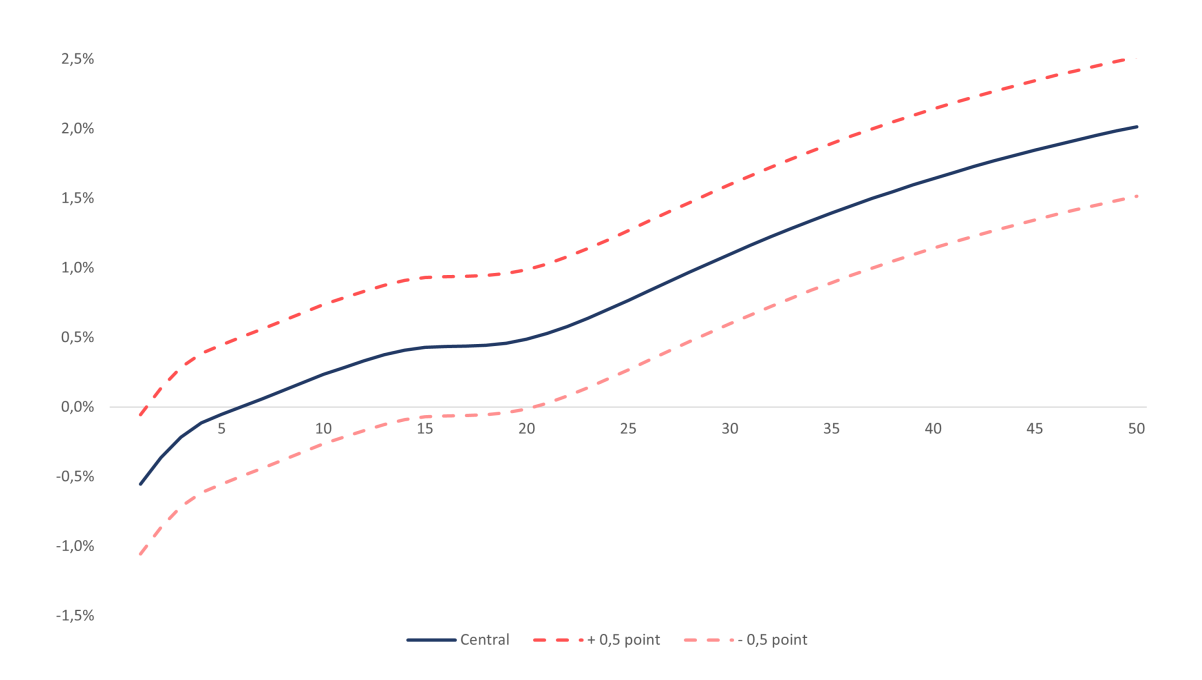

Figure 7.4 – Scénarios de sensibilités à la courbe des taux

Ces deux cas de figure permettent d'observer sur un cas concret les effets sur la solvabilité soit :

— d'une situation favorable où les taux sans risque sont tout juste positifs

— d'une situation plus complexe où les taux sont négatifs à horizon 20 ans.

Après avoir projeté les données sur 1 000 simulations pendant 50 ans, les résultats obtenus de Best Estimate sont résumés dans le tableau ci-dessous :

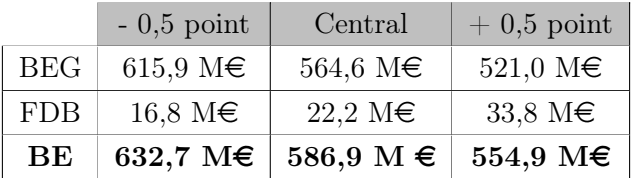

Lorsque les taux diminuent de 0,5 point, il est possible d'observer deux effets sur le Best Estimate :

- le BEG augmente de plus de 9%. En effet la courbe des taux étant plus basse, l'effet d'actualisation est moins important. En complément, les taux servis sont moins élevés et donc les rachats conjoncturels sont plus importants.
- la FDB diminue de 25%. Quand les taux baissent, les options des contrats valent plus chères. Ainsi, l'organisme d'assurance dispose de moins de capacité à revaloriser au-delà du taux garanti.

A l'inverse, les évolutions suivantes sont observées lorsque la courbe des taux augmente de 0,5 point.

Pour ce qui est des impacts sur les capitaux pour risques, ces derniers sont présentés ci-après :

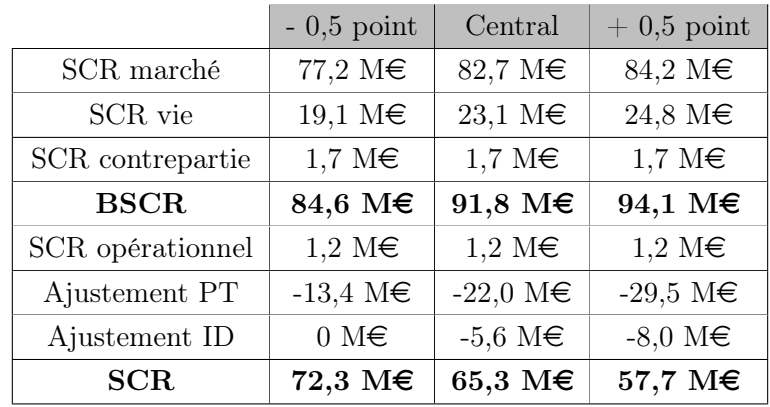

En vision BSCR hors risque opérationnel et éventuels ajustements, plus la courbe des taux est favorable plus le BSCR est élevé ce qui s'explique par plusieurs effets :

- Pour le SCR Marché, la variation est principalement liée au SCR Taux. Quand les taux sont négatifs, le choc à la baisse est égal au scénario central. Ainsi le SCR taux est d'autant plus faible que les taux sont durablement négatifs.
- Concernant le SCR Vie, quand les taux baissent, l'organisme réalise moins de marge et est donc moins sensible au risque de perte de marge. Ainsi, ce risque diminue avec la courbe des taux.

En vision nette des ajustements, il est possible d'observer l'effet inverse. Plus la courbe des taux est favorable plus le SCR est faible. Cela combine deux effets sur :

- L'ajustement par les provisions techniques : Lorsque les taux sont hauts, les organismes d'assurance revalorisent les contrats au-delà du taux garanti. Cela se traduit par une hausse de la FDB et donc des risques transférables aux adhérents. Ainsi, l'ajustement par les provisions techniques augmente fortement.
- L'ajustement par les impôts différés : Lorsque les taux augmentent, le passage de la vision comptable à prudentielle induit une plus forte remontée de prudence dans les provisions qui est partiellement compensée par une baisse de la valeur de marché des obligations. L'organisme se retrouve donc en situation d'impôts différés passifs ce qui augmente l'ajustement par les impôts différés.

En conclusion, la baisse des taux permet d'observer une "double peine" à travers à la fois une baisse des fonds propres éligibles et une hausse du SCR. L'asymétrie des impacts entraîne donc une dégradation de la solvabilité de la mutuelle :

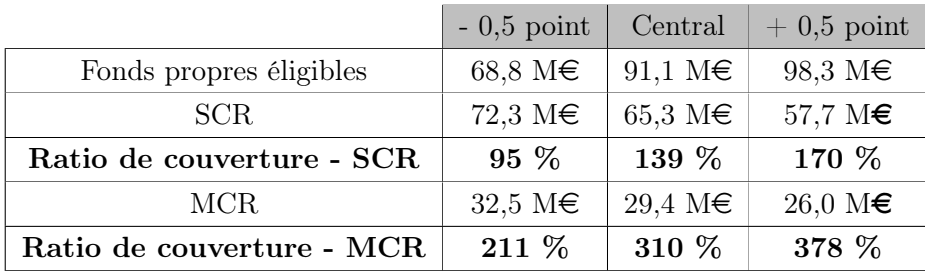

Ces études de sensibilités permettent de mettre en exergue la dépendance des organismes vie à la courbe des taux sur laquelle ils n'ont aucune marge de manoeuvre.

Dans le cas particulier d'une baisse de -0,5 point de la courbe des taux au 31/12/2021, la mutuelle se trouve en situation d'insolvabilité selon la directive. Toutefois, le niveau de fonds propres est suffisant pour couvrir le MCR. Ainsi, l'organisme dispose de 6 mois pour fournir un plan de rétablissement.

En pratique, il s'agit de définir un plan d'action pour rétablir le ratio de solvabilité. Contrairement aux compagnies d'assurance, une recapitalisation n'est pas possible pour une mutuelle. Les autres solutions envisageables sont alors :

#### — Le recours à des traités de réassurance

La réassurance est l'assurance des organismes d'assurance. Autrement dit, c'est lorsque l'organisme transfère à son tour le risque qui lui a été transféré.

La réassurance est un moyen pour les organismes de réduire leur besoin en capital en privilégiant le risque de contrepartie au risque technique.

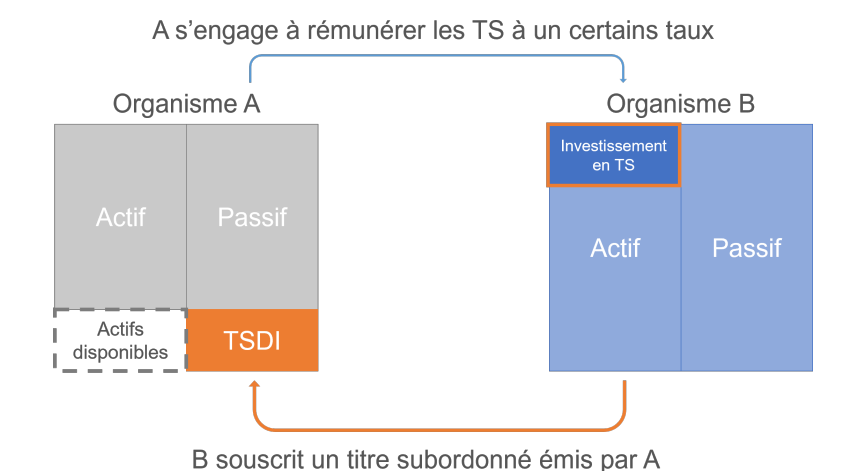

### — L'émission de titres subordonnés (TS)

Figure 7.5 – Fonctionnement des titres subordonnés

Les titres subordonnés peuvent être intégrés dans l'assiette des fonds propres éligibles à la couverture du SCR et du MCR selon des limites à ne pas dépasser.

Les actifs disponibles suite à l'émission sont quant à eux intégrés dans l'assiette soumise au risque de marché et/ou de contrepartie ce qui a pour effet secondaire d'augmenter le SCR.

#### — La réallocation de placements

Une autre solution est de revoir la stratégie d'investissement de l'organisme. Investir dans des actifs moins risqués permet de réduire le SCR Marché.

Toutefois, cette modification va impacter le niveau d'appétence, mais également le résultat de l'entité. En effet, le transfert vers des actifs moins risqués a pour effet de diminuer les produits financiers et donc les fonds propres.

#### — La revue du modèle Solvabilité 2

Une option pourrait être de revoir la mesure de risque calculée sous Solvabilité 2. En effet, une clause de revoyure est actuellement en discussion. Elle viserait à revoir notamment la méthode d'obtention de la courbe des taux sans risque.

Une première étude d'impact a été réalisée et le ratio de solvabilité des organismes vie devrait être fortement affecté.

#### — Les produits d'assurance vie

Il s'agit ainsi de réfléchir à la façon de faire évoluer les produits d'assurance vie pour consolider les ratios de solvabilité des organismes vie. Ce sujet est abordé plus en détail dans la partie suivante.

# 7.6 Evolution des produits d'assurance vie

Depuis l'entrée en vigueur de Solvabilité 2, les taux n'ont cessé de diminuer. Il en va de même pour les taux garantis qui auraient dû entrer en territoire négatif en novembre 2020. Toutefois, la réglementation a évolué pour définir un seuil plancher des taux garantis à 0%.

Un déséquilibre s'est ainsi créé entre les taux garantis et la courbe des taux sans risque à laquelle sont soumis les organismes vie.

Dans cette partie sera ainsi étudié l'impact du passage des taux garantis en dessous du seuil à 0%. En théorie, cette évolution permettrait d'être bénéfique à la fois pour l'organisme et pour les adhérents :

- Pour l'organisme : La baisse des taux garantis permettrait de diminuer les engagements contractuels vis-à-vis des adhérents, de leur transférer une partie du risque et ainsi d'améliorer la solvabilité.
- Pour les adhérents : Avec une solvabilité plus robuste, les organismes vie pourraient opter pour des placements plus risqués mais avec une possibilité de gain accrue pour les deux parties tout en garantissant un rendement minimum aux adhérents.

### 7.6.1 Pour l'organisme d'assurance

Pour mettre en pratique cette hypothèse dans le modèle, une sensibilité a été réalisée en diminuant le TMG des model points 1 et 4 de 0% à -1% afin d'observer les différents effets.

Dans un premier temps, le Best Estimate a été réévalué à partir de 1 000 simulations projetées sur 50 ans :

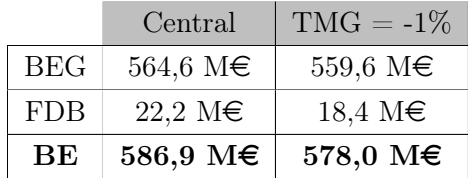

En théorie, avec une baisse du taux garanti, les organismes d'assurance disposent de plus de capacité à verser de la participation aux bénéfices, notamment aux model points avec un TMG faible. En termes de provisions, cette hypothèse se traduirait par un transfert du BEG vers la FDB.

Cependant, en pratique, la FDB diminue lorsque le TMG est revu à la baisse. Cette évolution s'explique par les rachats conjoncturels. Les premières années de projection, les taux sans risque sont en territoire négatif. Ainsi, l'organisme d'assurance dispose de peu de liberté pour piloter la revalorisation. Les taux servis sont donc très proches des taux garantis. Les adhérents avec un TMG à -1% ont tendance à fortement racheter leur contrat en début de projection. Lorsque les taux remontent, la plupart des adhérents avec un TMG négatif ont déjà racheté leur contrat. Ces effets permettent donc d'expliquer cette baisse inattendue de la FDB.

En vision SCR, le passage à taux garanti négatif a les impacts suivants :

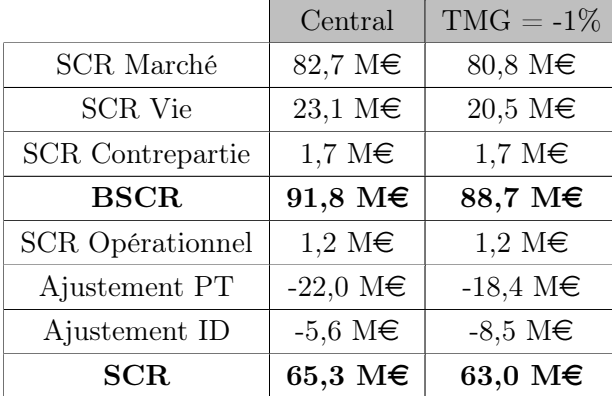

Hors ajustement par les impôts différés, le SCR est stable entre les 2 scénarios. En cas de taux garanti négatif, la mutuelle est moins sensible au scénario de choc. Cet effet est compensé par l'ajustement par les provisions techniques qui est plus important en scénario central dû à une FDB plus élevée.

Toutefois, la hausse de la remontée de prudence dans les provisions en scénario alternatif entraîne une augmentation mécanique de l'ajustement par les impôts différés.

En résumé, lorsque le TMG vaut -1%, deux effets bénéfiques se combinent : le SCR diminue et les fonds propres économiques augmentent. Ainsi le ratio de solvabilité s'améliore de manière non négligeable :

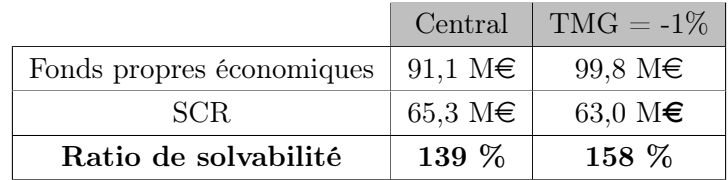

Cette forte variation du ratio de solvabilité permet de montrer l'importance d'autoriser les taux garantis en territoire négatif. Il devient donc nécessaire de garder une adéquation entre les taux sans risque bas et les rendements garantis sur les fonds en euro. Dans le cas inverse, la situation met en péril la solvabilité de nombreux acteurs qui sont impuissants face à la chute des taux.

#### 7.6.2 Pour les adhérents

Conformément aux attentes, autoriser des taux garantis négatifs permet d'améliorer la solvabilité des organismes vie.

Toutefois, il faut tenir compte de l'aspect commercial en s'assurant que le produit reste attractif. En effet, ce changement contractuel peut entraîner des rachats massifs ce qui constitue une problématique pour les organismes d'assurance en termes de solvabilité mais également de modélisation.

Ainsi, en se plaçant du point de vue des adhérents, cette évolution des contrats présente plusieurs intérêts :

- Le renforcement de la solvabilité de l'organisme d'assurance qui a une probabilité plus forte d'honorer ses engagements vis-à-vis de ses adhérents
- Un rendement attractif : dans un contexte de taux bas, les placements peu risqués tels que des contrats épargne ont des rendements très faibles proches de 0%. Proposer des taux garantis négatifs accorde :
	- à l'organisme d'assurance plus de liberté dans l'allocation d'actifs en allant sur des investissements plus risqués avec un rendement plus important
	- l'assurance d'un rendement minimum pour l'adhérent à l'inverse des contrats en unités de compte.

Ainsi, cette évolution des produits permettrait d'apporter une espérance de rendement plus important.

# Conclusion

Dans un contexte réglementaire et dans un environnement de taux bas, ce mémoire a retracé toutes les complexités auxquelles peut faire face un organisme vie.

Dans un premier temps, l'entrée en vigueur de Solvabilité 2 a introduit la vision économique. Chaque acteur doit estimer au plus près ses engagements vis-à-vis des adhérents. Cela complexifie la tâche quand les contrats d'assurance vie contiennent des clauses de participations aux bénéfices. Il devient donc essentiel de développer un outil sophistiqué combinant un générateur de scénarios économiques et un modèle ALM. Il nécessite notamment des connaissances techniques à la fois en actuariat, en finance et en programmation.

Ce mémoire a permis de détailler le processus de construction de l'outil et sa complexité en partant d'une feuille blanche et en utilisant un logiciel simple tel qu'Excel. Il s'agit d'une toute première version du modèle ALM pour le cabinet. Il sera développé au fil des mémoires et des missions. Il pourra notamment être enrichi de modèles d'actif plus récents et complété de sensibilités sur, par exemple, une remontée plus ou moins brutale des taux.

Dans un second temps, le mémoire a mis en avant la forte sensibilité des organismes vie à la courbe des taux sans risque. La situation actuelle étant instable, une réflexion a été menée afin d'améliorer les ratios de solvabilité. La recapatilisation n'étant pas possible pour les organismes type mutuelle, les deux options principales sont la révision des contrats d'assurance et la revue du modèle Solvabilité 2 qui est déjà en cours de discussion.

Dans ce contexte, une sensibilité a été réalisée sur les fonds euros afin de les faire évoluer dans l'objectif d'améliorer la solvabilité des acteurs tout en protégeant les adhérents. Une des possibilités concernait les taux garantis. En effet en novembre 2020, un décalage s'est créé entre le rendement des fonds euros qui étaient limités à 0% et les taux sans risque qui ne cessaient de chuter en territoire négatif.

Cette situation a dégradé un peu plus la solvabilité des organismes vie qui devaient à la fois se positionner sur des actifs risqués pour revaloriser les taux élevés tout en limitant l'impact en termes de SCR.

Une proposition d'évolution est d'autoriser des taux garantis négatifs. Cela est déjà observé sur le marché pour certains produits avec la notion brut et net de frais.

Cette solution aurait comme avantages entre autres de renforcer la solvabilité des organismes et de leur permettre d'opter pour des actifs plus risqués avec des meilleurs rendements ce qui pourrait être également bénéfique pour les adhérents.

Pour aller plus loin, il pourrait être intéressant de démontrer que l'amélioration de la solvabilité des organismes permet d'apporter davantage de rentabilité. Cette conclusion introduirait alors la notion d'appétence aux risques des adhérents suivant le TMG acceptable au regard de la rentabilité attendue.

En comparaison des contrats en unités de compte, cette évolution des fonds euros permettrait d'assurer un taux minimum garanti tout en réduisant le risque porté par l'organisme en le mutualisant avec les adhérents.

# Bibliographie

- [ACPR, 2013] ACPR (2013). Orientations Nationales Complémentaires aux Spécifications Techniques pour l'exercice 2013 de préparation à Solvabilité II.
- [ACPR, 2019] ACPR (2019). [https://acpr.banque-france.fr/sites/default/files/fiche\\_](https://acpr.banque-france.fr/sites/default/files/fiche_technique_calcul_fonds_propres_prudentiels_ppb.pdf) [technique\\_calcul\\_fonds\\_propres\\_prudentiels\\_ppb.pdf](https://acpr.banque-france.fr/sites/default/files/fiche_technique_calcul_fonds_propres_prudentiels_ppb.pdf).
- [ACPR, 2020] ACPR (2020). Générateurs de scénarios économiques : points d'attention et bonnes pratiques.
- [Armel, Kamal et Planchet, Frédéric, 2018] Armel, Kamal et Planchet, Frédéric (2018). Construire un générateur de scénarios économiques risque neutre.
- [Bollotte, 2018] Bollotte, F. (2018). Impact du calibrage d'un Générateur de Scénarios Economiques et tests de scénarios risque neutre. Mémoire d'actuariat.
- [Comission Européenne, 2015] Comission Européenne (2015). Règlement délégue (UE) 2015/35. Union Européenne.
- [Detroulleau et Mouret, 2013] Detroulleau, S. et Mouret, S. (2013). Modèle ALM : Apport de la Logique Floue dans la modélisation des comportements. Mémoire d'actuariat.
- [Ek, 2017] Ek, O.-D. (2017). Prise en compte du coût du SCR dans une étude ALM de choix d'allocation d'actifs optimale. Mémoire d'actuariat.
- [Institut des Actuaires, 2016] Institut des Actuaires (2016). Groupe de travail « Best Estimate Liabilities Vie ».
- [Institut des Actuaires, 2018] Institut des Actuaires (2018). Document d'Orientation : Les Générateurs de scénarios économiques.
- [Malal-Burguete, 2016] Malal-Burguete, M. (2016). La détection et la limitation des « écarts de convergence » dans un modèle de projection stochastique en univers risque neutre. Mémoire d'actuariat.
- [Parlement Européen et Conseil de l'Union Européenne, 2009] Parlement Européen et Conseil de l'Union Européenne (2009). Directive 2009/138/ce du 25 novembre 2009 sur l'accès aux activités de l'assurance et de la réassurance et leur exercice (solvabilité II).
- [Suru, 2011] Suru, A. (2011). Le rachat : modélisations et préconisations. Mémoire d'actuariat.
- [Suslu, 2012] Suslu, R. (2012). Générateurs de scénarios économiques en assurance : impact de la modélisation adoptée sur les calculs de solvabilité. Mémoire d'actuariat.
- [Tichit, 2019] Tichit, D. (2019). Construction d'un modèle ALM pour l'analyse de l'impact d'une remontée des taux sur la solvabilité d'un assureur vie. Mémoire d'actuariat.
- [van den Berg, 2011] van den Berg, T. (2011). Calibrating the Ornstein-Uhlenbeck (Vasicek) model. [https://www.calculushowto.com/wp-content/uploads/2018/09/](https://www.calculushowto.com/wp-content/uploads/2018/09/Calibrating-the-Ornstein.pdf) [Calibrating-the-Ornstein.pdf](https://www.calculushowto.com/wp-content/uploads/2018/09/Calibrating-the-Ornstein.pdf).

# Annexe A

# Calibrage du modèle de Vasicek

La méthode d'estimation par le maximum de vraisemblance est utilisé pour calibrer le modèle de taux. Il s'agit de trouver la solution de cette équation :

$$
\begin{cases}\n\frac{\partial l}{\partial a}(a;b;\hat{\sigma}) = 0 \\
\frac{\partial l}{\partial b}(a;b;\hat{\sigma}) = 0 \\
\frac{\partial l}{\partial \hat{\sigma}}(a;b;\hat{\sigma}) = 0\n\end{cases}
$$
\n(A.1)

Force de retour à la moyenne a

Sachant que la dérivée de  $f^n$  est  $nf^{n-1}f'$ , l'égalité suivante est obtenue :

$$
\frac{\partial l}{\partial a}(a;b;\hat{\sigma}) = -\frac{1}{\hat{\sigma}^2} \sum_{t=1}^n (r_t - r_{t-1}e^{-a} - b(1 - e^{-a})) \times e^{-a}(r_{t-1} - b)
$$
\n
$$
= -\frac{e^{-a}}{\hat{\sigma}^2} \sum_{t=1}^n ((r_t - b)(r_{t-1} - b) - e^{-a}(r_{t-1} - b)^2)
$$
\n(A.2)

Ainsi,

$$
\frac{\partial l}{\partial a}(a;b;\hat{\sigma}) = 0
$$
\n
$$
\Rightarrow a = -\ln\left(\frac{\sum_{t=1}^{n} (r_t - b)(r_{t-1} - b)}{\sum_{t=1}^{n} (r_{t-1} - b)^2}\right)
$$
\n(A.3)

#### Valeur d'équilibre b

A partir de la propriété indiquée ci-dessus pour les dérivées, il est possible d'en déduire :

$$
\frac{\partial l}{\partial b}(a;b;\hat{\sigma}) = -\frac{1}{\hat{\sigma}^2} \sum_{t=1}^n (r_t - r_{t-1}e^{-a} - b(1 - e^{-a})) \times (1 - e^{-a})
$$
(A.4)

Ainsi,

$$
\frac{\partial l}{\partial b}(a;b;\hat{\sigma}) = 0
$$
\n
$$
\Rightarrow b = \frac{\sum_{t=1}^{n} (r_t - r_{t-1}e^{-a})}{n(1 - e^{-a})}
$$
\n(A.5)

#### Volatilité du processus  $\sigma$

En dérivant la fonction de vraisemblance par rapport à la volatilité :

$$
\frac{\partial l}{\partial \hat{\sigma}}(a;b;\hat{\sigma}) = -\frac{n}{\hat{\sigma}} + \frac{1}{\hat{\sigma}^3} \sum_{t=1}^n (r_t - r_{t-1}e^{-a} - b(1 - e^{-a}))^2
$$
(A.6)

Ainsi,

$$
\frac{\partial l}{\partial \hat{\sigma}}(a;b;\hat{\sigma}) = 0
$$
  
\n
$$
\Rightarrow \hat{\sigma}^2 = \frac{1}{n} \sum_{t=1}^n (r_t - r_{t-1}e^{-a} - b(1 - e^{-a}))^2
$$
\n(A.7)

#### Résolution du système d'équations

Afin de simplifier le système d'équations, les notations suivantes sont utilisées :

 $\sqrt{ }$ 

 $\begin{array}{c} \hline \end{array}$ 

 $\begin{array}{c} \hline \end{array}$ 

$$
R_x = \sum_{t=1}^{n} r_{t-1}
$$
  
\n
$$
R_y = \sum_{t=1}^{n} r_t
$$
  
\n
$$
R_{xx} = \sum_{t=1}^{n} r_{t-1}^2
$$
  
\n
$$
R_{yy} = \sum_{t=1}^{n} r_t^2
$$
  
\n
$$
R_{xy} = \sum_{t=1}^{n} r_{t-1}r_t
$$
  
\n(A.8)

Les équations de a et b sont indépendantes  $\hat{\sigma}$ . Dans un premier temps, il s'agit de déterminer les
estimations de a et b pour en déduire la volatilité.

$$
\begin{cases}\na = -\ln\left(\frac{R_{xy} - bR_x - R_y + nb^2}{R_{xx} - 2bR_x + nb^2}\right) \\
b = \frac{R_y - R_x e^{-a}}{n(1 - e^{-a})}\n\end{cases} \tag{A.9}
$$

En remplaçant a dans la formule de b, il est possible de déterminer l'estimation de la valeur d'équilibre :

$$
b = \frac{R_y - R_x \times \frac{R_{xy} - bR_x - R_y + nb^2}{R_{xx} - 2bR_x + nb^2}}{n(1 - \frac{R_{xy} - bR_x - R_y + nb^2}{R_{xx} - 2bR_x + nb^2})}
$$
  

$$
= \frac{R_y R_{xx} - R_x R_{xy} + b(R_x^2 - R_x R_y) + nb^2(R_y - R_x)}{n(R_{xx} - R_{xy} + b(R_y - R_x))}
$$
(A.10)  

$$
\Rightarrow nb(R_{xx} - R_{xy}) + nb^2(R_y - R_x) = R_y R_{xx} - R_x R_{xy} + b(R_x^2 - R_x R_y) + nb^2(R_y - R_x)
$$

Ainsi,

$$
b = \frac{R_y R_{xx} - R_x R_{xy}}{n(R_{xx} - R_{xy}) - (R_x^2 - R_x R_y)}
$$
(A.11)

A partir de l'estimation de b, il sera possible d'en déduire la valeur de a puis de  $\hat{\sigma}$  :

$$
\begin{cases}\nb = \frac{R_y R_{xx} - R_x R_{xy}}{n(R_{xx} - R_{xy}) - (R_x^2 - R_x R_y)} \\
a = -\ln\left(\frac{R_{xy} - bR_x - R_y + nb^2}{R_{xx} - 2bR_x + nb^2}\right) \\
\hat{\sigma}^2 = \frac{1}{n}(R_{yy} - 2R_{xy}e^{-a} + R_{xx}e^{-2a} + 2b(1 - e^{-a})(R_x e^{-a} - R_y) + nb^2(1 - e^{-a})^2)\n\end{cases} (A.12)
$$

## Annexe B

# Contrôles de cohérence

Afin de valider l'étape 2 de l'outil, c'est-à-dire dans un univers déterministe avec participation aux bénéfices, plusieurs contrôles de cohérence ont été réalisés. Il s'agit de faire varier des grandeurs en input de l'outil et de s'assurer que les impacts sur le Best Estimate (BEG et FDB) sont cohérents.

#### B.1 Taux de PB

Dans un premier taux, le contrôle de cohérence concerne le taux de PB en le faisant évoluer de la manière suivante :

- 1. L'ensemble des contrats ont un taux de PB égal à 85%
- 2. La situation actuelle (85%/90%)
- 3. L'ensemble des contrats ont un taux de PB égal à 90%.

Les résultats ont été obtenus en considérant un taux de rendement des actifs égal à la courbe des taux sans risque avec VA et un taux attendu des adhérents de 1% (cohérent avec le rendement de l'assurance vie en 2021).

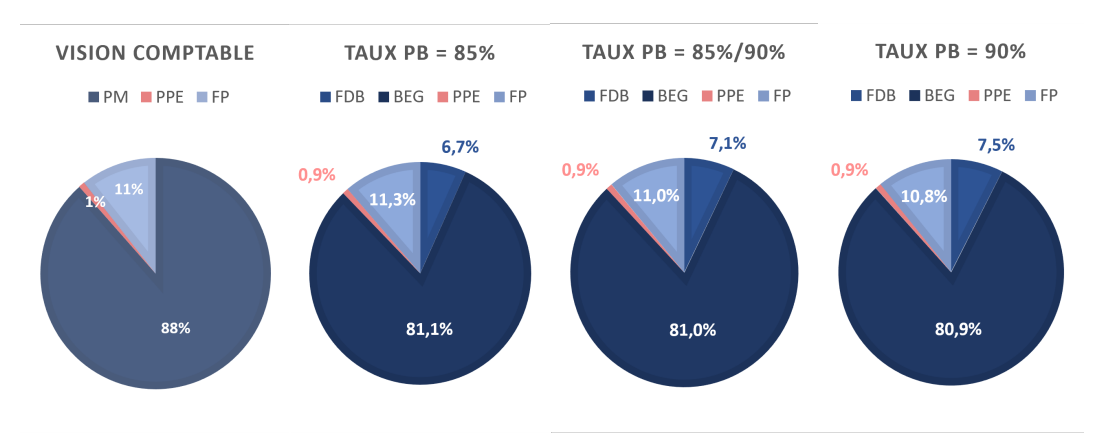

Figure B.1 – Test de cohérence sur les taux de PB

D'après les diagrammes ci-dessus, deux effets sont alors observés :

- le BEG diminue légèrement. En effet, lorsque le taux de PB augmente, les rachats conjoncturels et donc les prestations diminuent.
- la FDB, qui correspond à la part discrétionnaire de la revalorisation, augmente en fonction du taux de PB.

Ces résultats sont cohérents avec la variation du taux de PB.

#### B.2 TMG

Le second test de cohérence consiste à faire varier uniquement le TMG. Les autres grandeurs sont identiques au scénario central.

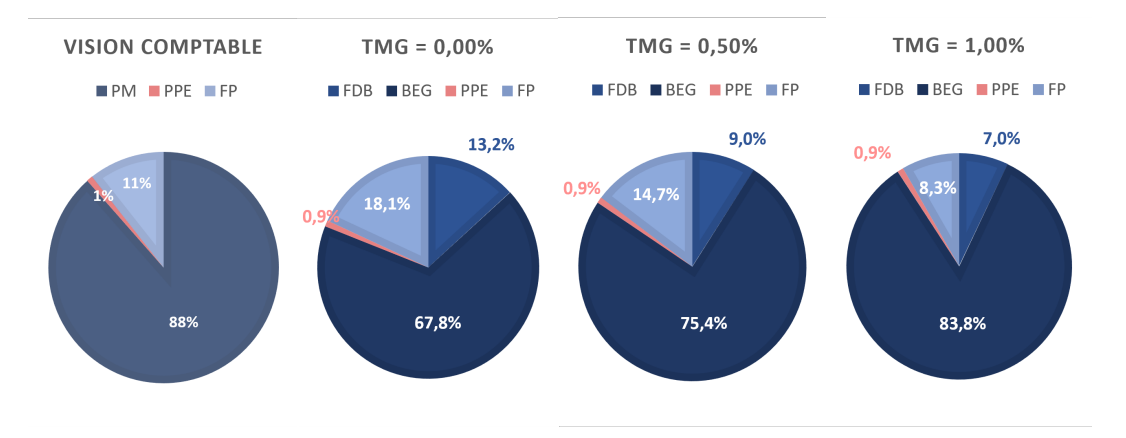

Figure B.2 – Test de cohérence sur les TMG

Lorsque le TMG augmente, il en va de même pour l'encours des adhérents. L'engagement contractuel de l'assureur, soit le BEG, augmente donc avec le TMG.

Par ailleurs, l'écart entre le TMG et le rendement des actifs diminue ce qui a pour effet de réduire la participation aux bénéfices et donc la FDB.

Ces deux effets peuvent être observés sur les diagrammes ci-dessus. Les résultats sont donc cohérents avec la variation du TMG.

#### B.3 Taux de rachat

Afin d'être exhaustif dans les tests de cohérence, un contrôle a été réalisé en faisant varier uniquement le taux de rachats structurels.

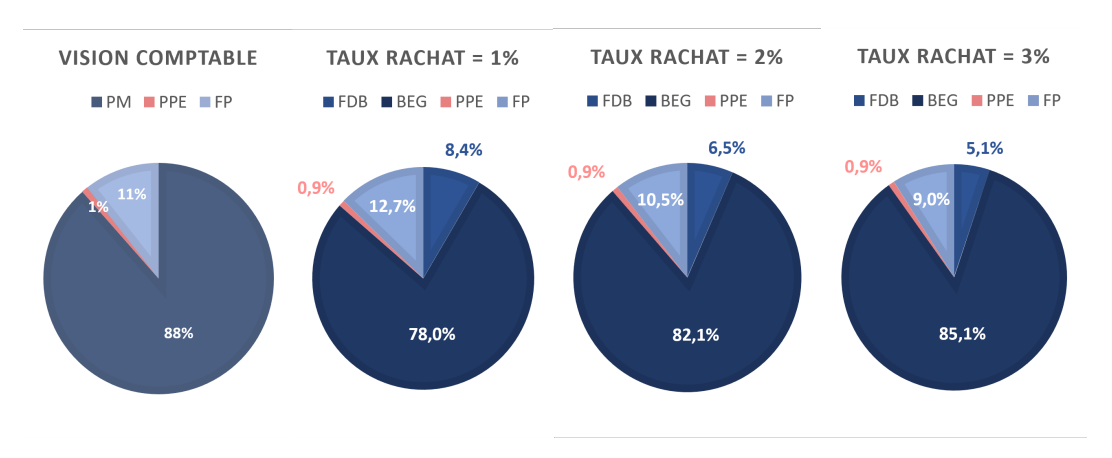

Figure B.3 – Test de cohérence sur le taux de rachats structurels

En augmentant le taux de rachats, les prestations vont évoluer de la même manière et donc le BEG sera d'autant plus important que le taux est élevé.

Par ailleurs, la hausse des prestations a pour effet de diminuer, sur l'horizon de projection, le portefeuille d'actifs et donc le taux servi. Ainsi, la FDB diminue.

Il est possible d'observer ces impacts sur les diagrammes ce qui permet de valider ce contrôle.

# Annexe C

# Matrices de corrélation

### C.1 SCR Marché

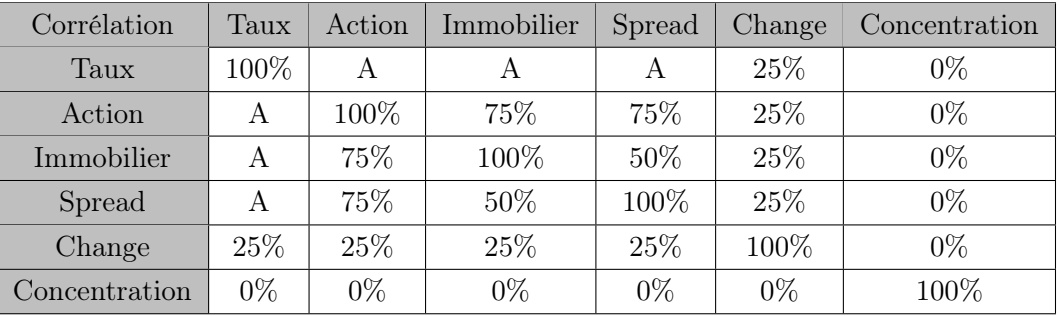

Le paramètre A vaut 0 si le SCR taux a été calculé en fonction du scénario Up et 50% si scénario Down.

### C.2 SCR Vie

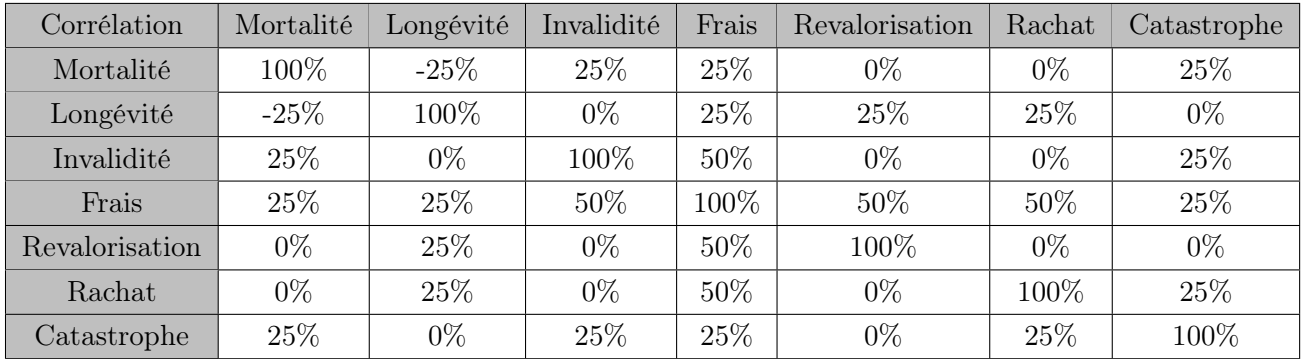

### C.3 BSCR

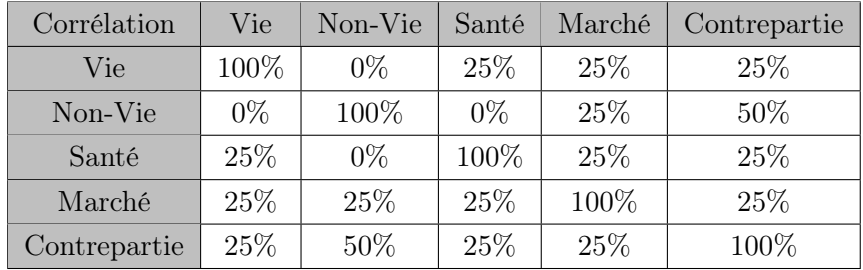